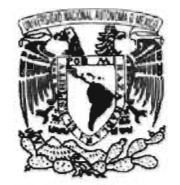

VNIVERYDAD NACIONAL AVFWMA DE  $M$ EXICO

UNIVERSIDAD NACIONAL AUTÓNOMA DE MÉXICO ESCUELA NACIONAL DE ARTES pLASTICAS

**.. WWW.COMUNIDADMULTIMEDIA.COM.. GUíA EN LÍNEA PARA ESTUDIANTES DE LA LICENCIATURA EN DISEÑO Y COMUNICACiÓN VISUAL CON ORIENTACiÓN EN AUDIOVISUAL Y MULTIMEDIA** 

TES I S QUE PARA OBTENER EL TíTULO DE LICENCIADO EN COMUNICACiÓN GRÁFICA

> PRESENTA: ABEL GUERRERO RAMOS

DIRECTOR DE TESIS LIC. JORGE ÁLVAREZ HERNÁNDEZ

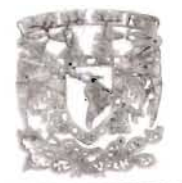

DEPTO, DE ASESORIA PARA LA TITULACION

**ESCUELA NACIONAL** DE ARTES PLASTICA XOCMINILCO D.F

MÉXICO D.F. 2005

M. 348705

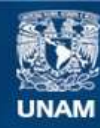

Universidad Nacional Autónoma de México

**UNAM – Dirección General de Bibliotecas Tesis Digitales Restricciones de uso**

### **DERECHOS RESERVADOS © PROHIBIDA SU REPRODUCCIÓN TOTAL O PARCIAL**

Todo el material contenido en esta tesis esta protegido por la Ley Federal del Derecho de Autor (LFDA) de los Estados Unidos Mexicanos (México).

**Biblioteca Central** 

Dirección General de Bibliotecas de la UNAM

El uso de imágenes, fragmentos de videos, y demás material que sea objeto de protección de los derechos de autor, será exclusivamente para fines educativos e informativos y deberá citar la fuente donde la obtuvo mencionando el autor o autores. Cualquier uso distinto como el lucro, reproducción, edición o modificación, será perseguido y sancionado por el respectivo titular de los Derechos de Autor.

: **.'. ,.** 

Agradezco a Dios la oportunidad que me da de vivir. y de disfrutar mis logros, entre ellos: titularme.

 $\alpha$ 

Ami Mamá, por apoyarme incansablemente.

A Gaby, por su comprensión y su tiempo.

A mis maestros que siempre aprendo de ellos.

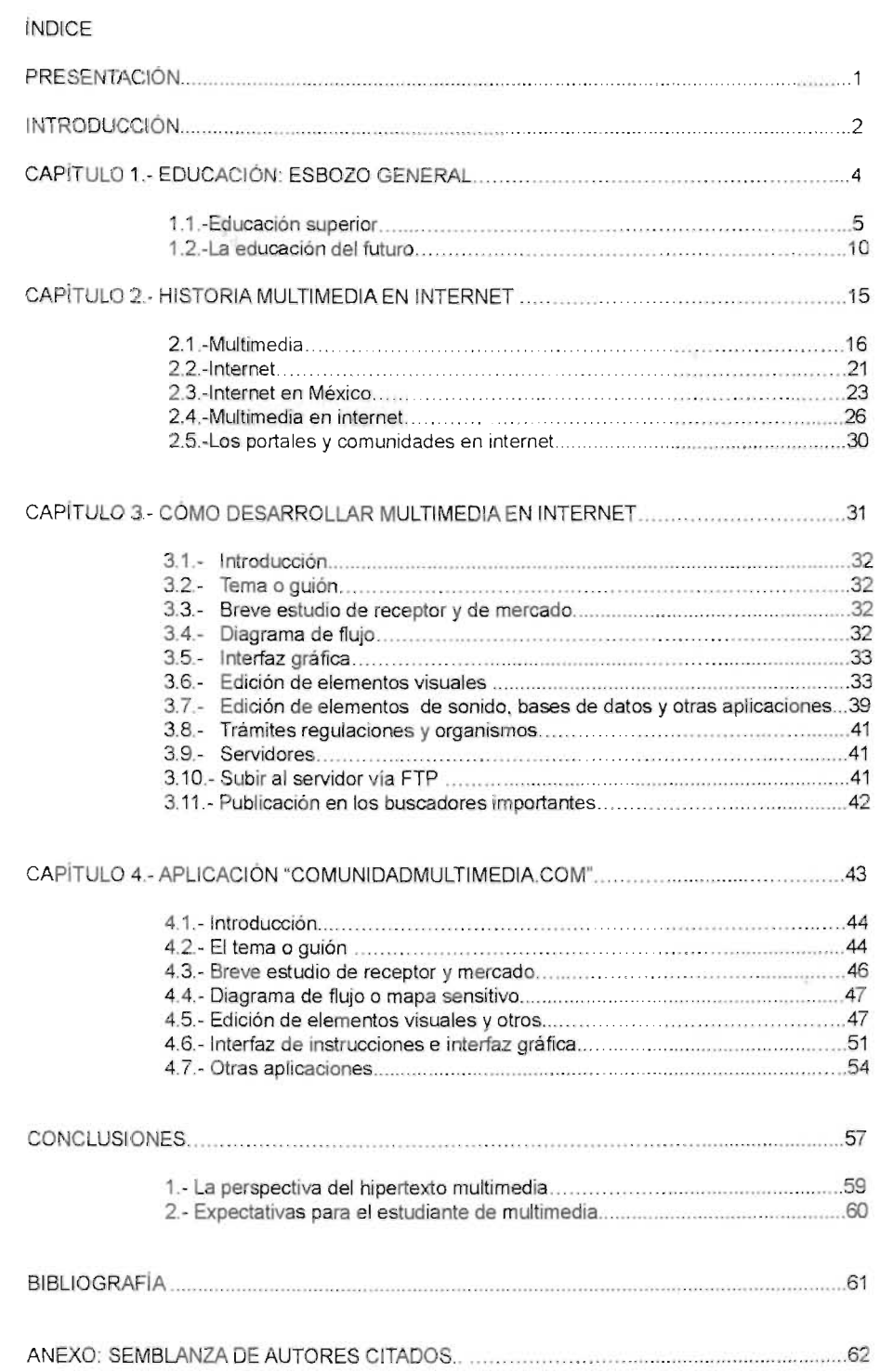

 $\hat{\mathcal{C}}$ 

# **Presentación**

Esta tesis pretende explicar, si no en su totalidad , si en una comprensión general la investigación que se llevó a cabo para el desarrollo de una aplicación llamada **"comunidadmultimedia.com: guía en línea para estudiantes de la Licenciatura en Diseño y Comunicación Visual con orientación en Audiovisual y Multimedia. "** 

Como este título lo menciona, la aplicación de esta tesis está disponible a cualquier estudiante de multimedia, es decir a cualquier interesado en aprender sobre el desarrollo de esta actividad y aprovechando un medio tan accesible y económico, propio de la última década será asequible a todo el público en su mismo nombre **www.comunidadmultimedia.com.** 

Pero principalmente este desarrollo está pensado para estudiantes de la Escuela Nacional de Artes Plásticas, ya que el conocimiento y evaluación de varios de ellos a lo largo de los años, ha demostrado que, requieren de una guía que sirva de orientación en el tema.

Partiendo de lo general a lo particular se detalla el por qué de su creación , las áreas de investigación que involucra el tema, a quién está enfocado. y cual es el contenido del desarrollo. Todo esto explicado en cuatro capítulos.

Capítulo 1 que aborda el tema de la educación, ya que por el contenido didáctico del proyecto, era imprescindible mencionar un esbozo general de la parte pedagógica que se une al proyecto, enfatizando comentarios de investigadores enfocados a las nuevas formas de enseñanza y aprendizaje, avaladas por organismos importantes en el área

El capítulo 2 hace referencia a la multimedia, sus mercados, sus contenidos y su expansión. También se detalla el origen de Intemet, cómo se ha organizado y ha penetrado en el tiempo, su adaptación en México en los últimos años y sus estándares en cuanto a desarrollo y usos.

Capítulo 3, Aquí se desglosa cómo desarrollar multimedia en Internet , los pasos que comunmente se toman en cuenta para realizar una aplicación como: el tema, su estudio de mercado y receptor, su diagramación, sus interfases, la edición de imagen, video, sonido, algunos trámites y su publicación en la red, entre otras cosas.

En cuanto al capítulo 4 explica el desarrollo del proyecto **comunidadmultimedia.com,** un portal vertical, su identidad gráfica, y los pasos en cada área de trabajo, su contenido y finalmente su implementación.

"Soy lo suficientemente artista como para dibujar libremente sobre mí imaginación. La imaginación es más importante que el conocimiento. El conocimiento es limitado. La imaginación circunda el mundo." (La vida según Einstein: Una entrevista de George Sylvester Viereck. 26 de Octubre de 1929. Saturday Evening Post)

# **Introducción**

El medio digital posee cualidades que lo hacen único y adecuado para expresar ciertas ideas, y estas se ven reflejadas en los mundos digitales y virtuales, uno de ellos es el Internet.

El Internet es un medio muy apto para la creatividad, por sus cualidades en cuanto a su expansión, su accesibilidad, el costo, la posibilidad de interacción y mucho más; es por eso considerable utilizarlo como un medio ambiente donde la comunicación y la creatividad puedan florecer.

Se tratan de cualidades que se unen y surgen para desarrollar una nueva estética: una estética digital. La expresión digital es y ha sido parte de la evolución continua de la expresión humana, y así se ha manifestado en trabajos artísticos que han sido importantes en el mundo moderno.

Por esto es conveniente primero tomar del medio sus cualidades esenciales para hallar las características que definen la multimedia y más aún la multimedia en línea. Los mundos digitales y virtuales son el vehículo de la expresión postmoderna, en ellos, podemos

cortar, copiar, pegar, navegar interculturalmente, investigar, trabajar y hasta estudiar carreras en línea, con tan sólo unos clicks en el mouse; y es justamente esta virtualidad omnipresente lo que forma una comunicación, una estética y una oportunidad para las creaciones contemporáneas.

A su vez, los mundos digitales forman un tejido social, una colectividad conectada alrededor del planeta, formando, claro está, comunidades virtuales sin barreras espaciales ni temporales.

Aunque la interacción informática todavía está en su infancia, ha cambiado espectacularmente el mundo en que vivimos, eliminando las barreras del tiempo y la distancia y permitiendo a la gente compartir información y trabajaren colaboración. El avance hacia la "superautopista de la información" continuará a un ritmo cada vez más rápido, el contenido disponible crecerá rápidamente, lo que hará más fácil que se pueda encontrar cualquier información en lntemet. Las nuevas aplicaciones permiten realizar transacciones económicas de forma segura y proporcionan nuevas oportunidades para el comercio. Las nuevas tecnologías

aumentarán la velocidad de transferencia de información, es posible que las actuales transmisiones de televisión generales se vean sustituidas por transmisiones específicas en las que cada hogar reciba una señal especialmente diseñada para los gustos de sus integrantes, para que puedan ver lo que quieran en el momento que deseen.

Las escuelas han comenzado a conectarse a Internet y a utilizar datos recibidos vía satélite, los rápidos avances de la tecnología informática van a tener probablemente una gran repercusión en la educación.

A lo largo de la historia, los medios de comunicación han ido avanzando en paralelo con la creciente capacidad de los pueblos para configurar su mundo físico y con su creciente grado de interdependencia, la revolución de las telecomunicaciones y de la transmisión de datos ha empujado al mundo hacia el concepto de "aldea global", los efectos de estos nuevos medios de comunicación sobre la sociedad han sido muy estudiados, hay quienes sostienen que los medios de comunicación tienden a reforzar los puntos de vista personales más que a modificarlos, y otros creen que, según quién los controle, pueden modificar decisivamente la opinión política de la audiencia, en cualquier caso, ha quedado demostrado que los medios de comunicación influyen a largo plazo, de forma sutil pero decisiva, sobre los puntos de vista y el criterio de la audiencia.

#### Es por esto que nace este proyecto comunidadmultimedia.com

Sembrado en la red de redes, en donde su principal objetivo es servir de guía a estudiantes en el campo de la multimedia digital en Internet y tener un referente para cualquier estudiante interesado en aclarar dudas y profundizar conocimientos en esa área que es un tanto fresca para el diseño gráfico.

Comunidadmultimedia.com está desarrollado como una revista digital, estudiando un nivel de comunicación claro y ágil para los usuarios y el mercado al que va dirigido, con un estándar utilizado en los portales y revistas en línea actuales, evaluando desde navegadores diversos, tiempos de descarga en máquinas estándar, máxima compresión de imágenes y de archivos, asimismo un dinamismo en los archivos creados en el programa Macromedia Flash sin perder de vista el peso en respecto a su diseño.

En cuanto a su contenido, se encuentra lo referente a:

MULTIMEDIA (historia de la multimedia, tipos de multimedia, audiovisual).

MULTIMEDIA EN INTERNET (historia del Internet, Internet en México, Multimedia en Internet).

ANIMACiÓN y VIDEO (animación tradicional, animación digital, edición de video).

DESARROLLO (pasos para el desarrollo, edición de texto, edición de imágenes, edición de sonido, sistemas operativos, hardware, áreas de desarrollo).

EVENTOS (cursos, convocatorias, expos).

GALERíA (ENAP, arte en línea, diseñadores).

DONDE ESTUDIAR (estudios en el extranjero, estudios en México, online).

FORO, NOTICIAS, PÁGINA DE LA SEMANA, LlNKS IMPORTANTES, entre otras cosas.

BOLSA DE TRABAJO.

# Capítulo 1. Educación: Esbozo General

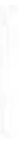

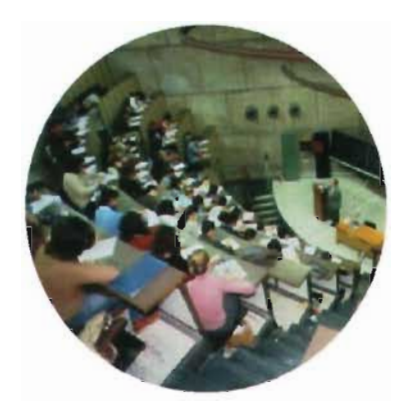

# **1.1.- Educación superior**

Los avances que ha experimentado

recientemente la educación superior son diversos y a menudo contienen especificaciones regionales, nacionales y locales. Sin embargo, apartandotales diferencias según la UNESCO<sup>(1)</sup>, " se destacan tres tendencias principales comunes a los sistemas e instituciones de educación superior de todo el mundo: expansión cuantitativa, que, a pesar de todo, va acompañada de continuas desigualdades de acceso entre países y entre regiones, diversificación de los programas, estructuras institucionales *y* formas de estudio, *y restricciones financieras* ". La brecha cada vez más grande que existe entre los países desarrollados y los países en vías de desarrollo, en relación con las condiciones de la educación superior y la investigación es motivo de suma preocupación.

Una visión

general de las

principales tendencias globales muestra una serie de procesos concurrentes, a veces contradictorios: de democratización, globalización, regionalización , polarización, marginalización y fragmentación . Igual importancia tienen los imperativos de cambio del desarrollo económico y tecnológico y las modificaciones de las estrategias de desarrollo. La búsqueda de soluciones a los problemas que surjan de tales procesos depende de la educación, incluyendo la educación superior.

"Las respuestas de la educación superior a un mundo en constante cambio deberían guiarse por tres consignas que determinan su reputación *y*  funcionamiento a nivel local, nacional e internacional:

(1) Fuente. UNESCO (Febrero, 1995)

#### pertinencia, calidad e internacionalización ". UNESCO (2)

La necesidad de **pertinencia** ha adquirido nuevas dimensiones y se ha vuelto más apremiante a medida que las economías modernas demandan graduados capaces de actualizar constantemente sus conocimientos, aprender nuevas destrezas, y ser no sólo exitosos buscadores de puestos de trabajo, sino también creadores de puestos de trabajo en mercados laborales que experimentan cambios continuos. La educación superior tiene que analizar su misión y actualizar muchas de sus funciones, dada la necesidad de la sociedad de que el aprendizaje y la capacitación se desarrollan durante toda la vida.

> La renovación de la enseñanza y el aprendizaje en el campo de la educación superior es esencial para elevar su **pertinencia y** calidad. Tal renovación impone la introducción de programas que desarrollen la capacidad intelectual de los estudiantes para mejorar el contenido multidisciplinario e interdisciplinario de sus planes de estudios y para usar métodos de enseñanza que hagan más eficaz la experiencia de aprendizaje a nivel superior, dados los rápidos avances que han experimentado las tecnologías informativas y comunicacionales.

La investigación no sólo es una de las funciones principales de la educación superior, sino también es una condición previa para su **pertinencia social y calidad** académica. Los beneficios educativos de las actividades relacionadas con la investigación suelen subestimarse. Estos deberían ser considerados en el momento de tomar decisiones acerca del financiamiento de la investigación académica, y especialmente, a medida que nos aproximemos a una etapa de desarrollo en la que el número de áreas de interés común e investigación conjunta entre la ciencia, la tecnología y la cultura aumenten de manera cada vez más rápida. La educación superior debería verse como un aliado indispensable para promover tales vínculos.

La calidad de los estudiantes constituye un gran problema, sobre todo debido a la inscripción masiva, la diversificación de los programas de estudio y los niveles actuales de financiamiento

(2) Ibldem

de la educación superior. En estas condiciones, los gobiernos y las instituciones de educación superior están adoptando diversas soluciones. Hay un consenso generalizado acerca del hecho de que la calidad de los estudiantes de educación superior depende en gran medida de la aptitud y la motivación de los que egresan de la educación media superior. De ahí que exista la necesidad de reexaminar temas tales como la transición entre educación media superior y superior, y la orientación y asesoría estudiantil, así como la de fomentar, entre los estudiantes, la noción de responsabilidad para con la sociedad, sobre todo entre aquellos que se benefician del apoyo público.

**La internacionalización** de la educación superior es antes que nada un reflejo del carácter universal del aprendizaje y la investigación. Se ve reforzada por los procesos actuales de integración política y económica, así como, por la creciente necesidad de entendimiento intercultural. El número cada vez mayor de estudiantes, profesores e investigadores que trabajan , viven y se comunican en un contexto internacional da fe de esta tendencia. La expansión considerable de los diversos tipos de redes y otras modalidades de relaciones entre instituciones, profesores y estudiantes se facilita gracias al avance firme de las tecnologías informativas y comunicacionales.

La sociedad en su conjunto debe estar en condiciones de enfrentar con competencia el salto cualitativo impuesto por el desarrollo de las tecnologías. El desarrollo económico y social es dependiente de la dominación de las ciencias, de las tecnologías y de todas las formas de innovación.

La teoría del psicólogo suizo Jean Piaget, que señala distintas etapas del desarrollo intelectual, postula que "la capacidad intelectual es cualitativamente distinta en las diferentes edades, y que el niño necesita de la interacción con el

medio para adquirir competencia intelectual, las interacciones o transmisiones sociales y la resolución de situaciones problemáticas"<sup>(3)</sup>, El conocimiento es construido activamente por el sujeto y no recibido pasivamente del entorno.

El sujeto trata de adaptarse al mundo que le rodea y cuando una idea nueva se presenta sobre otras ya existentes se crea un "conflicto cognitivo" o "desequilibrio" en su estado mental, que se resuelve mediante un proceso de "equilibrio" (asimilación y acomodación),

Mediante la asimilación el niño acepta la nueva idea y mediante la acomodación toda su estructura cognitiva se modifica para adaptarse al nuevo conocimiento, "de los 12 a los 15 años aproximadamente, se desarrolla el periodo operacional formal, en el que se opera lógica y sistemáticamente con símbolos abstractos, sin una correlación directa con los objetos del mundo físico"(4) , es aquí donde la apertura virtual entra en relación, ya que ésta adapta al individuo paulatinamente en temas globales, sin tener que trasladarse para la experiencia, no se asegura que sea la mejor forma de aprender pero si la más económica y práctica en temas y evaluaciones que tengan que ver con conocimientos y experiencias intemacionales.

Esta teoría ha tenido una influencia esencial en la psicología de la educación y en la pedagogía, afectando al diseño de los ambientes, los planes educativos y al desarrollo de programas adecuados para la enseñanza.

Actualmente, se expone una clara problemática real con respecto al tema de la educación y su integración con las nuevas tecnologías y los medios masivos de comunicación . Con las nuevas y sofisticadas tecnologías que hoy nos atraviesan, es necesario y fundamental, articular los modernos avances con los tradicionales sistemas encargados de la formación y el desarrollo del individuo. En el caso de la "escuela", es evidente el cambio que se está dando tanto en la forma de enseñar, evaluar como en la forma de acceder a los conocimientos y la información. Hay que ser capaces de afrontar los nuevos retos impuestos por la tecnología , preparar a los niños para que se puedan desenvolver en un mundo cada vez más tecnificado, sin que por esto haya que renunciar a los valores tradicionalmente establecidos.

·Vn proceso de Alfabetización Audiovisual implica una capacidad para codificar, analizar, evaluar *y* comunicar en cierta variedad de formas". Así lo definió la Asociación para la Alfabetización Audiovisual en 1989, desde una perspectiva que aborde la pedagogía de la imagen teniendo en cuenta lectura objetiva, subjetiva, el conocimiento medio, la producción y evaluación. Y con "imágenes", se hace referencia a dos nociones: la forma en la que llega a mi mente un mensaje y la transformación de lo subjetivo en objetivo, para luego ser de nuevo subjetivo en la mente del espectador; pero en concreto se trata de representación y construcción .

Con respecto a los medios cabe preguntarse qué realidad reflejan al ser la ventana del mundo. Por un lado hacemos una lectura objetiva de los medios para poder distinguir qué dice cada uno de ellos, pero igualmente se da una lectura subjetiva del contenido que transmiten. Por esto, lo que importa

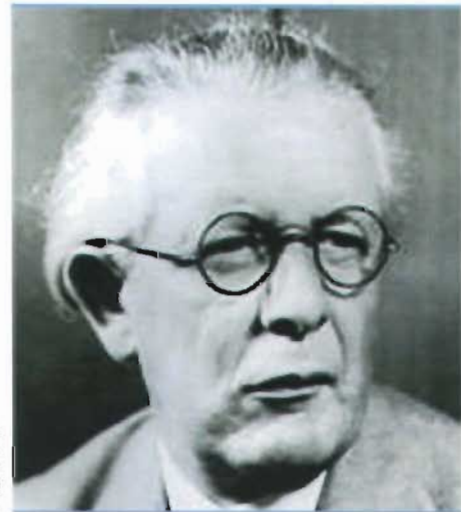

e  $\cong$ ;¡ Ol !!l a.

y resulta significativo, es que tanto educadores como comunicadores sean capaces de conocer el lenguaje del medio para poder reflexionar sobre él y así, en conjunto con la juventud, poder producir los medios.

Como se ha vivenciado en los últimos años, y desde luego como ya hemos estudiado, son muchos los efectos y las transformaciones generadas por la revolución científico técnica, en los diferentes campos de acción del hombre, la política, cultura, economía, etc. Así, el papel de la educación también se replantea y no sólo es un derecho social sino que se convierte en un recurso estratégico pues se constituye en la base de gestión de esta nueva potencialidad (tipo de calificación laboral, desarrollo científico y tecnológico) que se ve reflejada en diversas esferas.

Pero este recurso adquiere su potencialidad en el momento en que se imponen procesos de democratización integral, ya que sólo democratizando los espacios de la vida social se logra elevar la calidad de los procesos educativos.

El modelo de formación se constituye ahora por medio de sistemas flexibles entendiéndolo como las diferentes altemativas, donde las economías a escala y la división del trabajo han cambiado yen las cuales el tipo de mentalidad que se requiere está relacionado con el trabajador apropiado que trabaje en círculos de calidad, orientados a alcanzar la potencialidad de las nuevas tecnologías. Por esto, el tipo de formación que se requiere necesita antes que todo, formar un cerebro en los educandos con el cual se incentive la creatividad, imaginación e innovación.

El predominio de una cultura audiovisual puede generar un "proceso educativo de alta esterilización del pensamiento". Investigaciones en pedagogía mencionan que debe existir una política sobre el tema de la educación y las nuevas tecnologías. Asimismo, hay que mirar el proceso de retransformación intema de los sistemas educativos, sobre todo porque empieza a ser obsoleta la cultura de la especialización, repetición

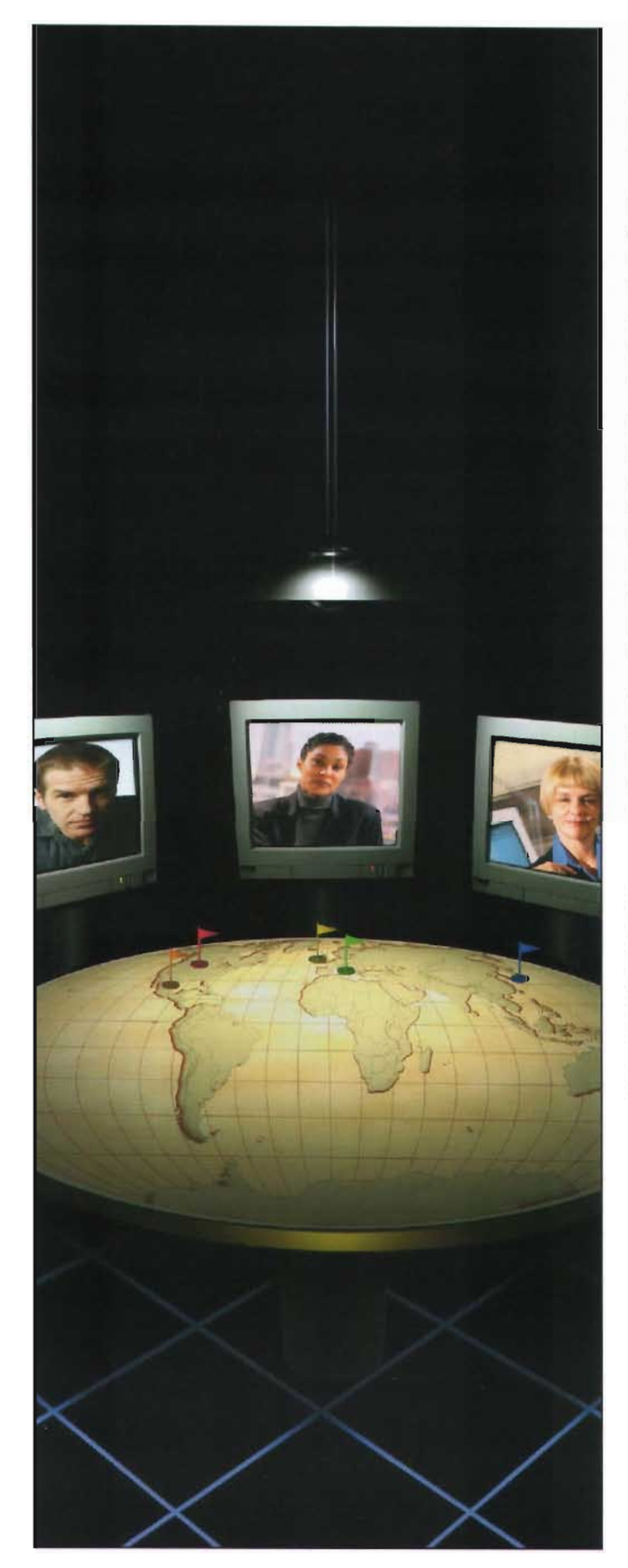

y acumulación informativa, pues existe un proceso de cambio acelerado en el cual la información es en poco tiempo obsoleta.

De esta forma, para abordar adecuada y exitosamente el tema de las nuevas tecnologías con relación a la educación, es fundamental la introducción de la temática educativa en un contexto interdisciplinario, que haga posible la articulación de diferentes niveles y en alianza con la utilización de las tecnologías.

Igualmente, la escuela como sistema de educación formal, debe responder a los requerimientos que la época y las circunstancias requiera; y justamente, en un período como el actual, cómo enfrentar a los medios masivos de comunicación desde la educación. Hoy en día estamos sumergidos en ellos y casi todo lo que entendemos, escuchamos y percibimos del mundo está mediado por éstos, sobre todo en el caso de los niños.

Indudablemente los aprendizajes del hombre son siempre sociales; los niños, e incluso nosotros los jóvenes que aún estamos en proceso de formación, transformamos y entretejemos nuestros conocimientos cotidianos y espontáneos con los sistemáticos de la escuela.

Existen investigaciones sobre los valores educativos de los medios, en especial la televisión; y así, lo que convendría sería cómo transformar esos mensajes e información errática proveniente de los medios, para poderlos encaminar hacia objetivos educacionales que, como actos reflexivos, promuevan el desarrollo del conocimiento, la regulación de la conducta individual y el cumplimiento de valores.

Por eso, no hay que cerrar los ojos ante lo que ocurre en nuestro entomo, y hoy más que nunca se hace necesaria una formación integral.

### **1.2.- La educación del futuro**

En Julio de 1945 Vannevar Bush (1890 - 1974. Massachussets EE.UU.), quien había colaborado en el diseño de la primera computadora analógica en 1930 y coordinó las actividades de miles de científicos norteamericanos en la aplicación de la ciencia a la tecnología bélica durante la Segunda Guerra Mundial, instaba a los investigadores a hacer más accesible para todos la inmensa cantidad de conocimientos acumulados por la

Por muchos años la ciencia Ejemplo de realidad virtual había extendido las capacidades físicas

humanidad.

del hombre más que los poderes de su mente; mas ahora -escribía Vannevar Bush en The Atlantic Monthly- "la ciencia puede permitirle no solamente registrar y almacenar datos sino también ser capaz de consultarlos y crecer en la sabiduría de la experiencia de la especie. Presumiblemente el espíritu del hombre se elevaría si pudiese revisar su sombrío pasado y analizar más completa y objetivamente sus problemas actuales." (5) (Ouchier, 1994)

Cincuenta y cuatro años más tarde nos encontramos con la inmensa red internacional Internet, que se duplica cada 55 días lo cual demuestra que no sólo se hizo realidad la aspiración de Vannevar Bush cuyo artículo describe el dispositivo 'mnemonix', predecesor de nuestras nociones de enlaces e hipertexto sino que su sueño fue superado toda vez que la transferencia de la información es casi instantánea y universalmente accesible. En vez de consultar datos en forma de libros, revistas, periódicos y

videocasetes, millones de personas en todo el mundo ya pueden acceder electrónicamente a bibliotecas digitales y retirar sus contenidos sin costos. Nicholas Negroponte, autor del best-seller "Being Oigital"(6) ,estima que para el año próximo un billón de personas estarán conectadas a Intemet en una expansión semejante a la expansión demográfica mundial (Negroponte, 1995)

> La era digital no puede negarse ni detenerse pesar de los argumentos en su contra, a propósito de ello, (Pierre Lévy): historiador y ciber filósofo, nacido en Tunes, profesor en la Universidad de París y autor entre otras obras de: "La Inteligencia Colectiva,

Para una antropología del ciberespacio" (1994) y Qué es lo virtual (1995), hace suya la metáfora de Roy

Ascott de un "segundo diluvio: el diluvio de la información. Para bien o para mal $n(\bar{7})$  -dice Lévy-"lo cierto es que este diluvio no irá seguido de un reflujo ... a menos que se produzca una catástrofe cultural, no habrá ninguna gran reorganización ni autoridad central que nos devuelva a tierra firme, a los paisajes estables y bien señalizados previos a la inundación"  $(8)$  (Levy, 1998).

Las desigualdades existentes en nuestra sociedad se han transferido a través de la tecnología y como resultado el analfabetismo informático ha establecido una "división digital" entre clases y entre generaciones. A medida que nos movemos hacia un mundo cada vez más digital, un sector completo de la población estará o se sentirá marginado; además la noción de empleo permanente en una sola ocupación ya ha comenzado a desaparecer dada la radical transformación de la naturaleza de nuestros mercados de trabajo y al ritmo precipitado de la

<sup>(5)</sup> Vannevar Bush, "As we my think", artículo publicado en 1945 en la revista (7) Roy Ascott, "La arquitectura de Cyberceptión", 1995 E.U.<br>"Atlantic Montly" is Dierre Lew Cup es lo virtual: Editoria Bairlos thérica SA

<sup>(6)</sup> Nlcholas Negroponte. Belng Digital editado por Alfred A Knopf, Inc 1995EU 10

<sup>(8)</sup> Pierre Levy, "Qué es lo virtual" Editorial Paidós lbérica SA 1995

evolución científica y técnica que hace que "la mayoría de los conocimientos que adquirimos al inicio de una carrera serán obsoletos al final de la vida profesional o incluso antes"<sup>(9)</sup> (Levy, 1998), de lo que se deduce que la alfabetización informática es fundamental como medio importante de acceso a la información y a los servicios, así como al empleo, y a oportunidades educacionales equitativas.

Ante el surgimiento del ciberespacio, debemos entonces admitir que las mejores instituciones educativas del futuro serán aquellas que puedan reorganizarse para acompañar las transformaciones con pedagogías adecuadas, "... el mundo digital es clave para la Ed ucación<sup>"(10)</sup>(O'Donnell, 1998 : 166). El concepto tradicional de universidad como comunidad de investigadores y estudiosos agrupados en un espacio común en un contexto centrado en la institución deberá ampliarse ante una nueva realidad social y económica y

Ejemplo de realidad virtual

ante la utilización generalizada de redes informáticas, correo electrónico, foros virtuales y teleconferencias.

"La Educación Superior deberá proveer cierta plasticidad digital" (11) (Negroponte, 1995) para que el profesional pueda tener destrezas transferibles. No puede negarse que la aparición de ofertas educativas mundiales de Educación a Distancia de la mano de grandes infraestructuras lógicas como Internet 2 (12), el proyecto europeo DANTE Worldspace vinculado a la radio numérica y otras, constituyen un reto para la universidad tradicional que deberá competir a corto plazo con una multiplicidad de opciones que si bien en parte están estructuradas con criterios puramente mercantilistas, muchas de ellas son proyectos serios. La nueva idea de Universidad supone entonces una serie de desafíos que deberán a

(9) Pierre Levy, op cit. (10) Dr. Horacio A. O'Donnell, "Educación sobre fin de Siglo", Buenos Aires, 1998 (11) Nicholas Negroponte, op. cit

su vez constituirse en objeto de estudio para la misma institución ya que las ramificaciones de estos cambios en las operaciones académicas, presupuestarias y administrativas serán significativas, desde el costo del equipamiento, hasta la definición de los créditos obtenidos por los estudiantes que trabajan de modo independiente. La transición desde las aulas tradicionales a aulas

> virtuales no es un paso sencillo y tal vez sea necesario lograr una ingeniosa conjunción de ambas.

> > Como educadores tenemos que tomar en serio los requerimientos e innovaciones que tienen lugara nuestro alrededory proponer pasos efectivos para el mejoramiento de los sistemas de aprendizaje teniendo en cuenta el creciente desnivel entre las demandas sociales y las políticas educativas.

Necesitamos reafirmar una pedagogía que expanda en vez de limitar las posibilidades de una sociedad democrática, adoptando una visión pragmática que permita elaborar programas acordes con los recursos tecnológicos disponibles de manera que sean los medios tecnológicos los que posibiliten que el alumno alcance su nivel de desarrollo real, y no se vea condicionado por barreras derivadas del medio físico o de la distancia. El logro más importante en este sentido sería el aumentar las dimensiones del aula rompiendo barreras de espacio y tiempo, haciéndola ilimitada como espacio de comunicación virtual.

Las universidades deberán abocarse rápidamente a expandir sus propuestas fuera del campus y diseñar cursos accesibles durante los fines de semana o por la noche, a formar especialistas en la facilitación de la preparación de contenidos pedagógicos en red. La importancia de estos

(12) Internet II, vBNS (very high speed Backbone Network System) o Sistema de Red Principal de muy alta velocidad.

especialistas en la producción de formatos mediáticos radica en que deberán esforzarse por encontrar las formas adecuadas para transmitir conocimientos, no sólo desde un punto de vista didáctico sino también desde lo estético-visual.

La preparación de los contenidos a transmitir en los formatos digitalizados exigirá de los docentes una actualización permanente de la disciplina de la cual es especialista.

**El** papel del docente se verá modificado de manera sustancial ya que será más importante facilitar el proceso educativo capitalizando la flexibilidad de las tecnologías para hacer un mejor uso del tiempo del estudiante y trabajando en equipos interdisciplinarios para integrar conocimientos y habilidades de programación.

**El** uso de las nuevas tecnologías educativas sin duda cambiará la función de los docentes en la educación, pero nunca disminuirá su número ni su importancia. Por el contrario, el uso de la tecnología podría llegar a aliviar muchas de las abrumadoras tareas que ahora consumen su tiempo y le permitiría lograr su objetivo primordial que es el de una mejor educación para sus estudiantes.

Al respecto, dice (Pierre Levy 1996) en una conferencia en Sao Paulo Brasil " ... el aspecto esencial es el cambio cualitativo en los procesos de aprendizaje. No se trata de transferir enseñanzas clásicas en hipermedios interactivos, o de 'eliminar la distancia', sino de crear nuevos modelos de adquisición de conocimientos y de construcción del saber... El profesor se convierte en un dinamizador de la inteligencia colectiva de sus grupos que están a su cargo. Su actividad se centrará en el seguimiento y la gestión del aprendizaje...<sup>\*(13)</sup> (Levy, 1996). El profesor ya no enseña, sino que guía, facilita el ingreso a un nuevo paisaje cultural en el que la retórica lineal del profesor es reemplazada por un modo nolineal en donde los estudiantes pueden "participar en conferencias electrónicas desterritorializadas, en las que intervienen los mejores investigadores de su disciplina" (14)

(13) Plerre Levy, Sao Paulo Brasil 1996 (14) Ibidem

Del mismo modo en que el hipertexto elimina las limitaciones de la página impresa, la era "post información" como la llama Nicholas Negroponte, eliminará las limitaciones de la geografía. La vida digital incluirá menos y menos dependencia de un lugar específico y de un tiempo específico, entramos en una era en la cual la participación puede ser más activa, en la que se puede vivir y trabajar en uno o muchos lugares, prueba de ello es el nuevo significado del concepto "dirección" pues nuestra dirección de correo electrónico nos permite leer y responder nuestra correspondencia prácticamente desde cualquier lugar del mundo.

La fuerza de la tecnología digital hace que la visión centralista de la vida se vuelva cosa del pasado ya que concede la posibilidad de trabajar al unísono y desde diferentes perspectivas sobre determinados problemas. Esta descentralización resulta también en la emergencia de un lenguaje común que permite que la gente se entienda más allá de las fronteras posibilitando una democratización cada vez mayor del saber.

"Desprendido de su materialidad, el texto electrónico puede alcanzar a cualquier lector que pueda recibirlo. Suponiendo que todos los textos existentes, manuscritos o impresos, hayan sido convertidos en una forma electrónica, la universal disponibidad del patrimonio escrito se vuelve posible. Todo lector podrá leer cualquier texto, cualesquiera hayan sido su forma y su localización originales $<sup>n(15)</sup>$  (Chartier, 1993).</sup>

Los sistemas de hipertexto están emergiendo como una nueva clase de sistemas complejos de manejo de información . Estos sistemas permiten crear, registrar, enlazar y compartir información desde una variedad de medios (multimedia en Internet) tales como textos, gráficos, audios, videos, animación y programas; proveen un método no secuencial y enteramente nuevo de acceso a la información a diferencia de los sistemas de información tradicionales que son de naturaleza primordialmente secuencial.

<sup>(15)</sup> Roger Chartier, "Libros, Lecturas y Lectores En La Edad Moderna" Madrid, 1993

Pero, como argumenta Zapata Ross en 1988, "los profesores tienen derecho a plantearse, sobre todo cuanto en otras latitudes ya tienen cierta tradición en la incorporación de Internet a la actividad docente y educativa, si efectivamente esto ha contribuido a mejorar en alguna medida la calidad de los resultados obtenidos o por el contrario es como tantas veces una moda más. Y sobre todo saber, por la experiencia acumulada en otros sitios, en qué condiciones la incorporación se produce de una forma provechosa. Esto es: la efectividad pedagógica" (16) (Zapata Ross, 1998).

> En ese mismo artículo, el investigadorespañol realiza un análisis exhaustivo de los aspectos positivos de la incorporación de Internet como recurso educativo y de las dificultades que ello trae aparejado. Ahora bien, ¿cuál es nuestra realidad?

Antonio Battro y Percival J. Denham citados por Horacio O'Donnell advierten la carencia de instrumentos adecuados del actual sistema educativo "para generar por sí mismo la transformación que exige imperiosamente

nsiormación que exige imperiosamente<br>
una sociedad globalizada<sup>n(17)</sup><br>
(O'Donnell, 1998 :156) aunque en el ámbito universitario O'Donnell

observa que la situación se está revirtiendo mediante la Red de Interconexión Universitaria (RIU) y la Red de Ciencia y Tecnología (REDCyT). Asimismo "la mayor parte de las Universidades dispone de un acceso a la red, para los alumnos y profesores, pero esta actividad suele ser en general, no guiada ni tampoco asesorada, por lo que se limita a la decisión e iniciativa de cada usuario" (18) (O'Donnell, 1998 :165).

El Proyecto Internet 11 del cual participa la Universidad Nacional de Río Cuarto en Brasil posibilitará a partir de la segunda mitad del presente año (2005) el acceso a tecnologías muy avanzadas que permiten transferencia de información a una velocidad de 150 Mb por segundo -velocidades entre 100 y 1000 veces más altas que las conexiones actuales de Internet. Ello constituirá una oportunidad inmejorable para dar un nuevo impulso no sólo a las actividades de investigación sino al desarrollo de propuestas innovadoras en el proceso de enseñanza-aprendizaje.

(16) Zapata Ros, Miguel "Internet y educación". Revista Contextos de Educación Año 1, Nº 2, 27-43. 1998 (17) Antonio Battro, "Aprender hoy": Una colección de ideas Argentina 2003. y Percival J. Denham, "La educación digital" Buenos Aires, 1998 (18) Dr. Horacio A O'Donnell, op. cit. 13 Si bien en la actualidad casi nadie discute la necesidad de familiarizar a los estudiantes con las nuevas tecnologías, exactamente qué se debe enseñar no está tan claro.

Como experiencia positiva puede citarse el trabajo de Linda Harasim, de la Universidad Simón Fraser de Canadá, quien con su grupo de trabajo ha contribuido con el proyecto de Universidad Virtual a la nueva red canadiense de teleaprendizaje (19). 'La Universidad Virtual es un medio educativo 'online' para el diseño, entrega y mejoramiento de cursos universitarios. La entrega 'online' de cursos puede enriquecer y expandir las actividades educativas tradicionales y los resultados; pero quizás más importante sea el hecho de que el trabajo en red ha demostrado el potencial para apoyar tipos de interacción educativa totalmente nuevos'{20) (Harasim, 1997).

El enfoque educativo en un medio digital se caracteriza por cinco atributos claves: un sistema asincrónico, independiente del lugar, de interacción múltiple, basado en texto y mediado por computadora. Las ventajas señaladas por Linda Harasim (10) son, entre otras:

Aprendizaje activo: concretamente, la participación activa por parte de los estudiantes que asumen mayor control sobre sus experiencias educativas diseñando programas adecuados para sus necesidades específicas.

Aprendizaje interactivo: específicamente, en discusión e intercambio entre pares, lo que es intelectualmente estimulante y produce resultados de alta calidad.

Perspectivas múltiples: a través de los comentarios provenientes de todos los estudiantes online así como del profesor.

> Por las tendencias de educación a distancia es que se crea la CODE <sup>(21)</sup> "International Commission on Distance", que es La Comisión Internacional de Educación a Distancia, es una organización fundada en 1997 que recibió el estatuto consultivo categoría especial del Consejo Económico y Social de las Naciones Unidas y es la única organización en todo el mundo acreditada directamente por **Naciones Unidas** en el campo de la Educación a Distancia.

Como organización cultural y social no lucrativa de carácter internacional, CODE pertenece también a la Red de Documentación e Información del Instituto de Educación de la UNESCO, en Hamburgo.

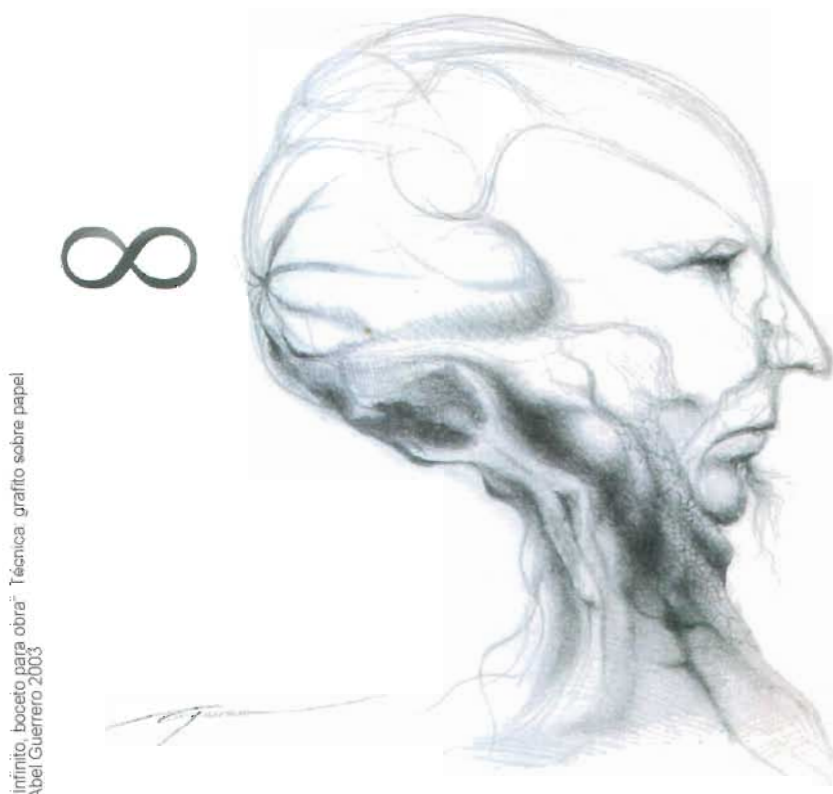

<sup>(20)</sup> Linda Harasim, "Online Education": Perspectives on a New Environment<br>(Praeger, 1990) 14

<sup>(19)</sup> El teleaprendizaje se define como el uso de medios de aprendizaje (21) Su fundador ha sido el Premio Nobel de Química Prof. Dr. Ilya Prigogine hasta)<br>Imultimediales basados en computadoras conectadas mediante la autop

# Capítulo 2. Historia, multimedia en internet

# **2.1.- Multimedia**

### **Introducción**

Como ya sabemos la multimedia informática emplea combinación de texto, sonido, imágenes, animación y video. Entre las aplicaciones informáticas multimedia más conocidas figuran juegos, programas de aprendizaje y material de **referencia como enciclopedias, guías, manuales,**  etcétera. La mayoria de las aplicaciones multimedia incluyen asociaciones predefinidas conocidas como hipervinculos, que penmiten a los usuarios moverse por la información de modo más **intuitivo e interactivo.** 

Los productos multimedia, bien planteados, **permiten que una misma información se presente**  de múltiples maneras, utilizando cadenas de asociaciones de ideas similares a las que emplea la **mente humana. La conectividad que proporcionan**  los hipertextos hace que los programas multimedia no sean meras presentaciones estáticas con **imágenes y sonido, sino una experiencia interactiva infinitamente variada e informativa.** 

Estas aplicaciones multimedia son programas informáticos, que suelen estar almacenados en discos compactos (CD·ROM o DVD). También pueden residir en World Wide Web (páginas de Web). La vinculación de información mediante hipervinculos se consigue utilizando programas o lenguajes infonmáticos especiales. El lenguaje informático empleado para crear páginas de Web se llama HTML (siglas en inglés de HyperText Markup Language).

Las aplicaciones multimedia suelen necesitar más memoria y capacidad de proceso que la misma **información representada exclusivamente en**  forma de texto. Por ejemplo, una computadora que ejecute aplicaciones multimedia tiene que tener un CPU rápido (es el elemento electrónico del ordenador que proporciona capacidad de cálculo

y control). Un ordenador multimedia (se llama asi y control). On ordenador multimedia (se liama asi al que tiene capacidad para ejecutar aplicaciones multimedia) necesita memoria adicional para ayudar al CPU a efectuar cálculos y permitir la representación de imágenes complejas en la pantalla, tarjetas de sonido y vídeo avanzadas, altavoces y otros tipos de hardware y software que faciliten la ejecución de audio, vídeo y animaciones. El ordenador también necesita un disco duro de alta capacidad para almacenar y recuperar información multimedia, así como aplicaciones almacenadas en CD·ROM o en DVD.

Por otro lado tenemos el disposrtivo de recepción For otro lado terremos el dispositivo de recepción. de multimedia más común que es el televisor. Las señales de audio y de vídeo se sincronizan perfectamente (son coherentes) en el aparato, ante los oídos y los ojos del telespectador.

La televisión es un asunto ya viejo, del que sólo se a televisión es un asunto ya viejo, del que solo se hablaría en cuanto a su programación, si no fuera porque le esperan cambios técnicos profundos. como uno de los muchos resultados derivados de la convergencia e interpenetración creciente de tres sectores: el de la Informática (I), el de las Telecomunicaciones (T) y el del Audiovisual (AV), en el que incluyo, el correspondiente apartado de la electrónica de consumo: alta fidelidad, videorreproductores y videograbadores, cintas magnéticas, etcétera. De este juego, complejo en sus dimensiones técnicas, económicas, políticas, culturales y sociales, surgirá el futuro mundo<br>multimedia.

Fijándonos exclusivamente en lo técnico, Fijándonos exclusivamente en lo técnico. tenemos hoy la televisión analógica. Es un sistema multimedia en el que ya estaban involucrados los sectores T (Telecomunicaciones). y AV (Audiovisual). Si nos referimos al video, éste únicamente involucra al sector AV (Audiovisual). Obsérvese que en ambos casos, la informática ha entrado a formar parte de sus sistemas, pero sólo a efectos de control operativo, sin afectar a la aplicación propiamente dicha. Un título<br>en CD-ROM es ya, por su parte, un elemento

representativo de multimedia producido por los sectores I (Informática) y AV (Audiovisual), sin intervención del sector T (Telecomunicaciones).

La televisión digital nos muestra un escenario concreto en el que los tres sectores coadyuvan de forma esencial a la construcción de multimedia, que, entre otras muchas medidas, supone una transformación paulatina de la naturaleza de los receptores, que se convertirán en ordenadores capaces de tratar y reconstruir la señal de video analógica a partir de sus muestras digitales. Digitalización (la palabra mágica: véase el libro de Negroponte "El mundo digital", 1995 E.U.) es la técnica que permite potencialmente cualquier clase de procesamiento, juntas y por separado, de las diversas señales que puedan componer la información multimedia.

De todo lo anterior. se deduce que ahora podemos precisar una definición más actualizada de lo que es el multimedia modemo: la integración en un todo coherente, susceptible de muy diversas clases de procesamiento digital (informático), de varias fuentes de información, tales como voz, textos, gráficos, fotografías, videos, etc.

Antes de seguir adelante, conviene aclarar que hay una acepción popular del concepto "multimedia", **donde éste se entiende como acumulación de varios medios en un mismo dispositivo, en el que**  sin embargo se tratan por separado, pero con ventajas derivadas de la compartición de recursos. Es el caso, por ejemplo, de una red integrada de voz y datos, en el plano tecnológico, o más frecuentemente el de un grupo multimedia, en el plano empresarial.

Una empresa multimedia es aquella que posee o explota varios medios de comunicación (prensa, emisoras de radio, emisoras de televisión, libros, discos, etc.), lo que le permite una cierta sinergia **en la utilización de recursos, con la consiguiente**  ventaja de cara a los distintos mercados y otros efectos derivados de su tamaño (poder social, por ejemplo).

### **Multimedia informático y multimedia distribuido**

Dándole vueltas a esta definición, vemos que hay muchos escenarios posibles de multimedia, que, para fijar ideas, resumiremos en dos fundamentales, o arquetipicos, aunque hay y habrá múltiples formas intermedias o derivadas: El multimedia informático y el multimedia distribuido.

#### El multimedia informático

Agrupa todos los aspectos del multimedia que pueden desarrollarse en un ordenador aislado, sin conexión con otros equipos. Está basado en sistemas técnicos de propósito general (una PC o estación de trabajo) o en sistemas de propósito especifico (un lectorde CD-ROM). Las aplicaciones del multimedia (abreviadamente, MM) informático abarcan desde las enciclopedias MM en CD-ROM o los juegos, hasta los más sofisticados sistemas profesionales de simulación aérea. El MM informático puro es algo tangible, está en el mercado al alcance de cualquier usuario residencial. en conclusión, el multimedia informático es el que se distribuye comúnmente en miniCD-ROM, CD-ROM o OVO.

#### El multimedia distribuido

Es la fórmula avanzada del multimedia. Técnicamente, podrá sustituir con ventaja al MM **informático, que así no sería otra cosa sino una**  etapa transitoria hacia el multimedia evolucionado y complejo del futuro . Su operativa usuaria **consistiría, en síntesis, en conectar nuestro**  ordenadoro terminal especifico (tal vez, un televisor modificado) a una red de telecomunicación, que distribuya, desde una máquina remota, **servicios multimedia. Las aplicaciones pueden** 

ser las mismas del MM informático puestas en Internet (juegos multiusuario, consulta remota de una enciclopedia) o bien aplicaciones del MM distribuido (videoconferencia, televisión interactiva, cine en Internet, etcétera.)

Intentaremos sintetizar la situación dinámica del multimedia en una forma gráfica , imaginando dos puntos separados por un espacio intermedio y una linea que los une. Uno de los puntos es el multimedia informálico puro, que cumple nueslra definición de multimedia, y el otro, la televisión **analógica o convencional, tanto transmitida como**  enlatada en video, que es multimedia, pero que no cumple la definición de multimedia moderno. Este último extremo o polo de atracción pertenece a la experiencia de muchos cientos de millones de seres humanos, mientras que el otro tiene un carácter minoritario.

**De acuerdo con este panorama técnico y sOcioeconómico, las formas o escenarios masivos**  de multimedia distribuido nacerán sin duda del polo audiovisual de la televisión convencional, pero irán acercándose técnicamente de manera paulatina al polo informático. Es decir, el multimedia distribuido será necesariamente informálico.

A su vez, el multimedia informático irá evolucionando en sus soluciones hacia el otro polo, haciéndose inevitablemente distribuido. El ordenador personal de red (network computer) y diversos diseños, en los que el ordenador se convierte en un electrodoméstico con telemando para aplicaciones multimedia de red, apuntan a esta tendencia, lo mismo que ese dispositivo preparado para conectar el televisor a la Internet.

Con el MM distribuido se abren múltiples escenarios, que, según los expertos, iremos viendo con el cambio de siglo. Grandes empresas de los tres sectores mencionados tienen puestos en el MM distribuido sus ojos, prueban o invierten fuertemente, y reajustan sus organismos. Hoy, parte de la tecnología está aún por desarrollar, parte de las infraestructuras todavía por implantar y algunas aplicaciones o servicios de los que mucho se habla viven realmente en el estado de proyectos pilotos.

Multimedia distribuido informótico

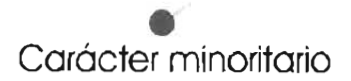

Multimedla Informático puro miniCD-ROM, CD-ROM, DVO

• Carácter masivo

Televisión analógica o comercial

### **Mercados de la multimedia**

**Residencial' ocio y entretenimiento, información y noticias; venta; publicidad y marketing.** 

**Servicios sociales: salud; enseñanza, investigación y desarrollo.** 

**Administración pública: servicios para las** 

**administraciones; comunicación entre el ciudadano y la administración** 

Empresa: mensajerla; trabajo cooperativo; telecontrol. **Creación artística,** 

Las producciones video- gráficas (largometrajes, documentales, etc.) esperan también una gran demanda, especialmente en la forma estelar de servicios de video a la carta, que le permitiran **a los usuarios seleccionar tanto el programa como el momento. Por las trazas, el mismo**  futuro aguarda a los juegos, una categoria muy **rica , crecientemente potente en cuanto a sus**  posibilidades de interactividad y simulación, y que se extiende a las aplicaciones de juegos de múltiples usuarios simultáneos y remotos.

concretan y dan sentido ante los usuarios a las **aplicaciones y servicios multimedia. Los usuarios no consumen películas, sino ésta o aquella**  película concreta. Si se tratase de juegos, los **usuarios no consumen juegos, sino éste o aquel**  juego concreto.

Por otra parte, hay que puntualizar que existen **también servicios multimedia sin contenidos**  previos, es el usuario quien los crea sobre la **marcha, con fines de comunicación, como sucede**  al utilizar un servicio de correo electrónico.

Refuerzan la idea de distinguir el eslabón de ·contenidos" en nuestro modelo conceptual del multimedia las opiniones recientes de dos autoridades en la materia. Uno de los grandes líderes del sector informático, ha dicho que "la gente no compra tecnologías, compra contenidos".<sup>(22)</sup> Y Negroponte argumenta que en lo que hay que fijarse más es en la creatividad y buenos contenidos.

#### **Multimedia: un mundo en expansión**

### **Los contenidos**

Hay publicaciones multimedia sobre salud, historia, música, literatura, lingüistica, geografia, artes plásticas, tecnologia, etcétera; miles de titulas. Pero lo que distingue a una enciclopedia de arte concreta de otra enciclopedia de arte, es la calidad de sus contenidos y su estructuración multimediatica. No es lo mismo el National Geographic que una revista de telenovela, aunque ambas son publicaciones.

El video a la carta es una categoria de servicio multimedia, dentro del escenario de la televisión **interactiva . Sus contenidos son otra cosa: si**  nos centramos sobre peliculas, pueden ser, por ejemplo, "La Quimera del Oro" (Charlot) o "Temninator" (Schwarzeneger). Los contenidos

Decir que el mundo multimedia se expande **requiere una explicación, ya que este acierto**  no puede lógicamente referirse sólo al número de usuarios de multimedia, que en el caso de la televisión clásica alcanza al 95% de los hogares en los pa ises desarrollados. En el marco de este texto, decir "expansión del mundo multimedia" equivale a decir expansión del universo de **aplicaciones, servicios y contenidos en formato**  multimedia, tanto en cuanto a su variedad como a su complejidad. Esto último significa, entre otros aspectos, número y calidad de medios (fuentes de información) integrados, grado de interactividad, grado de sincronismo (el tiempo real es el requerimiento máximo), ámbito espacial **de acción, y grado de incidencia social.** 

Una sociedad multimediática es la forma avanzada de sociedad de la información, y ésta cada quien **la imagina como quiere o como le conviene.**  Indefectiblemente, los politicos que acuñan estas propuestas y los expertos

En todo caso, con mayor o menor acierto en su aplicación, el proyecto multimedia no se detendrá, porque responde a la naturaleza humana de dotarse de una prótesis tecnológica que se

e industriales que los **animan y les suministran**  ideas, pronostican grandes beneficios para la economía general, la industria, la educación, la sanidad y otros servicios sociales. Las inforpistas **multimediáticas son una**  platafomna revolucionaria para las industrias de la cultura y del entretenimiento del siglo XXI.

Existen cuatro entramados de la actividad comercial mundial y su dominio por un puñado de empresas multinacionales: el Bazar Cultural Global, el Centro Comercial Global, el Lugar de Trabajo Global y la Red Financiera Global.

El Bazar Cultural Global es el sector mundial más **nuevo y el más universal en su alcance. Tal vez sea**  un mutante hipertrofiado de la "Aldea Global"<sup>(23)</sup>, de McLuhan. Peliculas, televisión, radio, música, revista, camisetas, juegos, juguetes y parques **de atracciones son los medios de comunicación**  que permiten la difusión de imágenes globales y la preparación de sueños globales. Las estrellas de rack y los titanes de Hollywood son verdaderamente productos globales. La gente utiliza los mismos artefactos electrónicos para **ver o escuchar las mismas canciones e historias**  producidas comercialmente en todo el planeta.

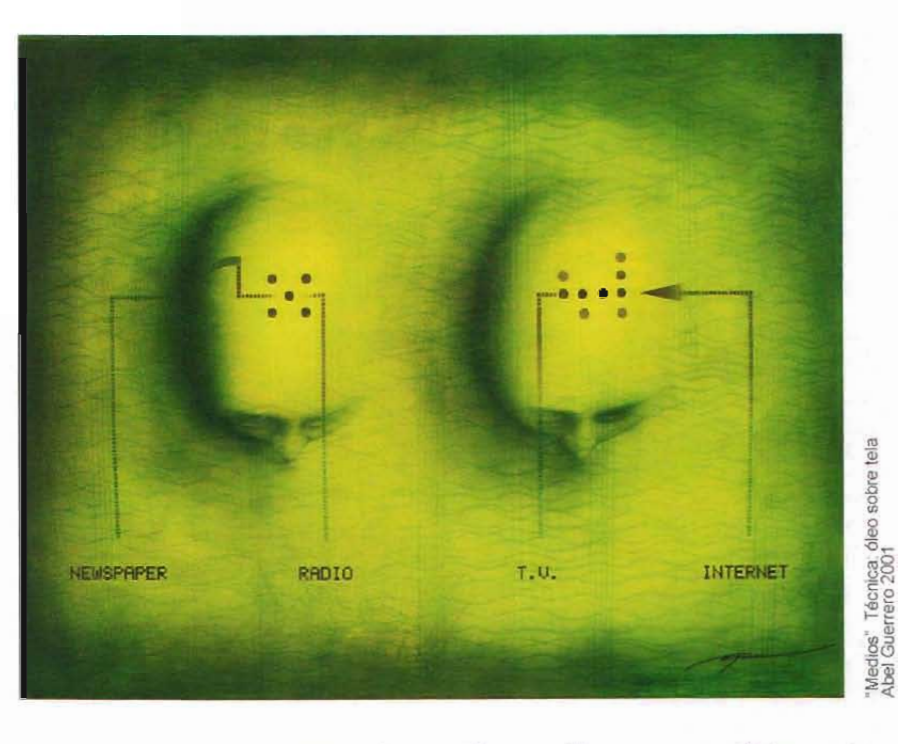

#### acomode, amplíe o sustituya a sus sentidos y a los tipos de información que procesa su cerebro.

*-B mundo actual avanza* **gracias a** *tecnologías de*   $integraction, no de sustitución; texto, sonido, fotografía y$ **video, integrados en un solo documento. Por otro lado, la confluencia TV-PC-teléfono-satélite permite augurar**  *un porvenir con una disponibilidad de* **in formaCiones**   $multimediáticas.$  El multimedia convierte la lectura en **un acto motivador, caracterizado por la simultaneidad de estfmulos (visuales, auditivos, inlelectuales) En el**  futuro, carecerá de sentido la especificación "edición **ilustrada", -a todo color", pues todos fos textos estarán**  enriquecidos.<sup>"</sup>

**Definición encontrada en. www.educa.aragob.eslcorcalaUmmdlccionario htm** 

# **2.2.-lnternet**

1951 • En 1951 se organiza en EE.UU. la agencia gubernamental de investigación,ARPA (Advanced Research Projects Agency ) creada en respuesta a los desafíos tecnológicos y militares de Rusia, durante la llamada Guerra Fría, de la cual surgirán una década más tarde los fundamentos de la futura red global de computadores Internet.

1957 - Rusia lanza el primer satélite artificial, el Sputnik 1; el suceso, de fuertes implicancias estratégicas y militares impacta a los EE.UU. **creándose una nueva agencia conocida como**  DARPA (Defense Advanced Research Projects Agency).

1958 - Jack Kilby y los circuitos integrados En 1958 en los EE.UU. el cientifico Jack S. Kilby desarrolla en la corporación Texas Instruments **por primera vez un circuito integrado de varios transistores en un chip, la invención se concreta en un diseño definitivo un año más tarde.** 

1961 - En 1961 Leonard Kleinrock publica desde el MIT (Instituto Tecnológico de Massachussets) **su primer trabajo sobre la teoría de conmutación**  de paquetes, plantando la factibilidad teórica de **utilizar esta revolucionaria técnica en lugar de circuitos.** 

1962- Paul Baran, presenta un proyecto al Departamentode Defensa de EE.UU. de un sistema **de comunicaciones mediante computadoras**  conectadas en una red descentralizada que **resultara inmune a ataques convencionales.** 

1969 - Michel Elie y el primer nodo del proyecto ARPA En 1969 Michel Elie, quien se convirtiera en uno de los pioneros de Internet ingresa a la UCLA, **en donde se instala este mismo año el primer**  nodo de ARPA, con una beca de investigación del IRIA (Instituto de investigación en informática y automática). Hacia fines de este año se establece un enlace entre la computadora de la UCLA y otra del Stanford Research Institute. Al mes siguiente, son cuatro las universidades interconectadas.

1970 - Crecimiento de ARPANET e inicio del e-mail. En 1970 ARPANET habia crecido hasta 15 nodos con 23 ordenadores hosts (centrales).

Un año más tarde Ray Tomlinson, escribe el software básico de envio-recepción de mensajes de correo electrónico, impulsado por la necesidad que tenian los desarrolladores de ARPANET de **un mecanismo sencillo de coordinación. Poco**  más tarde se expande su valor añadido con un primer programa de utilidad de correo electrónico **para relacionar, leer selectivamente, almacenar, reenviar y responder a mensajes.** 

1974 - Dos investigadores, Vint Cerf (Stanford University) y Robert Kahn (BBN), redactan un memorandum titulado "A Protocol for Packet Nertwork Internetworking", donde explicaban cómo podria resolverse el problema de comunicación entre los diferentes tipos de computadoras. En 1975 ARPANET es transferida por DARPA a la Agencia de Comunicaciones para la Defensa de EE.UU. corno una red operacional.

1979 - El crecimiento de ARPANET hizo necesarios algunos órganos de gestión: el Internet Configuration Control Board fue formado por ARPA en 1979. Más tarde se transformó en el Internet Activities Board y en la actualidad es el Internet Architecture Board of the Internet Society. Comunicación Multimedia.

1980 - El ejército norteamericano adopta como un estándar el protocolo TCP/IP (Transmission Control Protocol / Internet Protocol. Protocolo de Control de Transmisiones I Protocolo de  $Internet(24)$ , lo cual permitirá empezar a compartir la tecnología DARPA basada en Internet y llevar a la separación final entre las comunidades militares y no militares.

ARPANET e INTERNET: Los host conectados superan los 500. En 1983 comienza a ser realidad Internet cuando la red militar de ARPANET es separada de la dedicada a usos civiles, hasta entonces estaba siendo usada por un número **significativo de organizaciones operativas y de**  investigación y desarrollo en el área de la defensa. La transición desde NCP a TCP/IP en ARPANET permitió la división en una MILNET para dar soporte a requisitos operativos y una ARPANET para las necesidades de investigación.

En 1986 nació la red NSFnet (National Science Foundation) para poder facilitar el acceso de toda la comunidad científica americana a cinco grandes centros de supercomputarización. Esta red privada se convirtió en la espina dorsal de Internet. Ante el carácter abierto de esta red, surgieron muchas conexiones sobre todo por parte de las universidades.

1990 - Fin de ARPANET y creación del primer software web. En 1990 ARPANET deja de existir el protocolo TCP/IP habia sustituido o marginado a la mayor parte de los restantes protocolos de grandes redes de ordenadores e IP estaba en camino de convertirse en el servicio portador de la llamada Infraestructura Global de Información. Tim Bemers-Lee concreta el primer programa para navegar en la web.

1991 - Durante 1991 Tim Berners Lee crea la World Wide Web, utilizando tres nuevos recursos: HTML (Hypertext Markup Language), HTTP (Hypertext Transfer Protocol) y un programa cliente, llamado Web Browser. Todo este trabajo se basó en un escrito de Ted Nelson, en 1974, donde, por primera vez, se habló de Hypertext y links.

1994 - World Wide Web : crecimiento exponencial En 1994 el número de servidores de Internet alcanza los 3.800.000. Las primeras tiendas Internet empiezan a aparecer junto con "emisores" de radio online. El conflicto potencial entre los internautas tradicionales y los **nuevos usuarios, se manifestó con un tumulto**  causado por la aparición de publicidad en Intemet, como avisos en algunas páginas y el comienzo de lo que se conocerá como spam.

1995 - En adelante : la privatización definitiva de Internet. En 1995 hay más de 5 millones de servidores conectados a Intemet. La espina dorsal de NSFNET empieza a ser sustituida por **proveedores comerciales interconectados.** 

2004.-EI uso de Internet haciende hacia los 785,710,022 de usuarios datos dados por la agencia Nielsen-NetRatings, "www. exitoexportador.com". Las compras en linea en

 $(24)$  Protocolos usados para el control de la transmisión en Internet. Permite que diferentes tipos de ordenadores o computadoras se comuniquen a través de rede<del>s</del><br>heterogéneas

América Latina fueron de más de 8 billones USD en 2003 y 82 billones USD en 2004.

2005.- Hoy en día existen más de 800 millones de internautas es decir más del 10% de la población total mundial, y este número asciende de 50 mil a 100 mil por día. Es necesario estar preparado para obtener los beneficios que nos esperan en un corto tiempo .

# **2.3.-lnternet en México**

Las estadísticas (AMIPCI, INEGI, COFETEL) indican que en México el uso del Internet ha aumentado de manera considerable año con año, manteniéndose México dentro de los primeros 25 países líderes en el Internet por mayor número de usuarios , para ser más exactos en el lugar número 16 según la agencia: Nielsen-NetRaitings.

Estudio realizado porAMIPCI (Asociación Mexicana de Internet) en el 2004 de Hábitos de los Usuarios de Internet en México. www.amipci.org.mx

En donde como objetivo tiene: Profundizar el conocimiento de los usuarios mexicanos de Internet al respecto de sus usos y características sociodemográficas.

En cuanto a su metodología: Recopilación de más de 20,000 encuestas en línea a usuarios de Internet de los portales y sitios de Internet, miembros de la AMIPCI.

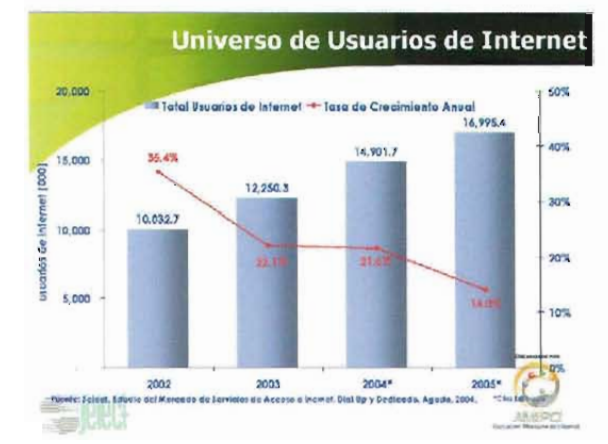

Cuestionario con preguntas cerradas, precodificadas, Método de auto selección para responder la encuesta.

Total de usuarios de Internet en México, proyectado para el cierre del 2004. 14,901,687 usuarios, y un total estimado para el cierre del 2005 de 16,995,400 de usuarios

El total de usuarios de Internet que se presenta no incluye:

- Individuos menores de 13 años
- Individuos mayores de 65 años
- Ciudades menores a 100,000 habitantes
- Usuarios de Internet que acceden menos de 3 veces al mes a la red

Demografía de los Usuarios de Internet

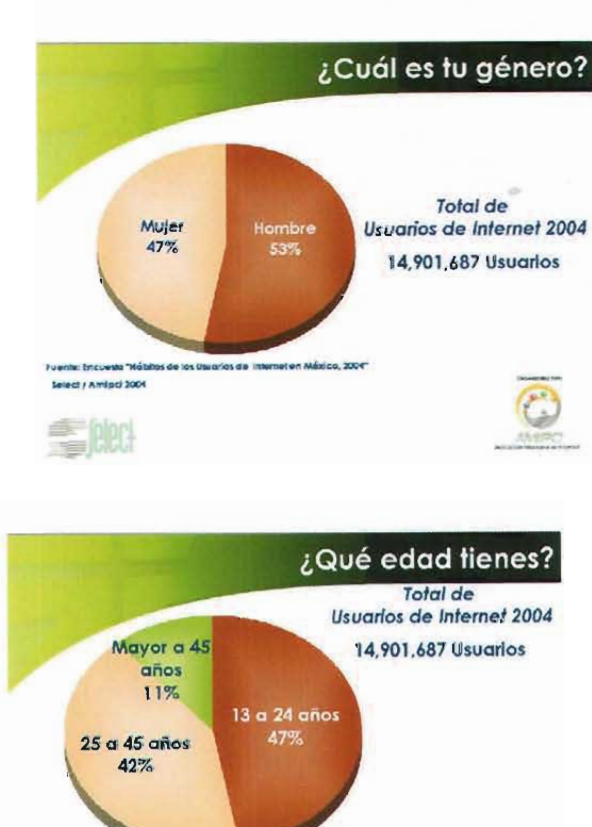

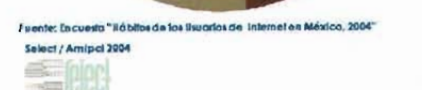

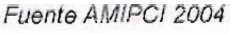

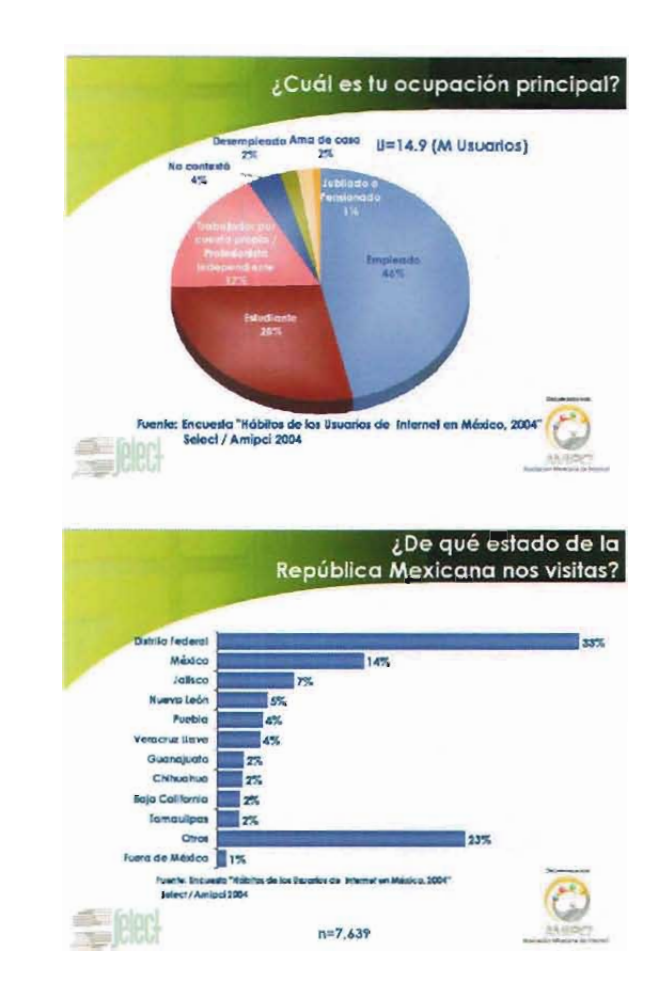

# ¿Cuál es el último grado de estudios que estudiaste **Nivel Superior**

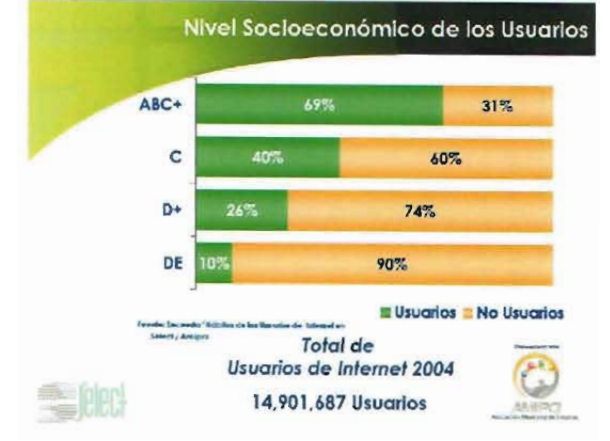

### Conclusiones

El número de usuarios de Internet crece de forma aceterada año con año

Mayor crecimiento de usuarios en los niveles socioeconómicos más bajos del país (D+  $y D/E$ .

Mayor uso de lugares de acceso público a la red.

Diversificación de las estrategias de conexión a la red tanto dial up como de banda ancha.

Los portales horizontales y los buscadores son los sitios en la red que prácticamente todos los usuarios vísitan cuando están navegando.

Las estrategias de comunicación y campañas de publicidad de las empresas, instituciones y organizaciones pueden apoyarse en estos sitios.

El uso de Internet ha modificado el consumo de otros medios. Aquellos que se consumen menos son los periódicos, las revistas y la televisión. La música es un medio que ha favorecido el uso de Internet.

Los sitios de descarga de música son frecuentados por casi la mitad de los usuarios de Internet

No todos los compradores de la red consumen productos y/o pagan servicios para ellos. Hay un porcentaje importante de usuarios que adquieren bienes o servicios para sus empresas.

**servicios, mientras que**  los hombres adquieren tecnologia a través de la red.

El promedio de gasto se **ha incrementado en los últimos**  años por las facilidades que da la red.

El gasto es mayor en las mujeres que en los hombres.

El gasto es mayor en las **compras para las empresas**  vs las compras personales.

> El 75% de los **usuarios de Internet**  gastan en la red de **manera similar. La**  diferencia de gasto por NSE se presenta fundamentalmente en el último 25% de usuanos que son **quienes consumen de acuerdo a sus**  posibilidades.

**- Los individuos que**  pertenecen al NSED son **quienes realizan las compras para**  las empresas más fuertes en la red.

Las empresas deben diseñar estrategias para este grupo de consumidores.

Las compras y pagos de servicios por la red tienden a ser diferentes por género:

**En promedio, existe un mayor número de**  hombres que de mujeres que han comprado algún producto o pagado algún servicio por Internet.

Las mujeres que consumen en la red tienden a realizar principalmente pagos de

**Diseñar estrategias para los usuarios**  de los NSE más bajos para atraerlos a consumir productos y/o servicios.

Un porcentaje importante de compradores por la red utiliza el depósito, el pago en efectivo contra enlrega y los cheques como medios alternos para efectuar las compras en la red.

Las estrategias de compra por Internel **deben incluir una mayor diversificación en las**  fornnas de pago de los productos y/o servicios.

Los portales mexicanos incrementando su compradores de la red. siguen penetración entre los

La oferta de productos y/o servicios, **así como la presencia de tiendas y marcas**  familiares al consumidor. ha contribuido a este posicionamiento.

La banca por Intemet sigue avanzando **entre los usuarios.** 

Se diversifica y sofistica el tipo de **transacciones que realiza el usuario en la banca.** 

### **2.4.- Multimedia en Internet**

El desarrollo de la multimedia en Intemet se remonta a los primeros textos con imágenes, gifs animados, sonidos, etcétera., a la resolución que les permitia la red Internet que se usaran, desde entonces hasta ahora hay empresas que han apostado al desarrollo de software aplicado a la mullimedia en la red, conforme avanza el tiempo avanza la tecnología en computadoras personales y en la velocidad de transferencia de información en la web (ancho de banda de la red Intemet), **asimismo como hemos visto avanzan los usuarios**  y es entonces donde el software para desarrollar multimedia en la red se hace necesario, sin limitantes de espacio y velocidad.

Existen hoy en dia los estándares web, los cuales **son una serie de convenciones pensadas y**  diseñadas para hacer de Intemet un lugar mejor para todos. Estos estándares están regidos por un ente intemacional llamado W3C (Consorcio World Wlde Web) está formado por cerca de 400 organizaciones miembros cuyo objetivo es conducir la web a su máximo potencial. Fundada por Tim Berners Lee, el inventor de la web. El sitio web del W3C contiene especificaciones, directrices, programas y utilidades. W3C propugna un acceso universal, la web semántica,

la confianza, la interoperabilidad, la capacidad de evolución, la descentralización, un muttimedia más atractivo.

Para referimos al diseño web multimedia, en principio, nos limitaremos a hablar sólo de algunos de estos estandares:

- (X)HTML, Es un lenguaje de descripción pensado para destronar al HTML como estándar para hacer páginas web. Es la versión XML de HTML. El objetivo de sus creadores, la W3C es lograr una web semántica donde la estructura y los datos estén separados claramente. Por ejemplo, el aspecto final del texto se describe a través de hojas de estilo y no por etiquetas intercaladas en el texto como en el HTML.

. CSS (Cascade Style Sheet, "Hoja de Estilo en Cascada"). Estas son plantillas que se pueden utilizar para crear documentos HTML y dar formato a los textos que se presenten en pantalla. Por ejemplo, determinar el tipo, tamaño y color de la letra. Las hojas de estilo en cascada resultan muy prácticas, ya que permiten ahorrar lineas de código y gestionar mejor la presentación de texto.

Para entender los 'porqués' de los estándares actuales y las importantes necesidades de utilizarios, tendremos que referirnos antes a una breve historia.

En un principio, la web fue creada para lograr un intercambio fluido y asequible de informaciónmayormente cientifica. El lenguaje de marcas HTML, en su primer versión, era estándar por la simple razón de que era usado a nivel académico por muchas universidades y sólo servia para mostrar texto, organizado por títulos de distinto nivel, párrafos, listas, datos tabulados, etcétera.

El primer navegador fue escrito por Tim Bemers-Lee en 1990 y funcionaba sobre el sistema NeXTStep. El primer navegador "popular" llegó recién en 1993, el NCSA Mosaic 1 fue el primer navegador que funcionó en plataformas Microsoft Windows. Apple Macintosh y Unix X Window y tenia básicamente las mismas prestaciones que el navegador de Tim BL..

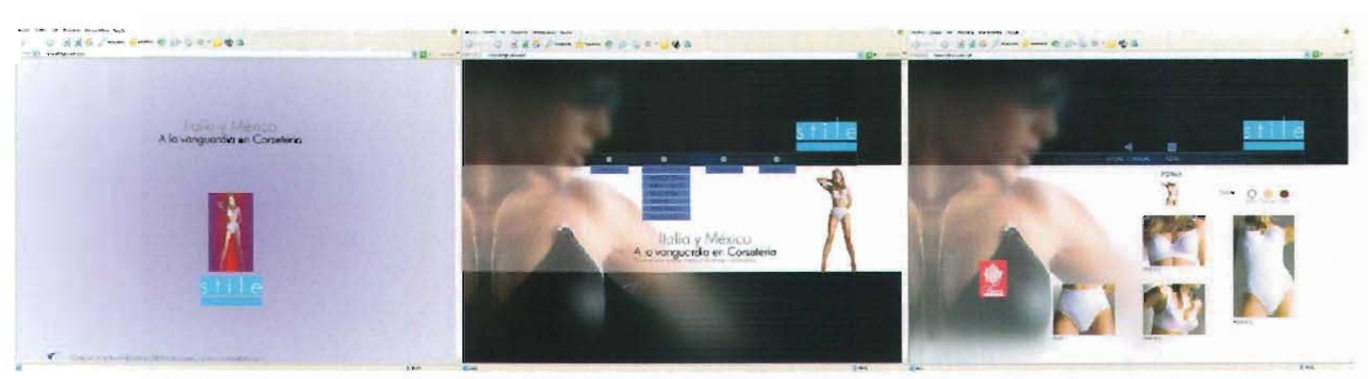

Proyecto realizado para una empresa de corsetería Italiana, www.stilegiovane.com, utilizando estándares web, Dream Weaver y Flash mx

En 1994, llegó la versión 2 del NCSA Mosaic , el cual incluía "ciertas mejoras", como la posibilidad de incluir imágenes online y formularios. Ambas opciones no serían consideradas estándar hasta

1995 con el advenimiento de HTML2. Asimismo en 1994 comenzó la producción de Netscape Navigator y fue en 1995 cuando apareció Internet Explorer.

A partir de 1995 comenzó lo que se conoce como "La guerra de los navegadores" y con ella comenzaron los problemas. Súbitamente, la web cambió y empezó a ser accesible a usuarios "no técnicos ", usuarios con otras necesidades. Y con la llegada de estas necesidades comenzaron a llegar distintas formas de satisfacerlas por parte de los fabricantes de navegadores. Al ser HTML 2 tan terriblemente restrictivo a la hora de mostrar los contenidos (no olvidemos que fue creado para servir documentos técnicos), los fabricantes de navegadores comenzaron a crear sus propias etiquetas, absolutamente fuera del estándar, para solucionar los problemas de "visualización" que requerian los "nuevos documentos" de la web. El usuario "no técnico" quería que las páginas no solo sirvieran información o fueran funcionales. sino que se vieran atractivas.

Resumiendo, los desarrolladores de navegadores, liderados por los equipos de Netscape y Explorer, comenzaron a abrir una brecha dentro de HTML creando etiquetas propietarias que lo único que lograron fue: tergiversar el propósito del lenguaje mezclando el contenido de los documentos con la presentación de los mismos. robar muchas horas de trabajo y varias neuronas a quienes programaban allá por 1996-2000 ya

que tenían que lograr que las páginas se vieran correctamente en navegadores que, básicamente, interpretaban distintos lenguajes, y crearon una triste generación de programadores web que, por ahorrarse trabajo y neuronas quemadas, eligieron diseñar y programar para un navegador específico con sus etiquetas propietarias.

Netscape y Microsoft forman parte de W3C y han colaborado en la creación de los estándares que demasiadas veces pasaron por alto.

#### **Los estándares web**

Hay alrededor de los estándares una serie de mitos, la mayoría de los cuales son fácilmente rebatibles . Lo mejor es empezar desmitificando para luego llegar a algunos conceptos y argumentos utilizables en nuestro "día a día" y presentables de cara a nuestros proyectos .

Para quien no vivió la "guerra de los navegadores" basta pensar ¿cuánto cuesta desarrollar dos o más veces un mismo sitio para dos o más navegadores aplicando los "trucos" particulares de cada uno? y para quienes lo vivimos; todo aquello va quedando atrás.

Los estándares tienen una gran ventaja: una misma página vale para todo. "Todo" incluye dispositivos de navegación no convencionales como PDAs, móviles, lectores de pantalla, además de los navegadores gráficos normales.

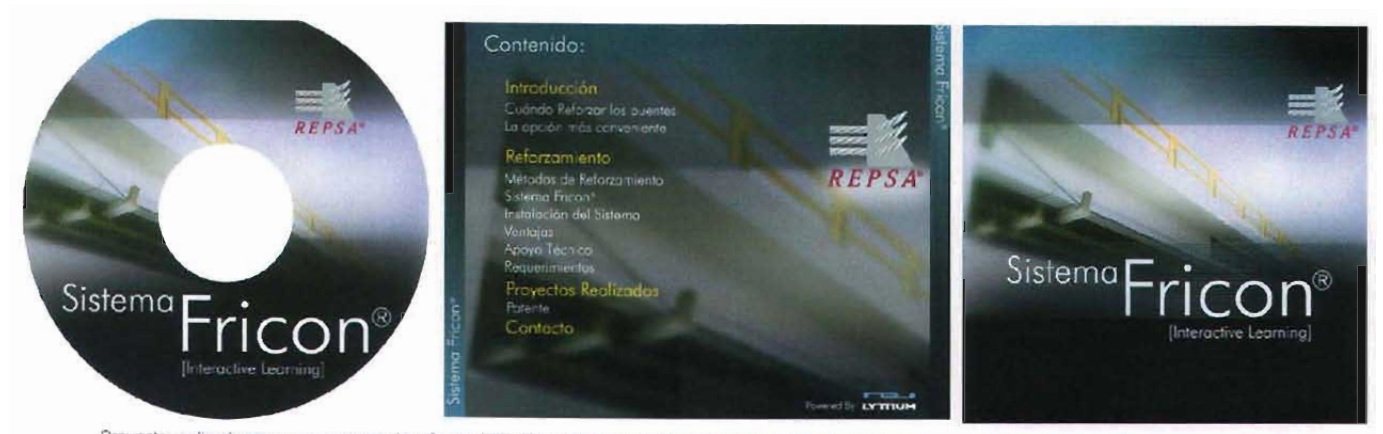

Proyecto realizado para una empresa de reforzamiento de puentes, www.fricon.com.mx, utilizando estándares web. Dream Weaver y Flash mx, guardado en **vefSIÓI15 de flash para que los I'Iavegadores al1lenc:tes a dos aflOs loS pudieran vlSUauar** 

La separación del contenido de la presentación es el secreto. Un solo XHTML puede ser servido a cualquier dispositivo.

Obviamente, los costos de desarrollo bajan en la misma proporción que los tiempos de desarrollo. Si aún quedan dudas, el ahorro de código usando **estándares es, normalmente, atto y esto repercute**  en el ancho de banda utilizado para servir las páginas. En otras palabras, si se ahorra un 20% de código en cada página de su sitio, su transferencia mensual bajará también en un 20%, bajando además los costos de alojamiento del sitio.

Los estándares tienen, siempre, muchísima más documentación, ejemplos, recursos y hasta "plantillas· que los códigos propietarios.

Los estándares son lo suficientemente potentes como para permitir un diseño igualo superiorde una página que su homóloga no estándar. Una página puede verse exactamente igual si usa estándares que si no los usa, pero siempre será superior si utiliza menos código y/o es semánticamente correcta y además puede accederse desde cualquier dispositivo de navegación.

Desarrollar sobre estándares no garantiza igual visualización en todos los navegadores gráficos. **De hecho, como se ha visto antes, es desarrollar**  sobre código propietario lo que no garantiza igual **visualización en todos los navegadores gráficos (a**  menos que se usen los "trucos" propios de cada desarrollador). Cualquier navegador moderno (antigüedad menor de 3 años, los anteriores son obsoletos) está, seguramente, habilitado para

interpretar los estándares lo suficientemente bien como para asegurar un mínimo margen de diferencia en la visualización. Lamentablemente, hay una excepción: Microsoft Intemet Explorer ha tenido avances mínimos en el campo de interpretación de estándares desde su versión 5. Aún asi, cuidando un poco la diagramación **y el código las diferencias de visualización desaparecen o se minimizan.** 

Los estándares no son convenciones pensadas por **personas a su conveniencia. De hecho, tampoco**  están pensados únicamente por los miembros de W3C sino por una gigantesca comunidad de diseñadores, programadores, maternáticos, científicos y más que colaboran en infinitos foros y listas para lograr el bien común, para hacernos la vida más fácil y alegre a todos (diseñadores, programadores web y usuarios finales). Es por ello que los estándares están en constante desarrollo, buscando mejorar o facilitar las herramientas para que todo sea posible en la web.

Existe el argumento de que en Netscape 4 no hay estándar que funcione como debe y se tiene mucha razón. También es claramente cierto que abandonar la idea de desarrollar sobre estándares por un triste 1% de usuarios que siguen encerrados en esa trampa, (que hace unos años **era un 3% y si es que realmente son usuarios y**  no desarrolladores que prueban sus trabajos en Netscape versión 4.0) parece una locura, especialmente de cara al futuro próximo, en el cual tendremos que desarrollar cada vez más **pensando en navegadores no convencionales. De**  cualquier forma, aún cuando la página estándar no se visualiza correctamente en Netscape versión 4.0, el contenido sigue siendo totalmente accesible y navegable.

Las tecnologias estándar no están reñidas con ciertas tecnologias de uso masivo y que no lo son, por ejemplo: Puede usarse Flash de manera estándar y manteniendo "al frente" aspectos importantes de usabilidad y accesibilidad.

La accesibilidad está teniendo cada vez más importancia. En realidad sigue teniendo la misma importancia de siempre, pero sucede que cada **vez se toma más conciencia de su importancia.**  En el futuro la web semántica será todo. El intercambio constante de información entre páginas, aplicaciones, dispositivos, etcétera, va **en aumento.** 

Que el ordenamiento de la información sea lógico será imprescindible para esto, como lo es hoy para que una persona con algún tipo de discapacidad visual que escucha una página entienda su estructura y acceda fácilmente a la información que le interesa. Por ello, es importante no sólo el uso de los estándares sino el correcto uso de ellos como ejemplo: La diagramación por bloques de información en lugar del uso de tablas.

El más claro espíritu de Internet es compartir. Impedir y exprofeso el acceso a la comprensión de la información (cuando no a la información completa) a personas como nosotros mismos, o a aplicaciones o disposrtivos es una falla clara de responsabilidad que se debe combatir para que el espiritu más importante de Internet siga siendo el **que nos viene haciendo felices.** 

En conclusión: a los motores de búsqueda les caen mejor las páginas estándares y lo reflejarán en sus resultados de búsqueda; desarrollar usando bloques de información del contenido y separarlo **de la presentación facilita las actualizaciones,**  el uso de estándares para desarrollar nos hace mejores personas al pensar en todos a la hora de **facilitar el acceso a la información; el diseño sobre**  estándares usando herramientas WYSIWYG (Dreamweaver, FrontPage, GoLive, etcétera) nos facilrtará mucho, pero hay que entender que nuestra creatividad y nuestras manos evaluarán la calidad de contenido y nivel de diseño para cada desarrollo.

Como desarrolladores-diseñadores tenemos responsabilidades, deberíamos saber cuándo dar un paso al costado. No hay excusa para hacer algo mal, cuando hacerlo bien requiere de igual o menos tiempo y trabajo.

Debemos hacer de la web un lugar digno para todos, se lo debemos a los que la usan hoy y a **quienes la usarán mañana.** 

Hablando de software especifico uno puede desarrollar una página desde un bloc de notas con código html, esto es teclear el texto, pero uno debe conocer las reglas para el mismo código y como ya mencionamos los estándares, con el paso del tiempo se han creado varios programas para guardar archivos en este formato, como lo son las primeras versiones de FrontPage de Microsoft, pasando por los programas de Office, programas de diseño editorial hasta llegar a los programas **especializados en diseño para web, animaciones**  vectoriales, programas para compresión de video, compresión de imagen, sonido y 3D con poco peso para Web.

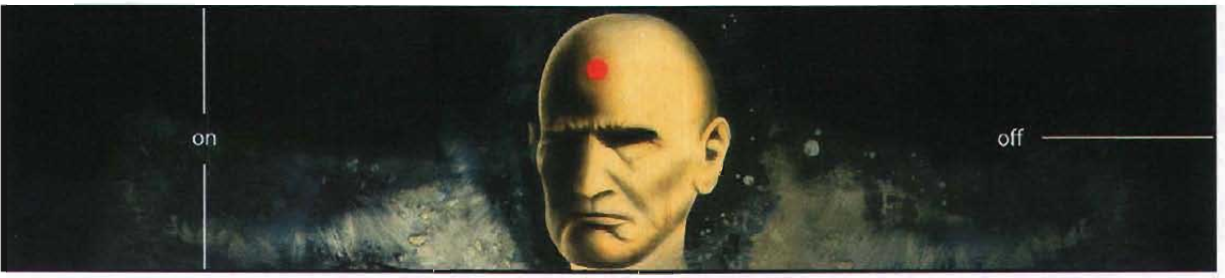

Triptico On Off, Dentro fuera" Técnica: Encaustica sobre madera<br>Abel Guerrero 2005

# **2.5.- Los portales y comunidades en internet**

Hoy en día, desde las grandes corporaciones hasta las pequeñas empresas virtuales o reales han decidido lanzar su portal. Básicamente, un portal es una estrategia de empresa impuesta por los veteranos del mercado estadounidense en Internet, Yahoo, Altavista y Netscape.

Portal: concepto que fue acuñado a partir de 1996, es una entrada a Internet y puede ser un motor de búsqueda o directorio de páginas web ordenadas en la red con ofertas de servicios de valor añadido **a sus usuarios.** 

Los portales se emplean para comenzar nuestra actividad en Internet y localizar la información **de sitios que nos interesan, es decir, es una**  platafonna de despegue para la navegación en el web. Entre sus servicios encontramos: **personalización de páginas de comienzo, páginas**  personales, correo electrónico, chat ("hablar" por teclado), disponibilidad de resultados de deporte, de tiempo, horóscopo, noticias más personales, información de la bolsa de valores, cuentas de **correo electrónico gratis, etcétera.** 

La idea fue crear productos paralelos para tener fidelidad en sus visitantes, aunque lo más importante fue retener los ingresos publicitarios de las empresas que "peleaban" por aparecer en **primer término. Esta es una característica propia**  del portal y significa una importante estrategia de marketing que complementa los medios tradicionales.

La estrategia por la que parecen pelearse los portales apunta, sobretodo:

- En que muchos de los portales se orientan a usuario de internet principiantes, ofreciendo cantidad de **servicios genéricos descritos anteriormente.** 

- Dada la proliferación de este modelo de negocio, hay tendencia que los servicios horizontales que existen en cada uno de ellos, se conviertan en servicios verticales. Es decir especializándose en **una area determinada.** 

- Los portales consiguen rellenar las lagunas que se presentan a los usuarios de Internet. De ahi que tengan que ser muy atractivos y con un diseño que conjugue a la perfección la creatividad con la utilidad. Un portal es una estrategia de marketing en Internet la cual tiene como objetivo conseguir que los usuarios de Intemet, cuando accedan a él lo hagan siempre a través de una web determinada. Para conseguir que los usuarios sean fieles se deberá dotar al portal web de dos aspectos muy importantes, que son: servicios y **contenido.** 

Cronológicamente las características de la permanencia en Internet han sido:

- Estar en Internet.
- La época del valor añadido.
- Comercio electrónico y tiendas virtuales.
- Los mall o grupos de tiendas virtuales.

- Los portales generales u horizontales: los cuales contienen temas de los más diversos, ejemplos de este tipo de portales son: t1msn.com, terra.com, el **sitio.com, y uol.com, en otros.** 

-Los portalestematizadoso verticales: son sitios web **especializado en proveerinformación y servicios para**  un detenninado sector y brinda un amplio espectro de infonnación dentro de un tema determinado. Por ejemplo, un portal dedicado a finanzas es patagon.com (http://www.patagon.com), o en este caso un portal dedicado a la multimedia comunidadmultimedia.com, podríamos destacar sin lugar a dudas otros desarrollos como la de los newsgroups (o grupos de noticias), revistas electrónicas, publicaciones, etcétera.

# Capítulo 3. Cómo desarrollar Multimedia en Internet

# **3.1.- Introducción**

En este capitulo se explican algunos pasos para el desarrollo de la multimedia digital y la multimedia en Internet, cómo se trabaja el tema o guión, la importancia de realizar un breve estudio de receptor y de mercado del cliente o proyecto que estemos por desarrollar y la edición de algunos elementos visuales y de sonido.

También se muestra algo del desarrollo de html, que es un nombre de dominio, un servidor y como se instala una página en un servidor para ser visualizada en el web.

Sobre la metodología de la multimedia en Internet existen varias, ya que cada diseñador o grupo de diseñadores tienen sus pasos, y las variantes que haya en cuanto al mercado, el tipo de proyecto y el canal de distribución. A grandes rasgos los siguientes elementos son esenciales para contemplar en un desarrollo.

# **3.2.- Tema o Guión**

Aquí se anotan, de una manera breve y ordenada, los puntos que se van a desarrollar para exponeren determinado proyecto. Es semejante al esquema, pero en él cada punto tiene más información.

La misma elaboración del guión sirve para ajustar el contenido que se quiere tratar con el espacio y el tiempo disponible, o con el número de folios en un trabajo.

Las ideas fundamentales que se van a exponer se escriben ordenadas y numeradas, y así quedará clara la relación y dependencia que hay entre ellas, pues su estructura externa permite distinguir las ideas principales de las secundarias.

# **3.3.- Breve estudio de receptor y de mercado**

Análisis de mercado meta: Se debe realizar un breve análisis del mercado al que va dirigido el desarrollo: Es importante estudiar al receptor, edad, nivel socioeconómico, sociocultural, género, ubicación geográfica, etcétera, para entender los gustos y comportamientos generales, y con esto crear un proyecto con más interés para el usuario,

Análisis competitivo: Hacer un análisis de proyectos similares y organizarlos del menor al mayor mencionando su desenvolvimiento en la región y en otras partes del mundo para evaluar ventajas y desventajas comprobadas.

### **3.4.- Diagrama de Flujo**

En este caso, es crear un mapa sensitivo organizando las páginas para mostrar de forma general y esquemática la ubicación de las mismas.

Es un diagrama secuencial empleado en muchos campos para mostrar los procedimientos detallados que se deben seguir al realizar una tarea, como un proceso de pasos que el usuario seguirá. Los diagramas de flujo se usan normalmente para seguir la secuencia lógica de las acciones en el diseño de interfases.

### **3.5.-lnterfaz Gráfica**

El diálogo entre el usuario y la máquina suele realizarse a través de una interfaz de línea de comandos o de una interfaz gráfica de usuario (GUI, siglas en inglés). Las interfaces de línea de comandos exigen que se introduzcan instrucciones breves mediante un teclado. Las GUI emplean ventanas para organizar archivos y aplicaciones con iconos y menús que presentan listas de instrucciones. El usuario manipula directamente estos objetos visuales en el monitor señalándolos, seleccionándolos y arrastrándolos o moviéndolos con un mouse o una bola apuntadora.

El uso de las GUI es más sencillo que el de las interfaces de línea de comandos. Sin embargo, la introducción de instrucciones con una GUI es más lenta, por lo que las GUI suelen tener la opción de emplear un sistema equivalente al de línea de instrucciones como alternativa rápida para los usuarios más expertos.

**Sistemas especiales:** Algunos usuarios necesitan interfaces especiales. Las personas con problemas de vista, por ejemplo, usan lectores de pantalla que pronuncian las lineas de texto que aparecen en la pantalla, e impresoras que generan textos en alfabeto Braille. La adopción de interfaces gráficas para este tipo de usuarios es más difícil, aunque algunos procesadores de textos proporcionan menús, ventanas e iconos que emiten sonidos cuando el cursor pasa por ellos o cuando el cursor se sale de la pantalla.

**Interfases de futuro.** Los usuarios de computadoras disponen actualmente de una plétora de información. No toda la información es útil, y encontrar lo que se necesita puede ser difícil. Un sistema en desarrollo para hacer frente a este exceso de información es el 'agente inteligente'. Un agente inteligente (a menudo representado como una persona o criatura servicial) actúa independientemente en un sistema informático para llevar a cabo un conjunto de tareas limitado.

Por ejemplo, un agente podría emplearse para buscar en Internet la mejor oferta para un billete de avión.

Es necesario ubicar los elementos de navegación de forma práctica y clara, así mismo la información importante para el usuario se debe colocar a primera vista.

# **3.6.- Edición de elementos visuales**

Para la edición de cualquier elemento visual, es necesario tener conocimiento sobre la utilización de programas creados con ese propósito; En todos los casos se necesita entender sobre formatos, efectos, compresiones, compatibilidad con la importación y exportación, etcétera. Únicamente se mencionarán las características básicas.

### **Imagen**

La imagen es un elemento primordial de las aplicaciones multimedia en Internet. Cuanto mayor y más nítida sea una imagen y cuantos más colores tenga, más dificil es de presentar y manipular en la pantalla de un ordenador. Las fotografías, dibujos y otras imágenes estáticas deben transferirse a un formato que el ordenador pueda manipular y presentar. Entre esos formatos están los gráficos de mapas de bits y los gráficos vectoriales.

Los gráficos de mapas de bits almacenan, manipulan y representan las imágenes como filas y columnas de pequeños puntos. En un gráfico de mapa de bits, cada punto tiene un lugar preciso, definido por su fila y su columna, algunos de los formatos de gráficos de mapas de bits más comunes son el Graphical lnterchange Format (GIF), el Joint Photographic Experts Group (JPEG), el Tagged Image File Format (TIFF) y el Windows Bitmap (BMP).

Los gráficos vectoriales emplean fórmulas matemáticas para recrear la imagen original. En un gráfico vectorial, los puntos no están definidos por una dirección de fila y columna, sino por la relación espacial que tienen entre sí. Como los puntos que los componen no están restringidos a una fila y columna particulares, los gráficos vectoriales pueden reproducir las imágenes más fácilmente, y suelen proporcionar una imagen mejor en la mayoría de las pantallas e impresoras. Entre los formatos de gráficos vectoriales figuran el Encapsulated Postscript (EPS), el Windows Metafile Format (WMF), el Hewlett-Packard Graphics Language (HPGL) y el formato Macintosh para ficheros gráficos, conocido como PICT y formatos de programas como Ilustrator, Freehand y Corel Oraw.

La edición de imágenes se utiliza comunmente para mejorar o modificar el aspecto de la imagen, existen varios programas de edición de imágenes disponibles para cada equipo, estos permiten oscurecer una imagen, girarla, ajustar su contraste, recortarle detalles que sobran, quitar el efecto de ojos rojos, etcétera.

Las cámaras digitales totalmente automáticas hacen fotos buenas, pero a veces es necesario un editor de imágenes para mejorarla.

No hay límites en las acciones que se pueden llevar a cabo para mejorar una foto que no se realízó correctamente con la cámara. Sin embargo, dentro de estos límites, un editor de imágenes es una herramienta eficaz para la multimedia.

Algunos programas digitales propios para realizar edición de imágenes 20 son: Photoshop, Fireworks, Photopaint, entre otros.

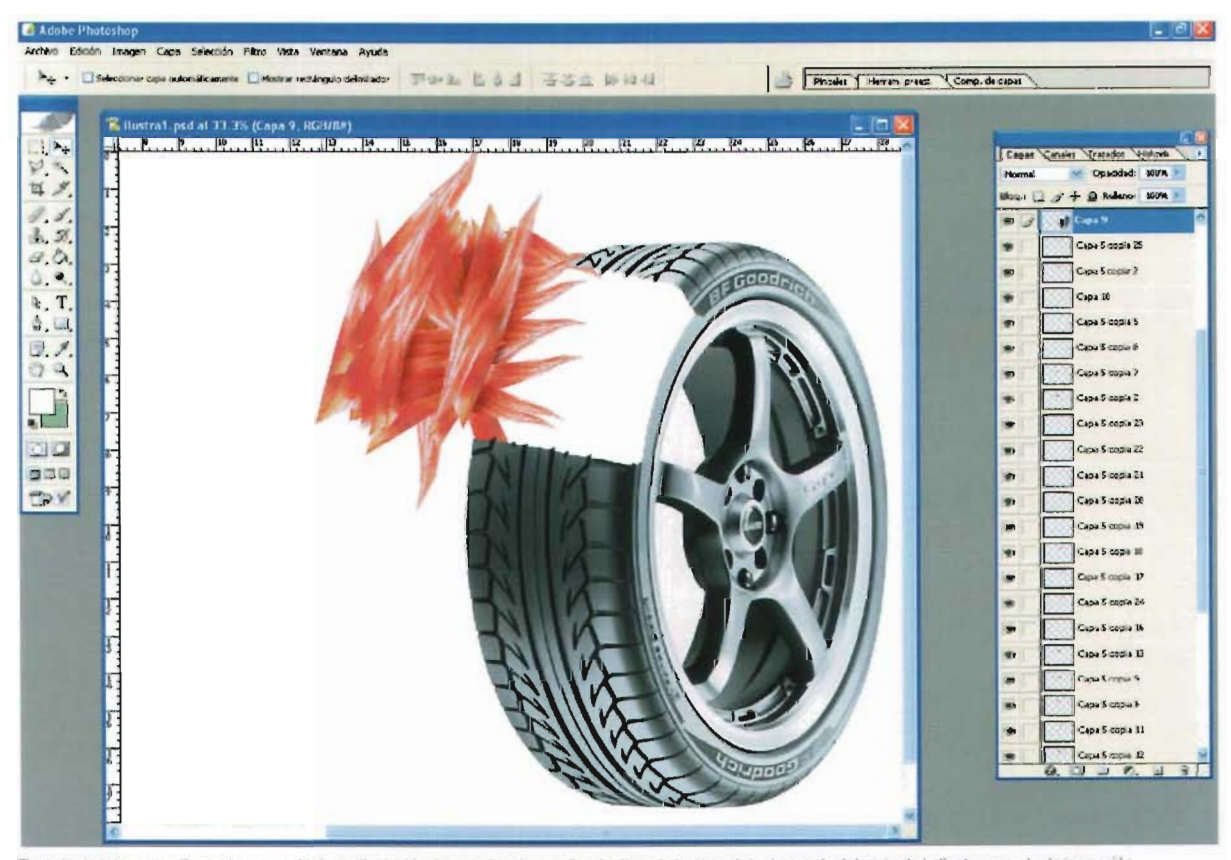

Ejemplo de retoque en Photoshop, se utilizó una ilustación de un músculo y se fue duplicando hasta cubrir el espacio del corte de la llanta, para dar la impresión **que estaba rellena de** músculos 34

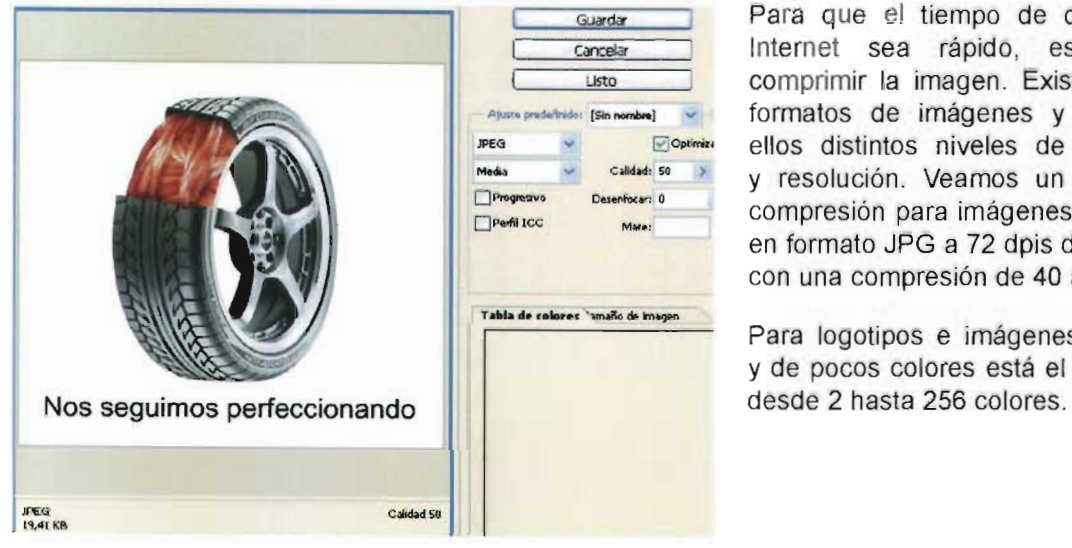

Para que el tiempo de descarga en Internet sea rápido, es necesario comprimir la imagen. Existen distintos formatos de imágenes y para todos ellos distintos niveles de compresión y resolución. Veamos un ejemplo de compresión para imágenes fotográficas en formato JPG a 72 dpis de resolución con una compresión de 40 a 60%.

Para logotipos e imágenes en plastas y de pocos colores está el formato GIF

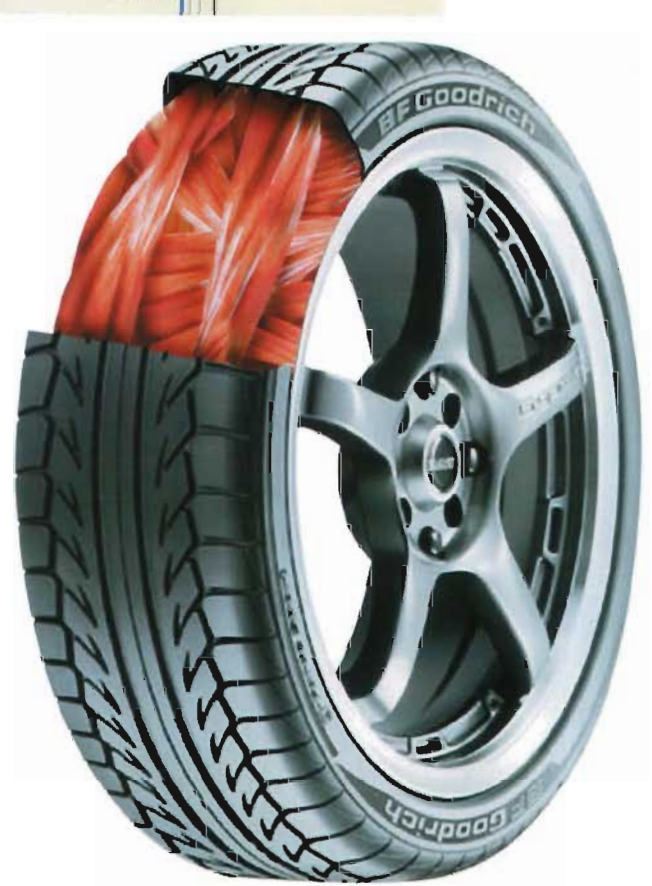

# **Nos seguimos perfeccionando**

Retoque final, para campaña BF Goodrich, Archivo final para web: JPG con una resolución de 72 dip's, compresión a 50% tamaño de 350 x 333 pixeles, peso 19.41 kb k. tiempo de despliegue 8 seg. en modem de 28.8 kbps

### Video

El tema de edición de video es muy extenso pero concretamente para Internet suelen reducirse de tamaño los archivos de video mediante la compresión, una técnica que identifica grupos de información recurrente (por ejemplo, 100 puntos negros consecutivos), y los sustituye por una única información para ahorrar espacio en los sistemas de almacenamiento de la computadora.

Algunos formatos son. Audio Video Interleave (AVI), el Quicktime y el

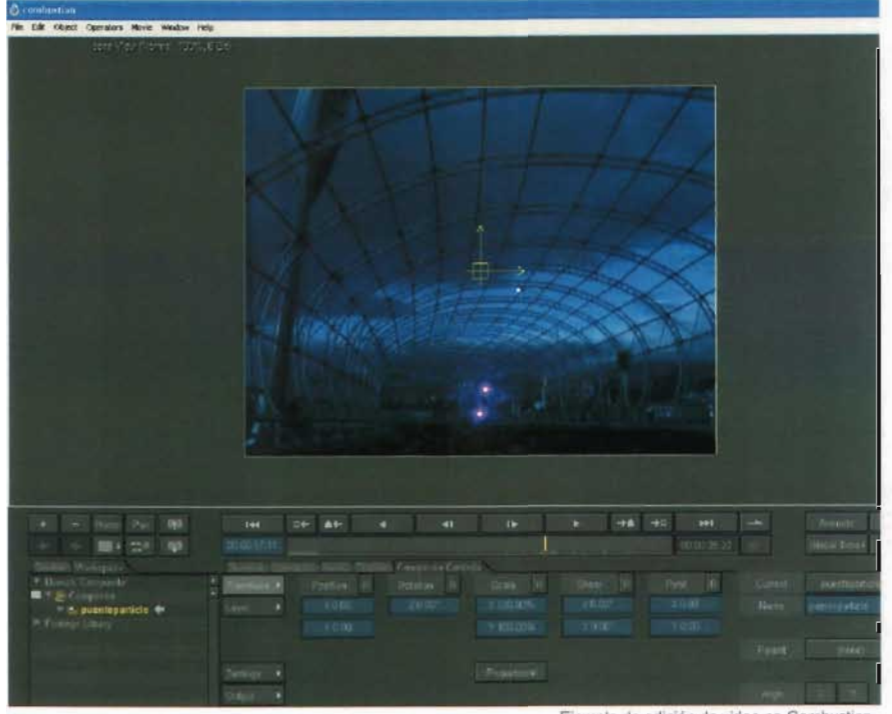

Ejemplo de edición de video en Combustion

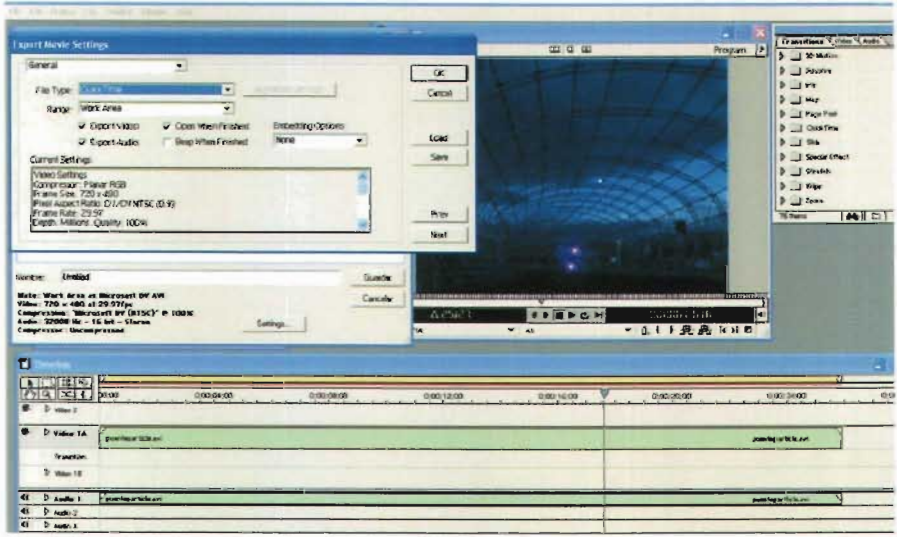

Motion Picture Experts Group (MPEG o MPEG2). Estos formatos pueden comprimir los ficheros de vídeo hasta un 95%, pero introducen diversos grados de borrosidad en las imágenes, Los formatos más comunes para web son los moy y los mpei y se pueden importar en Flash o bien leerse desde  $\log$ reproductores de varios sistémas operativos, algunos programas para editar video son: Premiere. Aftereffects. Final Cut Pro. Combustion, Vegas, entre otros.

Ejemplo de edición de video y ventana de exportación en Adobe Premiere

### Texto e hipertexto

Como se menciona en la sección de estándares web, la edición de código HTML se puede realizar en cualquier editor de texto, pero lo más conveniente es utilizar los estándares, entre estos se encuentran: Dreamweaber, Front Page, Golive,

y con la nueva adquisición de la empresa Adobe de Macromedia se hace más sólida la utilización de estos programas considerando sus respectivas modificaciones y las mezclas entre ellos.

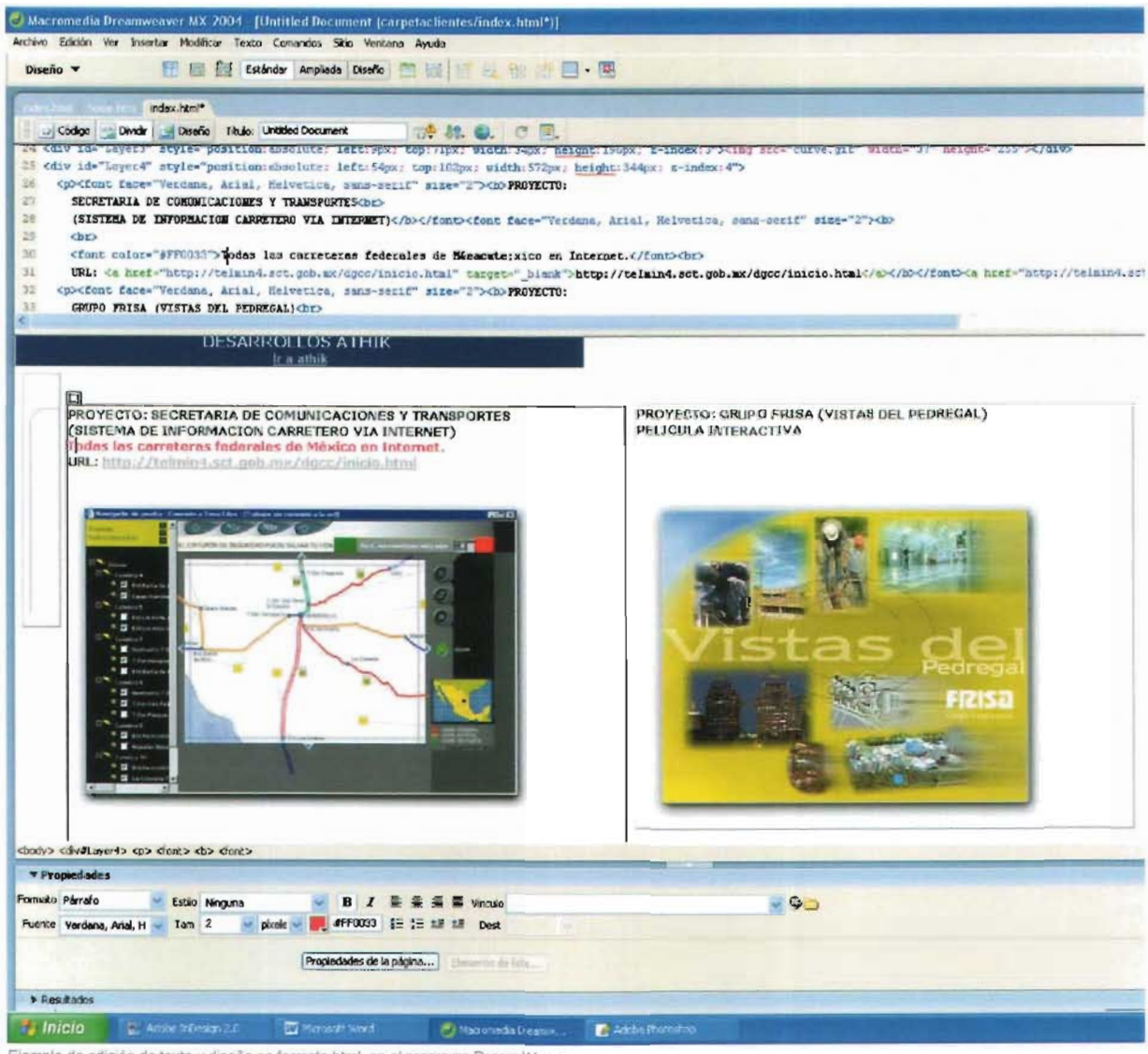

Ejemplo de edición de texto y diseño en formato html, en el programa Dream Weaver

### Animación

Las aplicaciones multimedia también pueden incluir animación para dar movimiento a las imágenes. La animación puede realzar elementos gráficos y de vídeo añadiendo efectos especiales como la metamorfosis, el paso gradual de una imagen a otra sin solución de continuidad, etcétera.

Para la creación de animación digital existen programas tales como: Flash, Swis, 3D Studio Max, entre otros. Flash al igual que Dreamweaber está en manos de la empresa Adobe y acaban de lanzar la nueva versión Macromedia Maxs 2005.

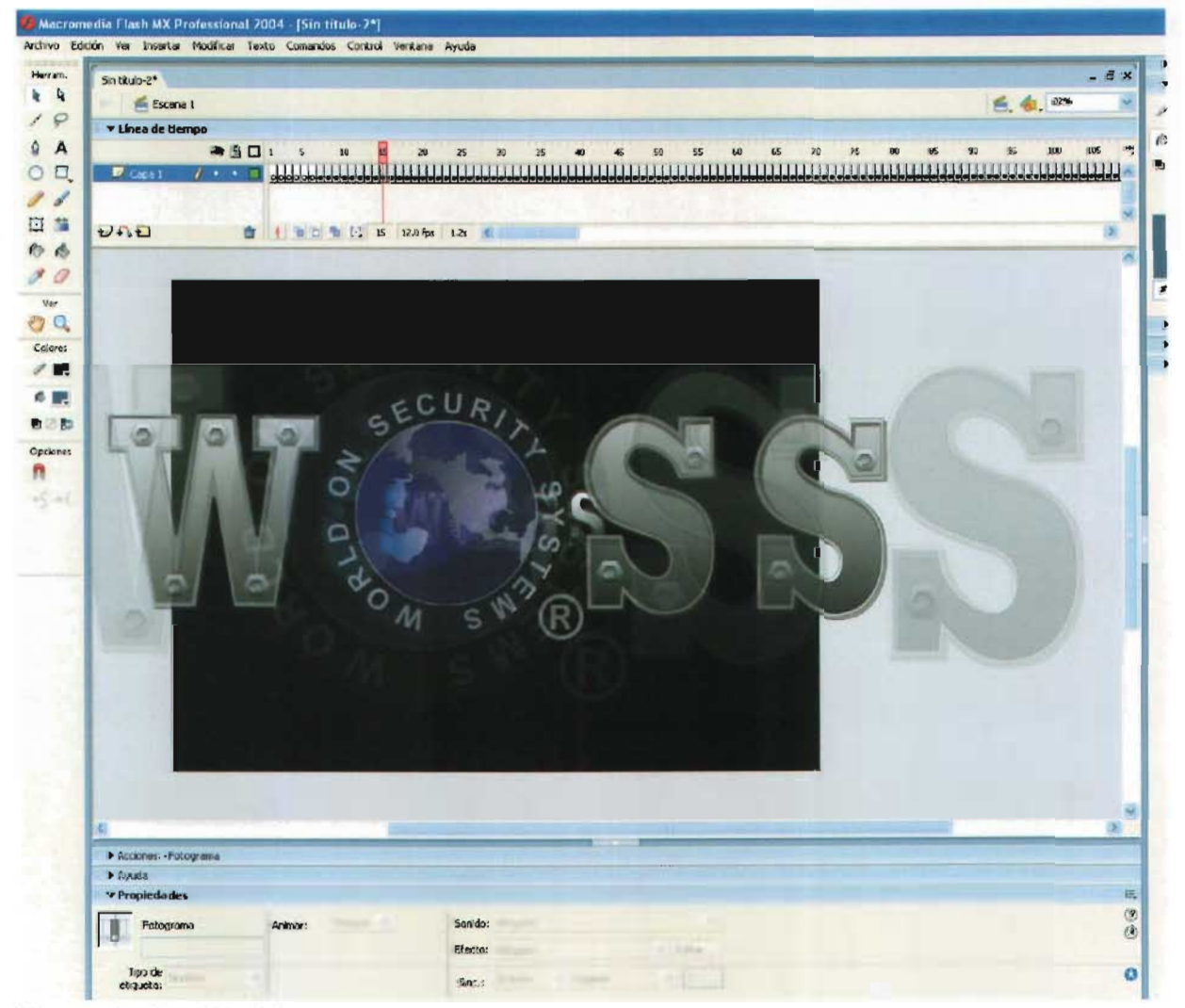

Ejemplo de animación vectorial en flash

# **3. Z- Edición de elementos de sonido, bases de datos y otras aplicaciones**

Para la edición de sonido y otros elementos al igual que en los elementos visuales, es importante tener conocimiento sobre la utilización de los programas creados para esta área, y conocer sobre formatos, efectos, compresiones, compatibilidad con la importación y exportación, etcétera. Únicamente se mencionarán las características básicas.

### **Sonido**

El sonido, igual que los elementos visuales, tiene que ser grabado y formateado de manera que la computadora pueda manipularlo y usarlo en presentaciones. Dos tipos frecuentes de formato audio son los ficheros de forma de onda (WAV) y el Musical Instrument Digital Interface (MIOI). Los

ficheros WAV almacenan los sonidos propiamente dichos, como hacen los CO musicales o las cintas de audio. Los ficheros WAV pueden ser muy grandes y requerir compresión. Los ficheros MIOI no almacenan sonidos, sino instrucciones que permiten a unos dispositivos llamados sintetizadores reproducir los sonidos o la música. Los ficheros MIOI son mucho más pequeños que los ficheros WAV, pero su calidad de la reproducción del sonido es menor.

Recientemente se han incorporado formatos de audio con una gran capacidad de compresión, lo que ha permitido incluir elementos de sonido importantes, tanto en los productos multimedia que se comercializan en soporte de CO-ROM como en los que se alojan en la Web. En concreto, el formato MPEG Audio Layer 3 (MP3), desarrollado en Alemania por el Instituto Fraunhofer, o el Windows Media Audio (WMA), de Microsoft; sus algoritmos actúan eliminando las frecuencias de sonido que no son perceptibles para el oído humano, lo que permite reducir el tamaño del archivo de audio a menos de su décima parte, sin apenas pérdida de fidelidad.

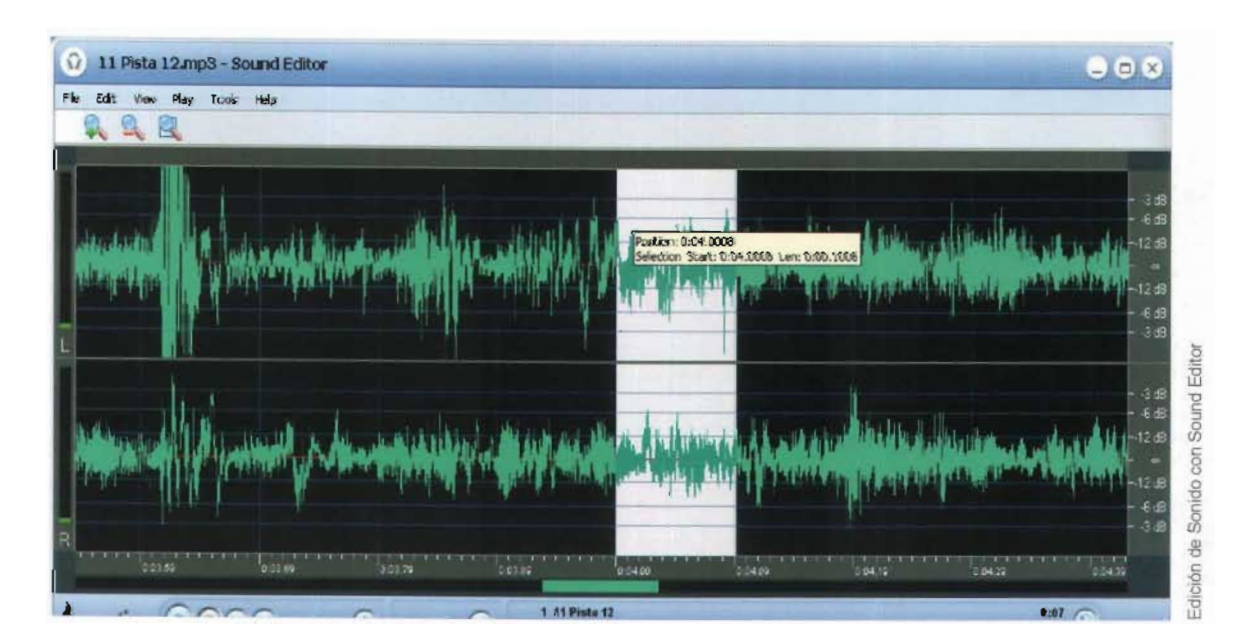

La elección del formato dependerá del tipo de usuario al que se dirija el sitio, tomando en cuenta sus gustos, así como el tipo de conexión y el equipo que utilizará para navegar por el sitio.

### **Bases de datos**

En algunos casos se requieren bases de datos para organizar información , esto no es una tarea propiamente de un diseñador, pero para las personas que se dedican al desarrollo de páginas en Internet es importante estar familiarizados con ellas, las bases de datos son un sistema de administración que almacena la información en varias tablas (filas y columnas de datos) o ficheros independientes y realiza búsquedas que permiten relacionar datos que han sido almacenados en más de una tabla . El término fue acuñado en 1970 por el investigador británico Edgar F. Codd.

### **Otras aplicaciones**

Una actividad importante para el desarrollo de contenidos automatizados y funcionales en Internet es la programación, existen diseñadores que se inclinan mucho a esta área ya que tiene una parte creativa y de mucho análisis. La programación se refiere específicamente a establecer instrucciones para que el ordenador o computadora ejecute una tarea. Previamente hay que realizar una serie de trabajos que tienen por objeto la definición de la tarea, el análisis de la información que se quiere obtener (información de salida) y de los datos que se precisan para ello (información de entrada); el establecimiento del algoritmo, o procedimiento de cálculo, que va a permitir transformar una

información en otra. Para esta labor de análisis, el programador utiliza una serie de herramientas, entre las que destacan los diagramas de flujo y las tablas de decisión.

Resuelto del problema desde el punto de vista lógico, se utiliza un lenguaje de programación para codificar la secuencia de instrucciones que el ordenador debe ejecutar para realizar la tarea.

Escrito el programa, hay que verificarlo, es decir, someterlo a pruebas que determinen si puede realizar la tarea prevista, lo que se consigue simulando situaciones que se puedan comprobar; a esto se le denomina depuración. Una vez verificado, el programa se debe optimizar, con el fin de que utilice los recursos del sistema del modo más eficiente.

Es muy importante documentar el programa, es decir, escribir una descripción del mismo que permita actuar sobre él a un programador distinto del que lo creó. Además, si el programa va a ser utilizado por múltiples usuarios, hay que redactar su manual de instrucciones.

Existe, finalmente, otro requisito importante en programación informática: que se pueda realizar el mantenimiento del programa, esto es, su adaptación a variantes de la tarea que se puedan presentar o a novedades que aparezcan en el sistema informático.

Como cada vez existen más usuarios, también estos se vuelven más exigentes y los desarrollos también se hacen automatizados, desde las páginas informativas hasta las que requieren bases de datos, búsquedas en línea, compras, trámites, transacciones bancarias, etcétera; es aquí donde los desarrollos se vuelven multidisciplinarios y se requiere la ayuda de gente especializada en ciertas áreas como los programadores, especialistas en bases de datos, en E-comerce, mercadólogos, estrategas en negocios en línea, etcétera.

# **3.8.- Trámites, regulaciones y organismos**

Para poder desarrollar una página y que un usuario pueda visualizarla en Intemet es necesario conocer lo siguiente.

Activar un dominio: Esto significa comprar una dirección de Internet, un grupo de números que identifica unívocamente a cada computadora en Internet. Consiste en cuatro números separados por puntos, en los que cada número puede variar entre O y 255 por ejemplo, 123.106.78.90. Los servidores de nombres de dominio mantienen tablas que permiten traducir la dirección de Internet, también conocida como dirección IP, a una dirección del tipo **comunidadmultimedia.com** 

Un dominio es una entidad que ha sido registrada con una única dirección de acceso, con un nombre distintivo; se puede referir a un único servidor o a toda una corporación.

Existen diversos tipos de dominio entre ellos están los .org, .com, .edu, .net, .tv, entre otros, asimismo para distinguir el país existen los .mx, .es, .ar, .uk, etcétera.

En México el organismo que regula los dominios es el Nic.mx controlado por el Tecnológico de Monterrey .

**3.9.- Servidores** 

Un servidor es una Computadora conectada a una red que pone sus recursos a disposición del resto de los integrantes de la red . Suele utilizarse para mantener datos centralizados o

para gestionar recursos compartidos. Internet es en último término un conjunto de servidores que proporcionan servicios de transferencia de ficheros, correo electrónico o páginas WEB, entre otros.

En ocasiones se utiliza el término servidor para referirse al software que permite que se pueda compartir la información.

Los servidores tienen fundamentalmente dos funciones, "servidores de aplicaciones", que alojan distintos tipos de programas que pueden llamarse y ejecutarse en los terminales, y "servidores de bases de datos", que alojan archivos con datos que pueden ser consultados y/o editados y modificados en las máquinas terminales o clientes; también pueden ser servidores de ambos tipos que funcionan simultáneamente.

Si se trata de una red local, la interconexión entre el o los servidores y los clientes es directa, mediante un sistema de cable o red inalámbrica; si es una red corporativa distribuida o a través de Internet, la interconexión es indirecta, y la alternativa más común es mediante un módem y vía telefónica. Los servidores funcionan con sistemas operativos Windows y Unix en sus distintas versiones.

### **3.10.- Subir al servidor vía FTP**

Las siglas FTP son un acrónimo de File Transfer Protocol, (protocolo de transferencia de archivos) que se utiliza en Intemet y otras redes para transmitir archivos entre servidores o entre un usuario y un servidor. El protocolo asegura que el archivo se transmite sin errores, para lo que dispone de un sistema de corrección basado en un control de redundancia de datos y, en su caso, de la capacidad de retomar la descarga en el punto en que falló la conexión o el envío o la recepción de datos.

El sistema que almacena archivos que se pueden solicitar por FTP se denomina servidor de FTP. FTP forma parte del conjunto de protocolos TCP/ IP, que permite la comunicación en Internet entre distintos tipos de máquinas y redes.

Los programas que son capaces de acceder a servidores FTP y descargar archivos de ellos y, en su caso, enviar otros al servidor, se denominan clientes FTP. Habitualmente precisan de claves de acceso (usuario y contraseña); los denominados servidores de FTP anónimo (Anonymous FTP Server) permiten el acceso libre, sin más que indicar datos como la dirección de correo electrónico del usuario que accede a ello como contraseña. Lo más común es que los servidores anónimos sólo permitan descargar archivos del servidor FTP, pero no enviar otros nuevos.

# **3.11.- Publicación en los buscadores importantes**

Es importante después de realizar la página, darla de alta en los buscadores más importantes, la mayoría son gratuitos y tardan de 24 hrs. a dos semanas en activarlos en sus bases de datos y así tenerlos disponibles cuando un usuario busque el nombre de la página o un texto contenido dentro de ella.

# Capítulo 4. **Aplicación**

**DE COMUNICATE COMUNICATE COMUNICATE COMUNICATE AND AUTOMOBILE COMPARENT COMPARENT COMPARENT COMPARENT COMPARENT** 

# Multimedia en internet Guía en línea, desarrollo

**MULTIMEDIA** 

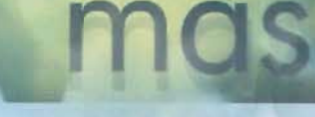

ed21.co

dia en Internet Animación y Video Decembro Eventos

# 4.1.- Introducción

En este capítulo se explica paso a paso que es comunidadmultimedia.com, cómo surgió el tema, qué contiene, para quién está desarrollado, el estudio de receptor y de mercado que se realizó, el diagrama de flujo, la edición de elementos visuales empezando desde el imagotipo, la elección de colores, su diseño de interfases y con ello las ediciones de imagen y texto.

También se habla de cuál es su clasificación dentro de los desarrollos de internet.

Asimismo su menú interactivo y páginas internas, programación y otras aplicaciones de desarrollo que se usaron.

La explicación técnica esta ilustrada junto a las interfases de cada programa que se utilizaron.

# 4.2.- **El** tema o guión

### ¿Qué es comunidadmultimedia.com?

El nombre es una palabra compuesta, que se deriva de comunidad, multimedia y .com.

Comunidad se refiere a la cualidad de común, que, no siendo privativamente de nadie, pertenece o se extiende a varios, un grupo o conjunto de personas (o agentes) que comparten elementos en común, elementos tales como un idioma, costumbres, valores, tareas, visión de mundo, edad, ubicación geográfica (un barrio por ejemplo), estatus social, roles, etcétera. Por lo general en una comunidad se crea una identidad común, en base a diferenciarse de otros grupos o comunidades (generalmente signos o acciones), que es compartido y elaborado entre sus integrantes y socializado. En este caso el tema común es la multimedia.

El tármino multimedia nos remite a utilizar conjunta y simultáneamente diversos medios, como imágenes, video, sonidos y texto, en la transmisión de una información , hoy el espacio multimedia en Internet incluye TV y recepción de radio.

y .com abreviatura de comercial, siglas de un nombre de dominio o nombre en propiedad que tiene alguien para operar en la red, estos nombres se dividen en dominios por pais o región y por actividad. Y se eligió una extensión de dominio internacional porque es más fácil para un receptor de otro país que encuentre este dominio a excepción de un .com.mx que es propio de usuarios de México

Las tres palabras juntas, es decir, comunidadmultimedia.com forman un nombre de dominio, término explicado en el capítulo anterior; este nombre de dominio fue registrado ante un organismo que regula nombres de dominio en Los Estados Unidos de América llamado Network Solutions.

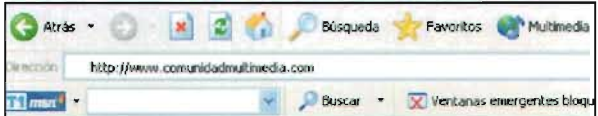

En cuanto a su nombre dentro de las publicaciones en Internet estamos hablando de un portal vertical o tematizado , es decir un sitio web especializado en proveer información y servicios para un determinado sector y brinda un amplio espectro de información dentro de un tema determinado .

### **¿Qué contiene?**

Los objetivos generales fueron desarrollar una guia en línea para aquellos interesados en temas de multimedia en donde los usuarios podrán consultar, los detalles e investigaciones enfocadas al trabajo de la multimedia en Internet, el proyecto comprende las siguientes secciones:

Multimedia: que habla de definiciones tipos e historia de la multimedia y el audiovisual.

Multimedia en Internet: aquí se menciona la historia global de Intenet, el desarrollo de éste en México y la multimedia en internet.

Animación y video: en esta sección encontraremos articulos de animación tradicional, animación digital y edición de video.

Desarrollo: esta sección habla de pasos para desarrollar edición de texto, edición de imágenes, edición de sonido, sistemas operativos, hardware y algunas áreas de desarrollo en la multimedia.

Eventos: esta sección esta dedicada a mostrar cursos, convocatorias y exposiciones relacionadas al tema .

Galería: aquí se muestra una galería de proyectos de alumnos de la Escuela Nacional de Artes Plásticas, de artistas y diseñadores también relacionados al tema

Dónde estudiar: esta sección muestra una guía de escuelas donde se imparten cursos, seminarios y carreras relacionadas a la multimedia tanto en México como en el extranjero, presenciales y virtuales.

Foro: aquí los usuarios podrán dejar sus comentarios y se pretende crear un foro para preguntas y respuestas referentes al tema .

También existen secciones como: noticias, y links a lugares de interés

Vivimos en una era donde los avances científicos, tecnológicos y educativos se transforman y se adaptan a la globalización e internacionalización, vemos cómo las grandes universidades del mundo adoptan nuevas formas de promover, canalizar y desarrollar temas complejos en Internet, ya que es un medio muy accesible por ser económico y por la utilización en la vida diaria de varias personas.

### **¿Para quién está desarrollado?**

Este portal vertical es una guía en línea para los alumnos de la Licenciatura en Diseño y Comunicación Visual con Orientación en Audiovisual y Multimedia, cualquier estudiante de multimedia y los interesados en el tema que quieran aclarar dudas y profundizar conocimientos en esa área .

Con base en tendencias que se visualizan en grandes universidades de otros países, en estadísticas mostradas por organismos serios y especializados en el área de uso de Internet en México, en costumbres adoptadas por éstas y las nuevas generaciones se propone "comunidadmul timedia.com<sup>"</sup> Guía en línea para estudiantes de la Licenciatura en Diseño y Comunicación Visual con Orientación en Audiovisual y Multimedia.

Asimismo se pretende actualizar constantemente esta guía con trabajos de alumnos de la ENAP y quienes deseen participar. También estará disponible a todo navegante que desee consultarla.

# **4.3.- Breve estudio de receptor y de mercado**

Por el dominio adquirido .com el mercado meta se proyecto a usuarios que naveguen desde otro país de habla hispana, y se dará de alta en buscadores y portales que manejen el rango de edad y el mercado apropiado de esta actividad que podría ser desde niños, adolescentes y adultos ya que la multimedia es muy extensa y abarca subtemas variados.

El receptor es cualquier persona interesada en conocer sobre la multimedia en general, la multimedia en Internet, estudiantes con conocimientos básicos y avanzados de multimedia, y específicamente desarrollado para los estudiantes de la Licenciatura en Diseño y comunicación Visual con Orientación en Audiovisual y Multimedia.

En cuanto a las estadísticas en mercado, según la AMIPCI (Asociación Mexicana de Internet) www.amipci.org.mx el uso de Internet llegará hasta 16 millones de usuarios y el 30 % visita sitios de arte, educación y cultura, asimismo, casi todos los estados, tienen escuelas de arte, diseño y en la mayoría tienen contenidos de multimedia según la empresa Universes in Universe - Mundos del arte, en su página: universes-in-universe.de/america/ mexlespañol.htm

En el Distrito Federal existen varias decenas de escuelas y universidades que imparten cursos, talleres y licenciaturas de multimedia incluyendo por supuesto La Escuela Nacional de Artes Plásticas (ENAP) y el Centro Nacional de las Artes.

En cuanto al análisis competitivo actualmente en México hay muchas páginas de servicios de multimedia que en sus páginas agregan contenidos de valor agregado, boletines con artículos referentes al tema, Portales de productos multimedia que también mencionan temas relacionados a sus artículos, pero no existe un portal especializado en multimedia aún, En España yen los Estados Unidos si existen portales referentes al tema.

# **4.4.- Diagrama de flujo o mapa sensitivo**

Se creo el diagrama de flujo que es la representación esquemática de los pasos o las secciones que lleva el desarrollo para entender mejor el mismo, en este diagrama ejemplifica el home o página principal, nueve secciones y a su vez las subsecciones, cada subsección tendrá sus contenidos y sus links respectivos, desde la pagina principal cada usuario podrá acceder a cualquier submenú que aquí se muestra y desde cualquier página que se encuentre el usuario podrá regresar al home o página principal.

**Home** 

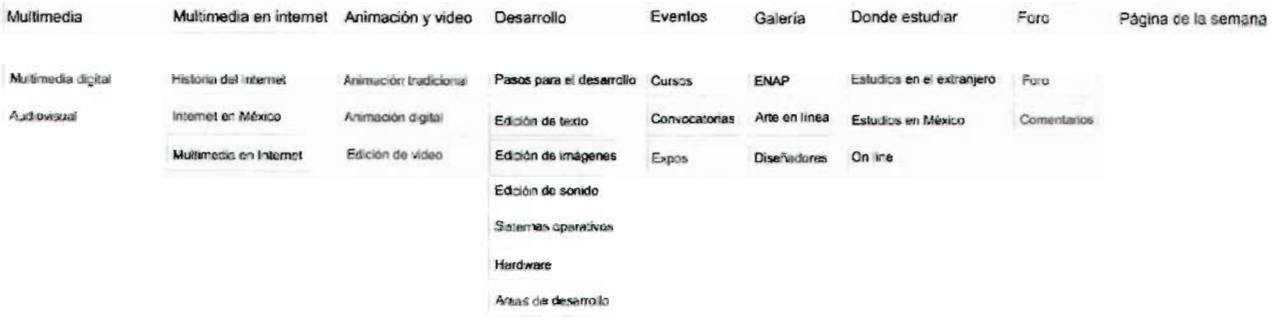

# **4.5.- Edición de elementos visuales y otros.**

**En** esta sección se describe la creación de la identidad gráfica, la edición de ilustración, botones color y otros elementos.

### **Identidad gráfica**

Descripción de la identidad gráfica: Los nodos simbolizan los distintos medios que pueda agrupar la multimedia, la "M" encerrada en el circulo es el mundo de la multimedia y la conclusión de los nodos, esta "M"' se desarrolló con una animación en la parte de atrás mostrando una esfera en movimiento, se utilizó el azul marino en porcentaje de colores RGB rojo 73, verde 86 y azul 119 como color principal por ser un color frío y de referencia con la tecnología, se mezcla con el gris y blanco, en toda la imagen se cuidó la claridad, lo sintético, su referencia con el tema y la creatividad.

Se desarrolló el logotipo, primero en boceto a lápiz, se escaneo y se transfirio a Corel Draw para vectorizarlo, y hacerle la retícula correspondiente y posteriormente exportarlo al formato ,swf para poder abrirlo en Macromedia Flash MX 2004 y ahí realizar todas las animaciones,

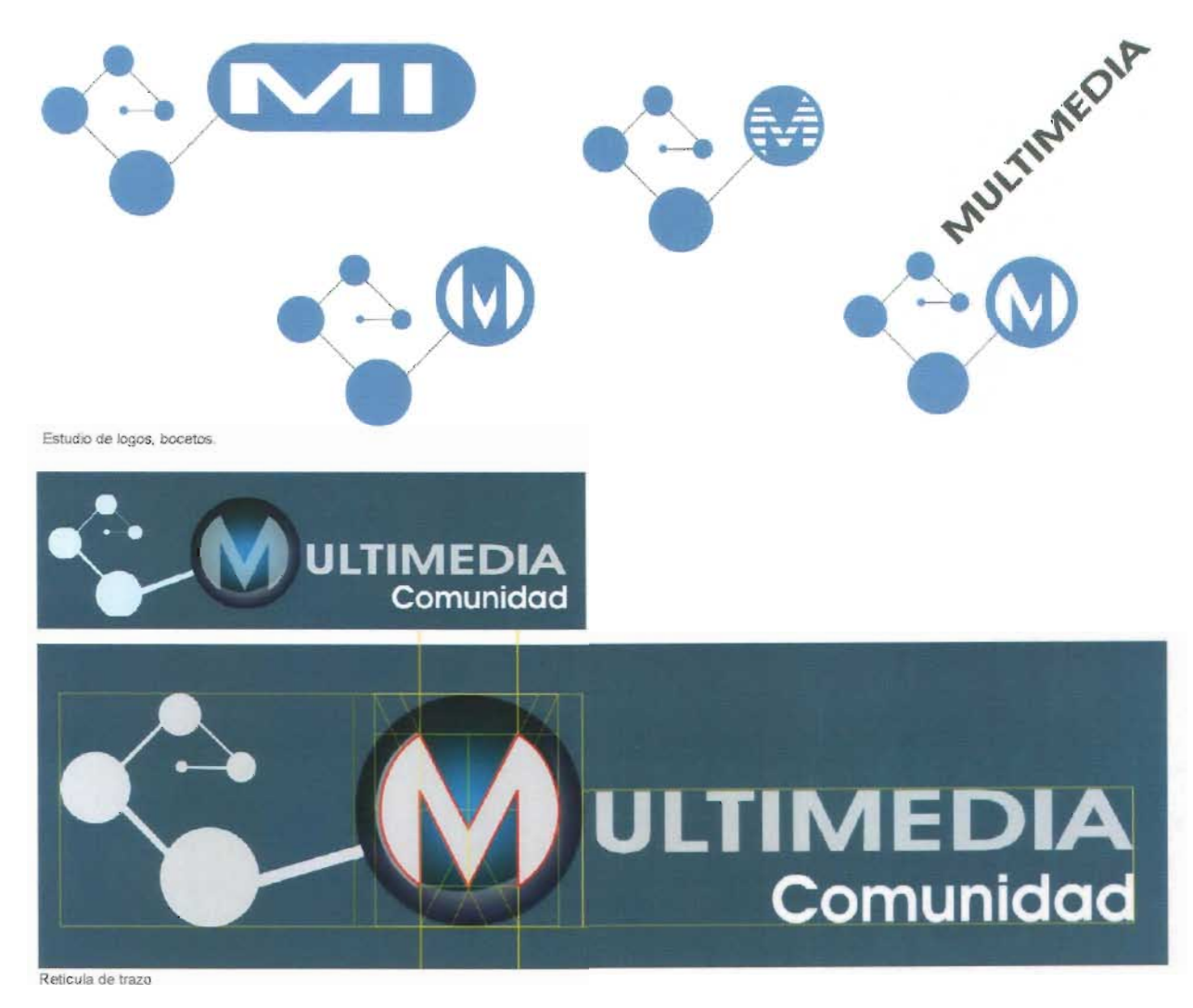

### **Ilustración**

La ilustración de la página principal se desarrolló en Adobe Photoshop Cs en donde se trabajaron dos imágenes una es de una tarjeta de red y otra es de una letra W triplicada y se combinaron, esta imagen se exportó a jpg para que sirviera de fondo para la animación en un tamaño de 760 x 267 píxeles , a una resolución de 72 dpi.

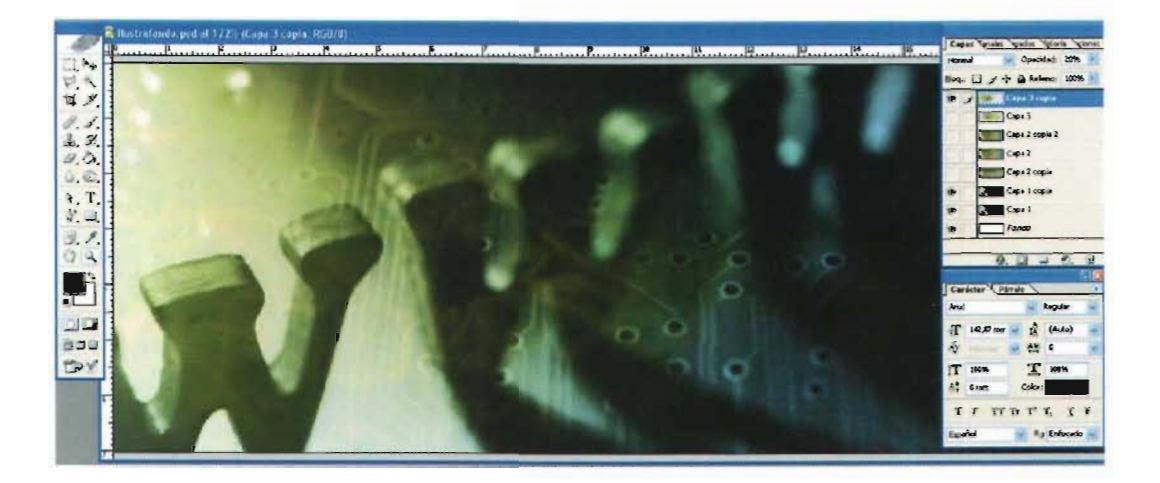

El desarrollo y estudio de ubicación de los botones del menú principal se desarrollo en Adobe Photoshop Cs exportándolos a formato Gif con compresión a 4 colores, para después abrirlos en Macromedia Dreamweaver MX

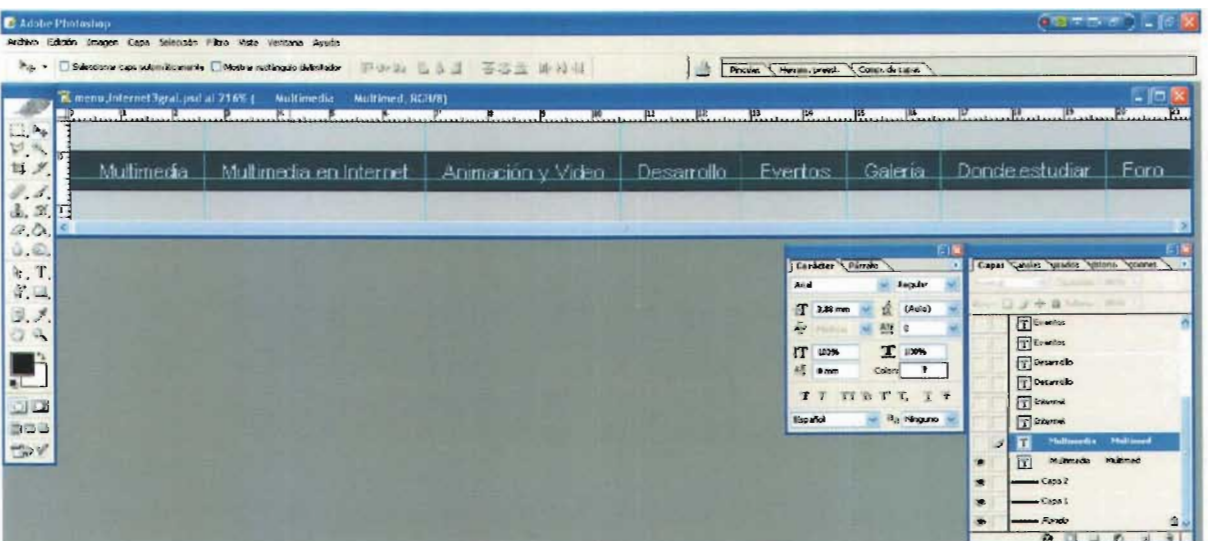

### Animación

Las animaciones tanto del imagotipo como de la ilustración de la página principal se realizaron en Macromedia Flash MX con la importación de archivos creados en Adobe Photoshop, en

la animación de la ilustración principal se les dio movimiento a las letras de mayor a menor tamaño.

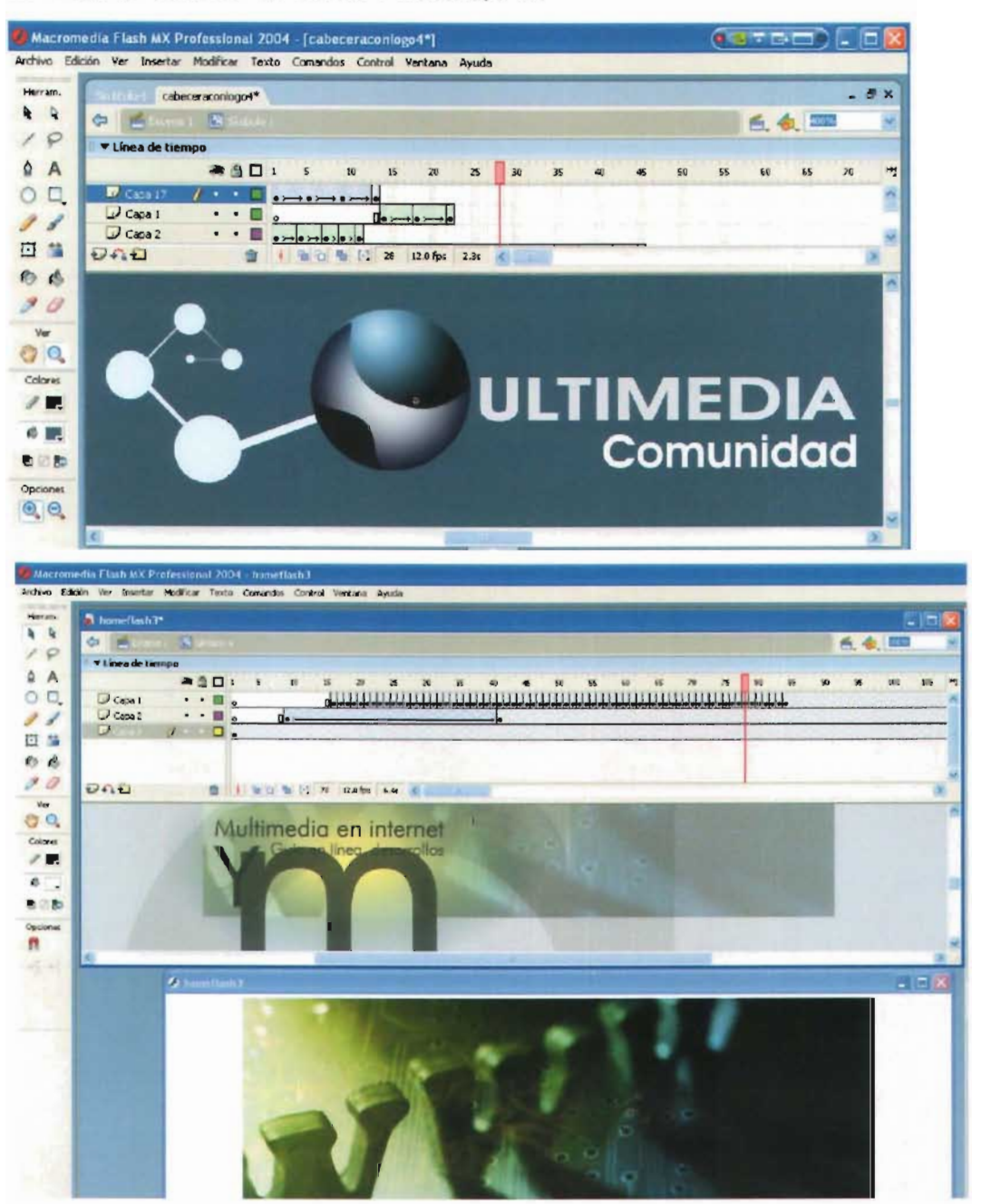

# 4.6.-lnterfaz de instrucciones e interfaz gráfica

En el estudio de interfase de la página principal se combinó la funcionalidad y el diseño, en donde los espacios son aprovechados, para que el usuario encuentre la información en el menor tiempo posible, también la selección de colores está estudiada para hacer uniforme la gama cromática, es decir colores utilizados en la misma identidad gráfica para hacer una identidad institucional con todos los elementos.

La descripción de elementos se dara de arriba a abajo y de izquierda a derecha orden en el que se da la lectura.

En primer lugar se encuentra el logotipo e imagotipo en la parte superior izquierda siendo la primer zona donde recae la vista del usuario por primera vez, después sigue la fecha, esta cambia día con día, posteriormente tenemos el menú principal con los botones desplegables para que desde el home se pueda acceder a cualquier contenido directamente, después encontramos una ilustración y el emblema en animación de "Multimedia en Internet, Guía en línea, desarrollos y más", continuando se muestran las zonas de noticias, abajo la zona de banners en donde se colocaran links importantes de escuelas y lugares donde estudiar cursos.

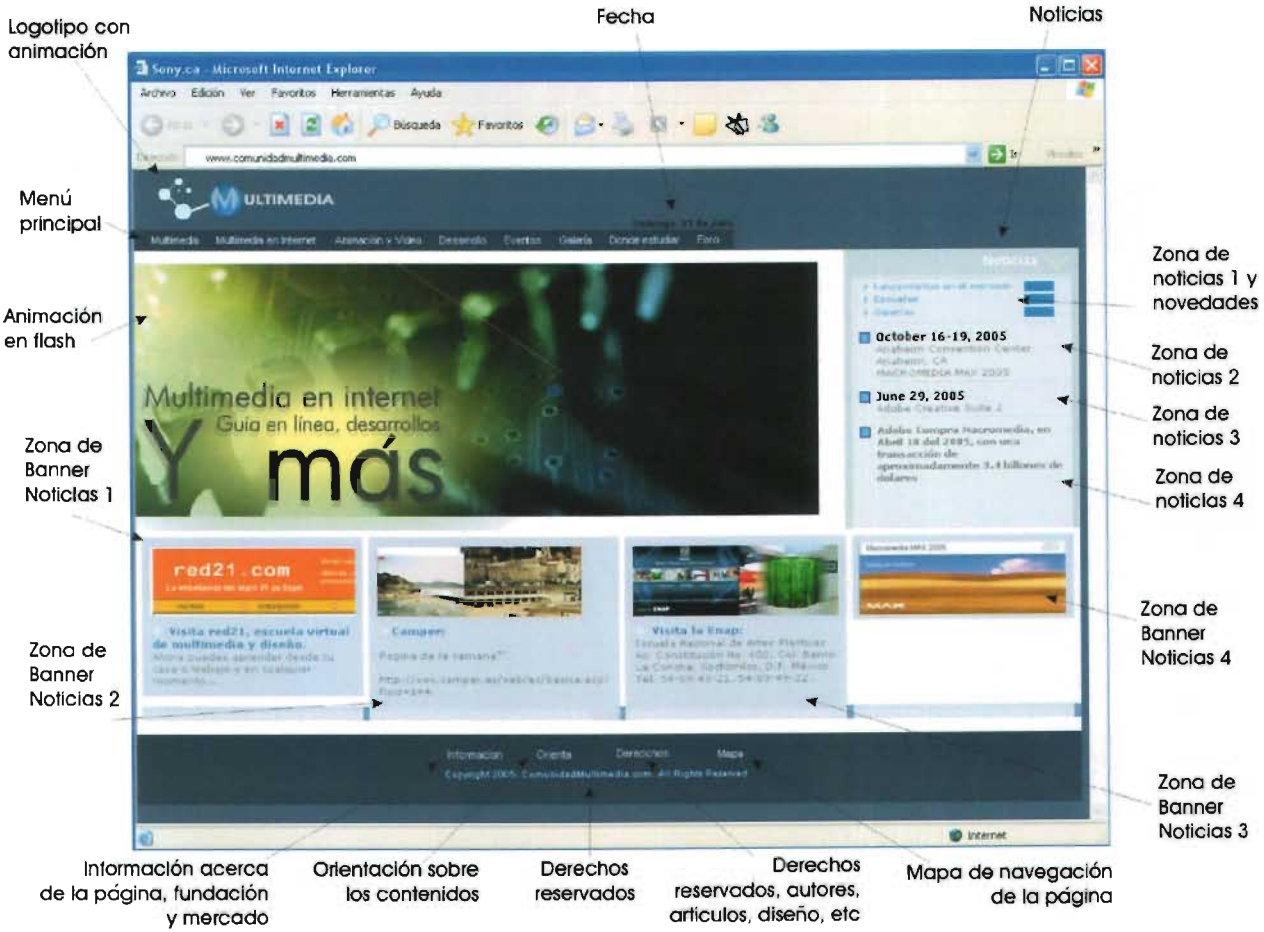

La edición de html se realizó en Macromedia Dreamweaver MX 2004, se crearon tablas para la compatibilidad con los navegadores y se estandarizó la página a 800 x 600 pixeles para que

la mayoría de los usuarios puedan ver la página al tamaño completo cuando la abran.

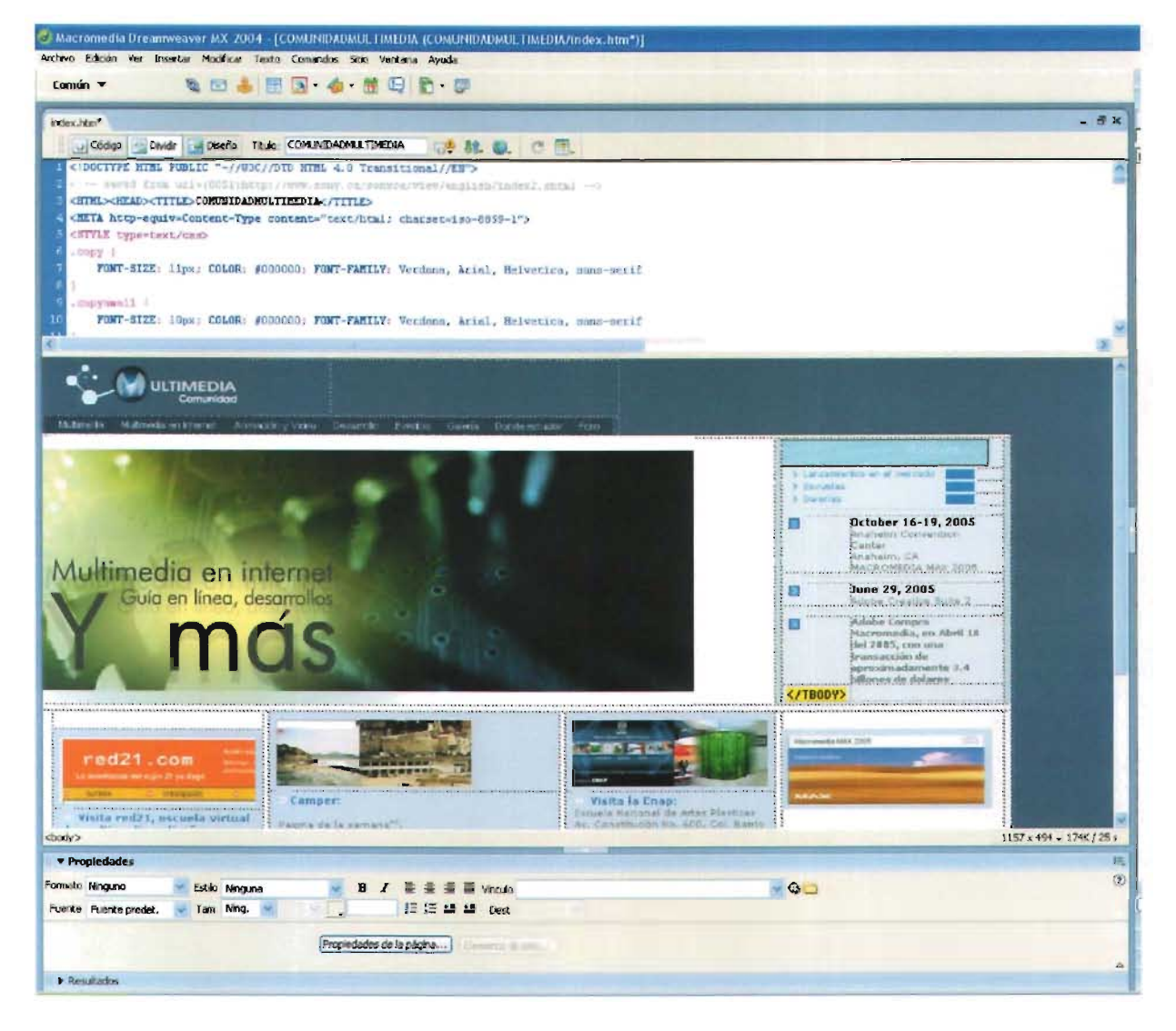

Las páginas internas están desarrolladas en Macromedia Dreamweaver MX 2004, y desde cada página interna el usuario puede acceder a otro contenido del menú ya que este sigue siendo desplegable. Para poder realizarlo se tuvo que mantener la misma programación del menú de la página principal pero, con distintos links y con un manejo de color del fondo distinto para dar dinamismo a las páginas internas ya que algunas de ellas sólo mantienen texto.

En cuanto a al formato de ancho se mantuvieron los 800 pixeles y cuando el contenido es mayor a 600 pixeles de alto aparece la barra de desplazamiento.

La disposición del texto es justificada y el color es gris para que la lectura sea agradable.

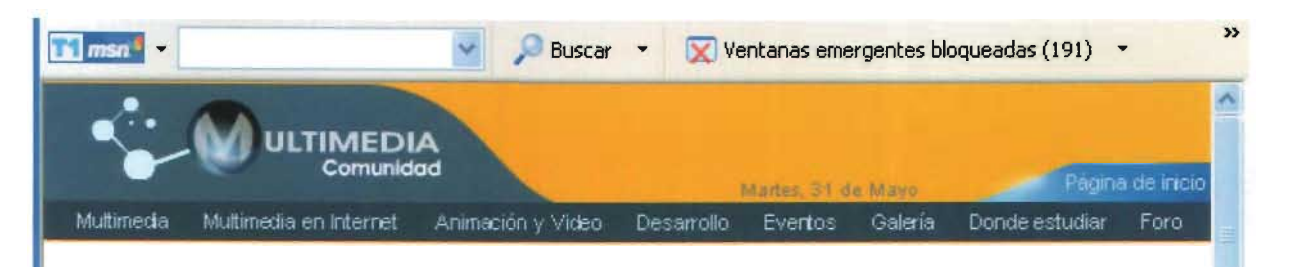

### **Multimedia digital**

Como ya sabemos la multimedia informática emplea combinación de texto, sonido, imágenes, animación y vídeo . Entre las aplicaciones informáticas multimedia más conocidas figuran juegos, programas de aprendizaje y matenal de referencia como enciclopedias, guías, manuales, etcétera. La mayoría de las aplicaciones multimedia incluyen asociaciones predefinidas conocidas como hipervínculos, que permiten a los usuarios moverse por la información de modo más intuitivo e interactivo .

Los productos multimedia, bien planteados, permiten que una misma información se presente de múltiples maneras, utilizando cadenas de asociaciones de ideas similares a las que emplea la mente humana. La conectividad que proporcionan los hipertextos hace que los programas multimedia no sean meras presentaciones estáticas con imágenes y sonido, sino una experiencia interactiva infinitamente variada e informativa.

Estas aplicaciones multimedia son programas informáticos. que suelen estar almacenados en discos compactos (CD-ROM o DVD). También pueden residir en World Wide Web (páginas de Web). La vinculación de información mediante hipervínculos se consigue utilizando programas o lenguajes informáticos especiales. Ellenguaje mformático empleado para crear páginas de Web se llama HT11L (siglas en inglés de HyperText Markup Language).

# 4.7 .- Otras aplicaciones

Se programó en Java Script para los menús interactivos y para los rollover de los textos, es decir para el cambio de imagen cuando el usuario coloca el mouse sobre un botón.

Este menú esta programado de tal forma que se pueda ver en los navegadores estándar, es ligero y práctico para el usuario

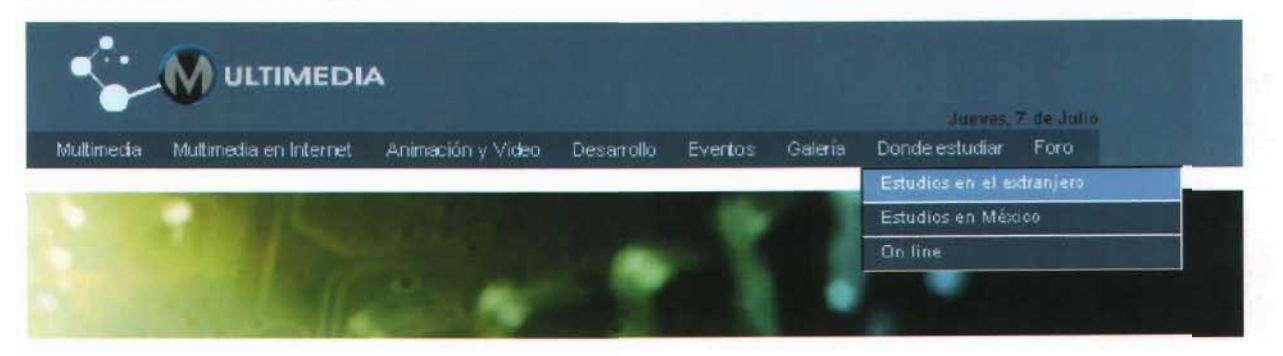

Se hizo la prueba de visualización de la página en distintos browsers, para ver el correcto funcionamiento de desplegado de imágenes, de menús, de archivos de Flash y ordenamiento de las tablas.

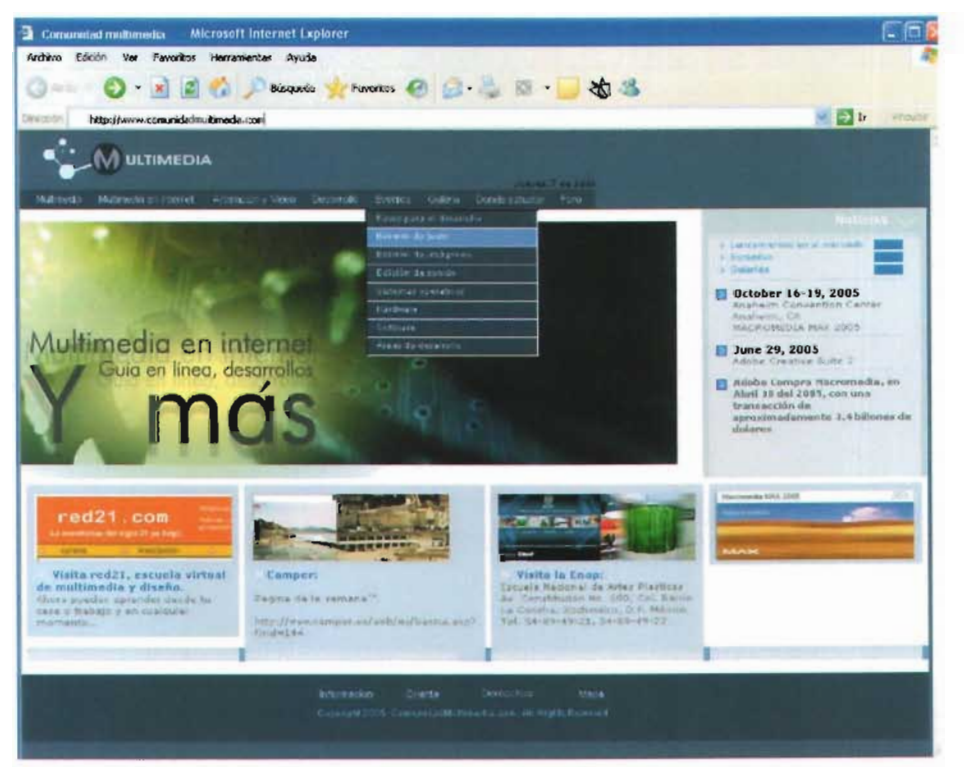

Microsoft Internet Explorer 6.0.2

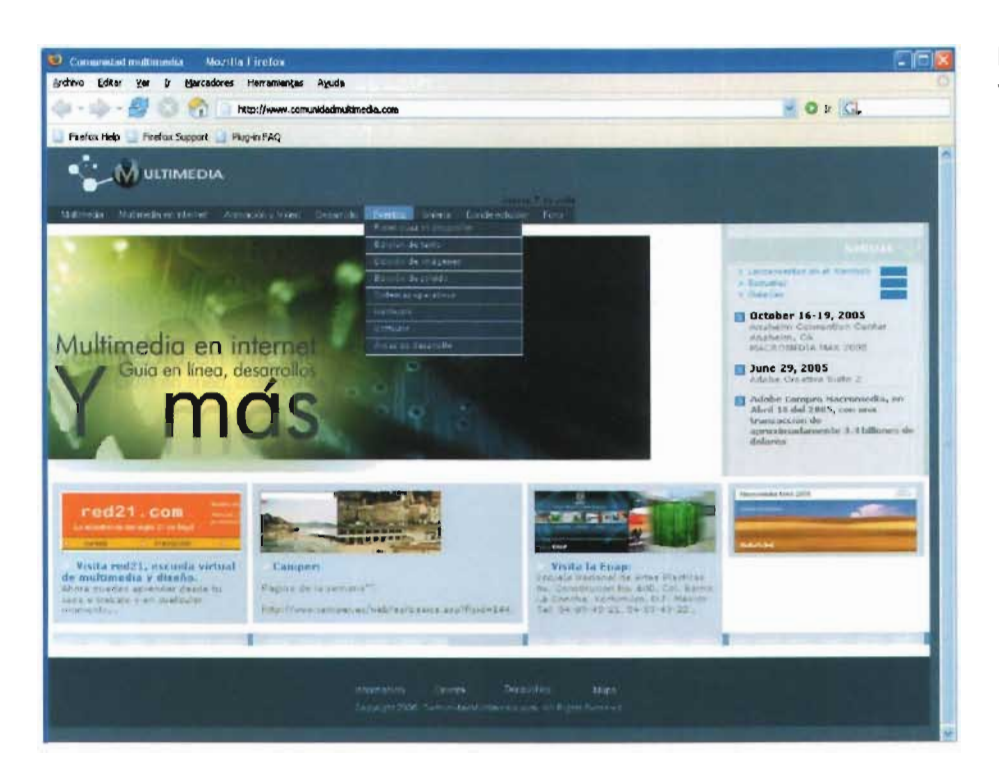

Mozilla Fiirefox versión 1.0.4

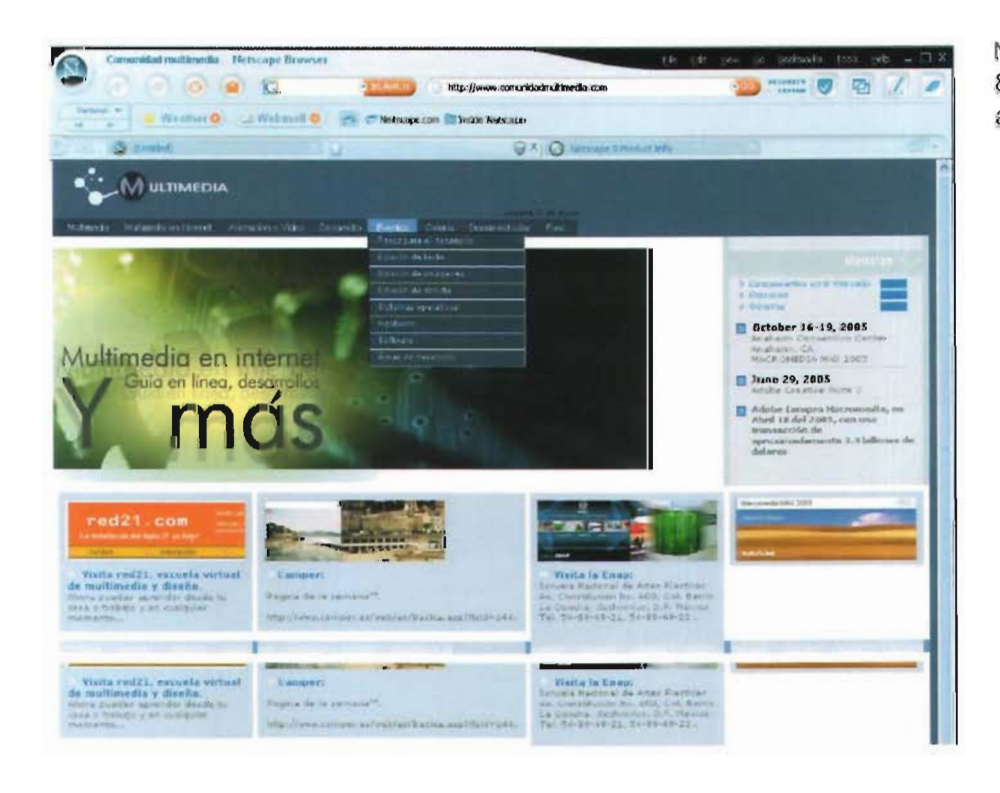

Netscape version 8.2 y versiones anteriores.

Para el desarrollo de este proyecto se utilizaron: Hardware: PC. Pentium 4 HT, 3.4 ghz., 1 Gb en Ram.

Transferencia de archivos vía un programa que se denomina WS FTP 95 LE (protocolo de transferencia de archivos) que como ya se explicó en el capítulo anterior se utiliza en Internet y otras redes para transmitir archivos entre servidores o entre un usuario y un servidor.

En este caso se transfirieron las carpetas y archivos a un servidor con un sistema operativo Unix Apache.

El protocolo asegura que el archivo se transmite sin errores, para lo que dispone de un sistema de corrección basado en un control de redundancia de datos y, en su caso, de la capacidad de retomar la descarga en el punto en que falló la conexión o el envío o la recepción de datos.

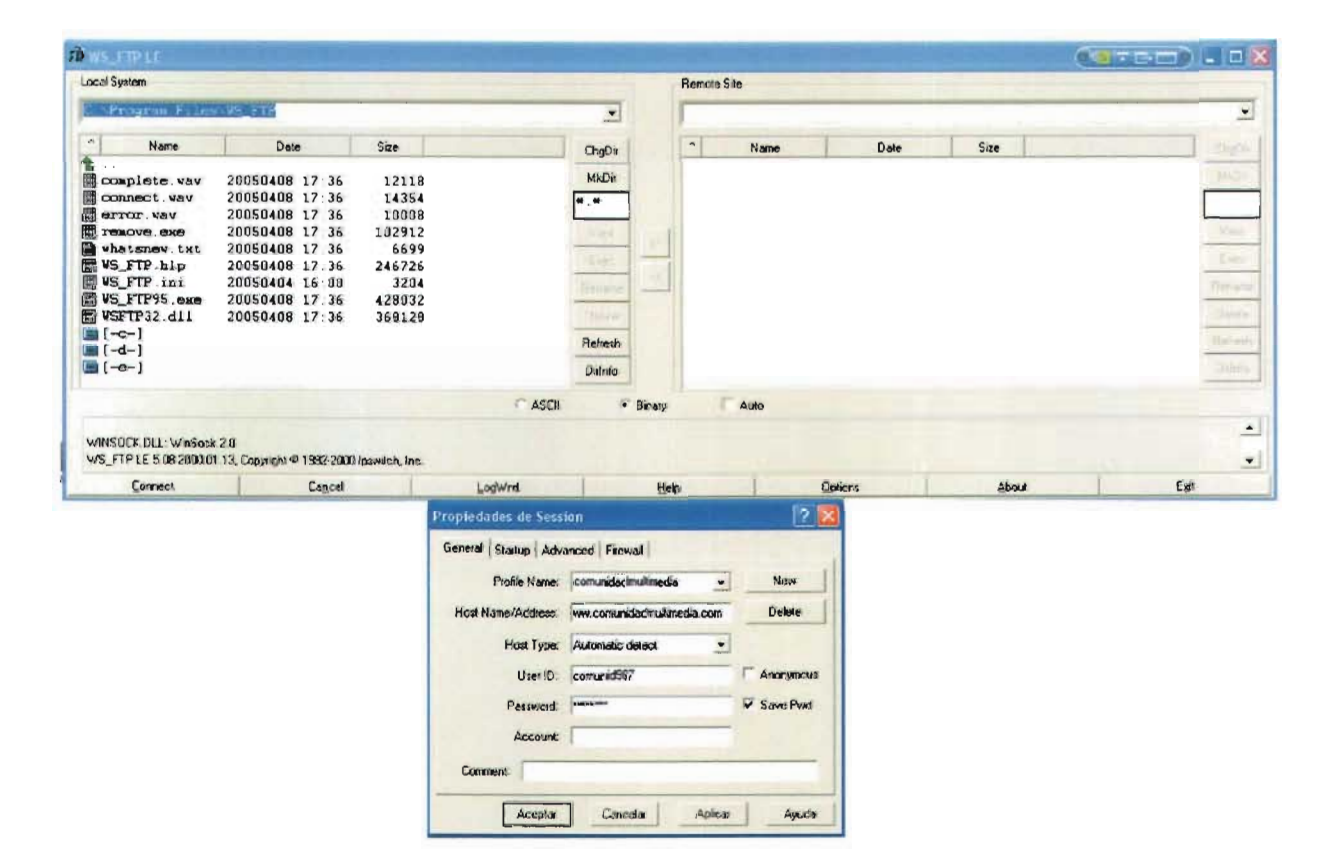

# **Conclusiones**

Unos microprocesadores de bajo precio y la red Intemet a nivel mundial forman la base que permite proveer de una conexión a prácticamente cualquier dispositivo electrónico, bien a través de cables o de forma inalámbrica. Conceptos como Collaborative Business, estructura digital, el "hogar conectado en red" o "embedded Internet" están comenzando ya a extenderse.

Como consecuencia , está apareciendo una

diversidad de dispositivos finales o periféricos específicos con capacidad Internet para utilización industrial o privada, y cuyo grado de conexión en red no es percibido totalmente. Teléfonos móviles provistos de "browsers" WAP, asistentes POA con módulo GSM integrado, el ordenador portátil conectado a la red de la empresa a través de móviles GPRS, o los Web Pads que a través del teléfono permiten un funcionamiento inalámbrico, son ejemplos corrientes de soluciones móviles. Por ejemplo, el desarrollo de los Web Pads o Web Tablets lleva unida la idea de convencer finalmente al público de las posibilidades de la red. Además del precio, también la disponibilidad y la variedad de opciones de aplicaciones "útiles" decidirán el éxito de estos nuevos dispositivos. Así, se están abriendo nuevas oportunidades como consecuencia de algunas arquitecturas de aplicación como la Multimedia

La difusión de MHP, y como consecuencia también la oferta de servicios multimedia, no quedará limitada únicamente a los Setup Boxes. También los televisores con capacidad digital y los PCs multimedia soportarán el middleware Java. Al mismo tiempo, la "plataforma para el hogar multimedia" sirve de prototipo de lo que serán los servicios multimedia en el sector del automóvil, ya que en vista del desarrollo positivo de MHP la Unión Europea ha puesto en marcha mediante

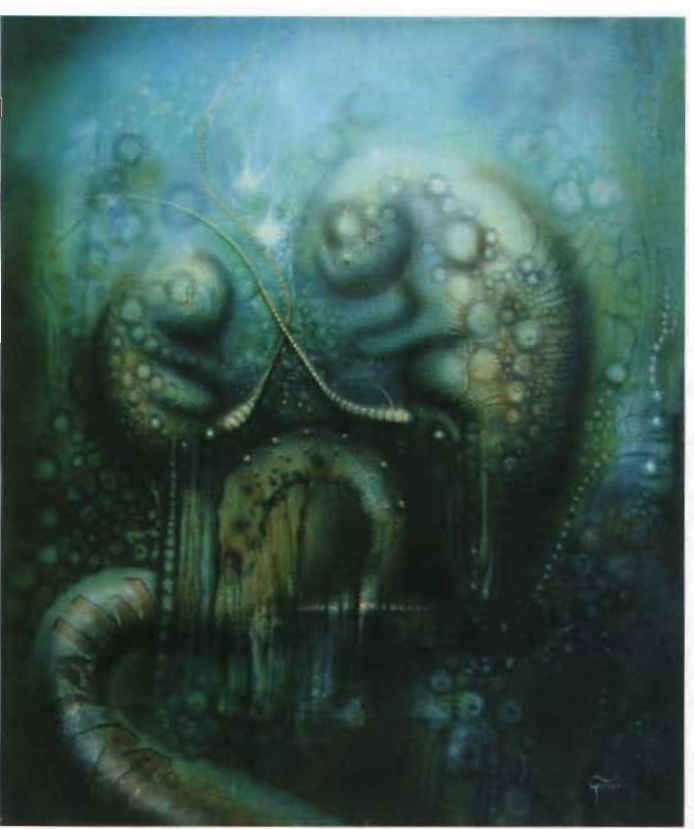

la plataforma MCP (Multimedia Car Platform) un proyecto europeo de investigación para el sector del automóvil que pretende unificar Internet, multimedia y acceso móvil.

MCP utilizará todos los resultados MHP transferibles al automóvil, y sólo realizará cambios o ampliaciones donde sea específicamente importante, como cuando lo requiera el acceso a datos de vehículos y navegación. Con base a MCP es posible poner en acción múltiples servicios, como servicios de información que toman en consideración la hora y el lugar de las consultas o servicios comerciales para el pago en estaciones de servicio, aparcamientos y autopistas de peaje.

Por otra parte, también hay otras opciones, desde servicios de comunicación, de mantenimiento y de emergencia, pasando por los servicios Internet a través de los cuales se ofrecerán informaciones tuñsticas sobre la ruta actual y el objetivo o destino del viaje.

Sin duda, el ciberespacio se ha convertido del discurso en un lugar virtual de expresión de comunidades heterogéneas, y funciona como espacio social donde relaciones políticas, culturales y económicas recomponen las formas tradicionales de movilización social. Sus características lo han demostrado, los cambios son evidentes y los progresos también .

Como vimos, en elciberespacio existen suficientes características como para poder afirmar que estamos delante de un proceso de creación de una nueva cultura. La cibercultura , un fenómeno en plena ebullición, "Existencialismo" Técnica escultura en resina

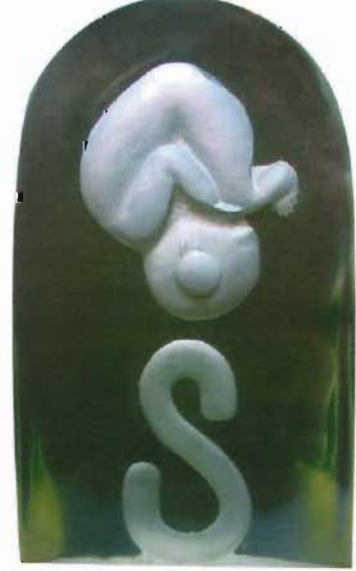

Abel Guerrero 2005

es la compañera del desarrollo de Intemet y del ciberespacio, de las comunidades virtuales y de las nuevas técnicas de representación, como la realidad virtual, la simulación digital, el arte digital, etcétera. Desde luego, esta nueva cultura se debe especialmente a la evolución tecnológica; pero está también ligada al fenómeno de la globalización en sus dimensiones culturales y artísticas, así como sociales y políticas.

No obstante, nos vamos adaptando a las transformaciones que se dan en nuestro entorno debido a la entrada de nuevas tecnologías, gozamos de ellas y les sacamos el mejor provecho. Claro está, seguimos condicionados, y en nuestro caso, relegados por la realidad de un mundo en el cual no todos tienen las mismas o por t u n ida d e s , facilidades y tratamientos.

Sin embargo, no se y formidable como medio

función del uso de la red de información y centro sobre el saber. Es evidente que las nuevas tecnologías nos han abierto caminos para ampliar nuestra creatividad y es por eso que la propuesta de esta investigación sea el de apoyar las mentes creadoras de multimedia y que vayan acordes a esta nueva tendencia de comunicacióncultura-medio. La tecnología es indiscutiblemente sinónimo de progreso, y la cibercultura su producto.

puede negar la importante

# **1.- La perspectiva del hipertexto multimedia**

Esta tesis es una aproximación al ciberespacio multimedia. No pretende codificarlo ni acotarlo, ni menos aún criticarlo: explicarlo sí, y explicar por qué en la época del nuevo rostro de la información instantánea, los recursos siempre disponibles de textos y multimedia en Internet, son muchas veces desaprovechados por los profesionistas, investigadores, desarrolladores, artistas, etc., esa nueva anarquia.

¿Dónde quedaron más de dos mil años de enseñanza estética? ¿Porqué en un medio nuevo, se renuncia a las herramientas del pasado? La computadora revolucionará los conceptos de vida y arte de aquí a unos cuantos años, tan pocos que pueden contarse con los dedos, es inimaginable lo que se puede lograr, por eso estamos al borde, ciertamente, de un novedoso concepto que necesitará combinar las nociones de la perspectiva clásica con medios actuales.

Como la premisa fundamental se sustenta en la realidad virtual, algo que vemos pero no tocamos, hay un enorme territorio por descubrir y explorar: el mismo que en el pasado, lo clásico aplicable tanto al medio virtual como a sus productos, ya editoriales, ya de diseño, ya del mismo multimedia, cine, etcétera.

Pero también que alguien desarrolle imágenes, texto, sonidos, etcétera., y pueda subirlas a la red no necesariamente significa que tiene conocimiento o estilo. **El** nuevo medio, con su rapidez, su sorpresa, su exceso, se atrofiará si se tira a la basura la experiencia previa.

Quien ignore lo elemental de cualquier disciplina artística aplicable a la computadora, estará imposibilitado de cruzar el umbral del nuevo medio y descubrir el rostro de la virtualidad. Bienvenidos, pues, a este umbral en el rostro de nuestro futuro inmediato.

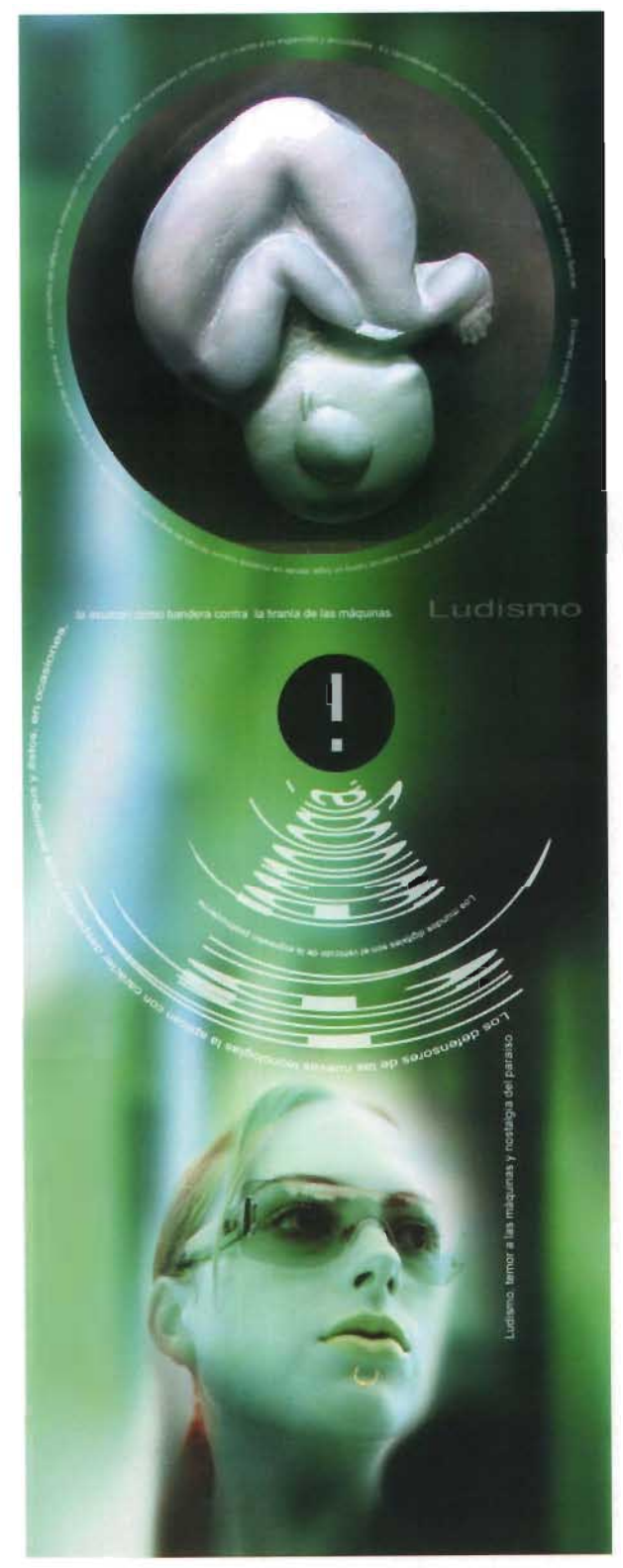

# **ESTA TESIS NO SALK** *OE LA BIBLIOTECA*

# **2.- Expectativas para el estudiante de multimedia**

Es evidente que nos encontramos inmersos en un mundo de información, de velocidad y de universalidad, en este sentido esta guía pretende ser práctica y accesible desde cualquier punto o máquina conectada a la red Internet, es decir, desde la comodidad de nuestra casa, desde un celular, una palm que contengan los servicios y la tecnología para hacerlo, o desde el lugar más inimaginable claro está, con una conexión de requerímientos básicos a la web

El estudiante de multimedia reafirmará sus conocimientos, despejará sus dudas y conocerá las novedades respecto al área, ya que el contenido de la página se mantendrá actualizado con investigaciones que realicen los estudiantes y quienes deseen apoyar. Dicha investigación será recibida, filtrada, organizada y puesta a disposición de los usuarios, mostrando los créditos y derechos de autor correspondientes.

Utilizando por ahora, en este portal vertical texto e imágenes, estudiados y organizados de tal modo que pueda encontrarse rápida y oportunamente la información, y se menciona por ahora porque está diseñada para actualizarse cuando la tecnología de la globalidad nos alcance, es decir, cuando se puedan utilizar videos a tiempo real, escenarios virtuales, y elementos que hoy en día, pocas instituciones y personas se dan el lujo de visualizar.

Será una herramienta consultada y despejará varias dudas a los interesados, al mismo tiempo servirá como semillero para almacenar información valiosa de las investigaciones que realicen los estudiantes para ellos mismos. Yes así literalmente como se crea **comunidadmultimedia.com** 

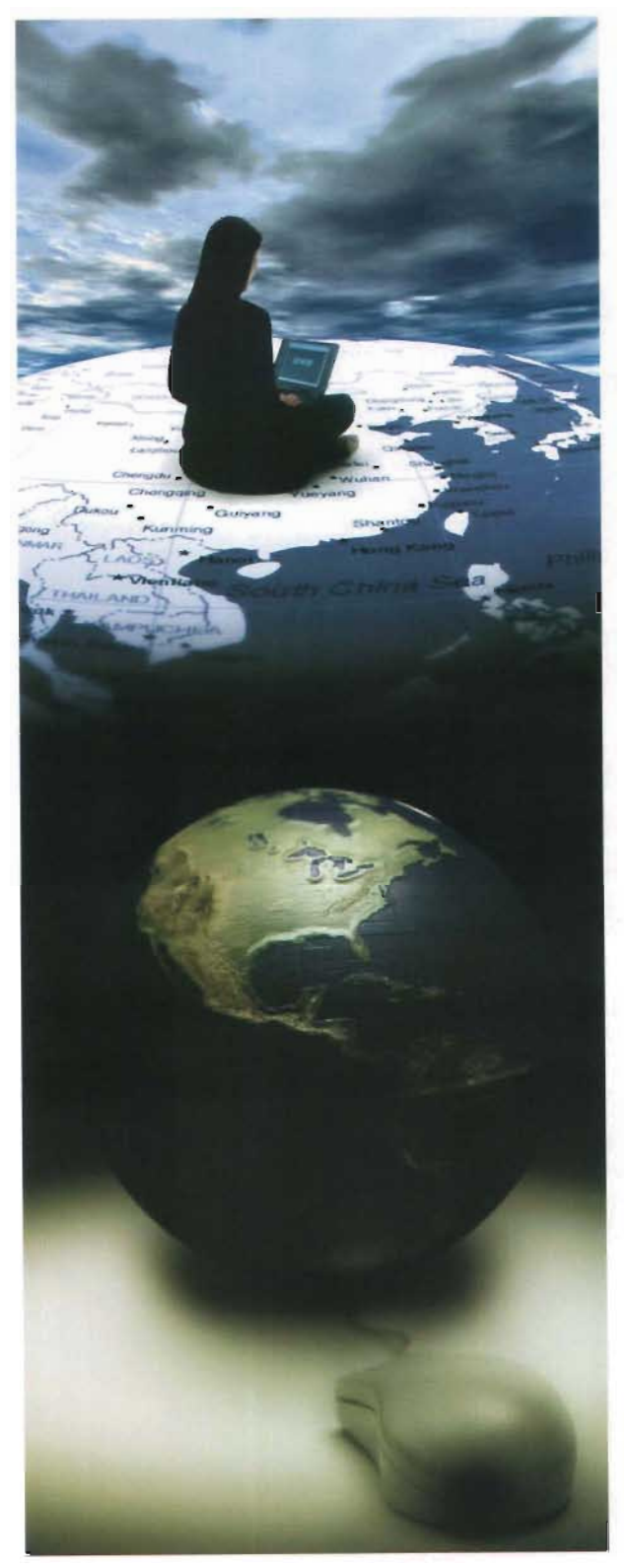

# **Bibliografía**

### **Referencias I Fuentes**

Ascott, Roy. "La arquitectura de cyberceptión" Publicado por Academy Editions, Londres 1995 E.U

Battro, Antonio. "Aprender hoy" Una colección de ideas, Argentina 2003.

Brondmo, Hans Meter. "Las reglas del marketing directo en intemet" Editorial Ediciones Oeusto año 2002 España

Bush, Vannevar. "As we my think" Artículo publicado en la revista "Atlantic Montly" en 1945

Chartier, Roger. "Libros, Lecturas y Lectores En La Edad Modema" Ediciones Cátedra, Madrid, 1993

Denham, Percival J. "La educación digital" Buenos Aires, 1998

Harasim, Linda. "Online Education" Perspectives on a New Environment (Praeger, 1990)

Levy , Pierre. «La Inteligencia Colectiva. Para una antropologla del ciberespacio « Editorial Paidós Ibérica SA, 1999.

Levy, Pierre. "Qué es lo virtual" Editorial Paidós Ibérica SA, 1995

Mcluhan, Marshall. "Comprender los medios de comunicación" y "El medio es el mensaje" 1964

Negroponte, Nicholas. "Being digital" Editado por: Alfred A. Knopf, Inc. 1995 E.U.

O'Donnell, Dr. Horacio A. "Educación sobre fin de siglo" Buenos Aires, 1998.

Piaget, Jean, e Inhelder, B. "El nacimiento de la inteligencia en el niño" 1951. Paris: Presses Universitaires de France.

Russell, J. Thomas, Lane, W.ronald. "Kleppner publicidad 12a edición", Editorial Prentice Hall. México 1994

Zapata Ros, Miguel. "Internet y educación" Revista Contextos de Educación Año 1. N° 2, :27-43. 1998 http://wWw.amlpcl.org.mx

http://wWw.campusdigital.com/

http://wWw.ciberpunk.info/basicos/internet.html

http://wWw.clinlcasocial.lnfo/

http://www.educa.aragob.es/cprcalat/mmdiccionario.htm

http://wWw.degreedeport.com/Spanish.htm

http://www.//laredargen.www6.50megs.com/historia\_web.htm

http://www.microsoft.com/latam/hogar/internet/multweb.asp

http://wWw.paralibros.com/passim/p20-tec/pg2050ci.htm

http://salud-mental.net/caratula/

http://wWw.universidades.com/carreras3.asp

http://wWw.universia.es/contenidos/Estudios\_ Unlversldadvirtual.htm

http://www.3d-multimedia.com/histint.htm

# **Anexo: Autores citados**

### (1) **Jean Piaget**

Jean Piaget (1896-1980), psicólogo y pedagogo suizo, conocido por sus trabajos pioneros sobre el desarrollo de la inteligencia en los niños. Sus estudios tuvieron un gran impacto en el campo de la psicologia infantil y la psicología de la educación.

Nacido en Neuchatel (Suiza), Piaget escribió y publicó su primer trabajo cientifico cuando tenia sólo diez años. Estudió ciencias naturales en la Universidad de Neuchâtel y, después de doctorarse a los 22 años, comenzó a interesarse por la psicología, disciplina que estudió e investigó, primero en la Universidad de Zurich (Suiza) y después en la Sorbona, París, donde inició sus estudios sobre el desarrollo de las capacidades cognitivas. En 1955 fue nombrado director del Centro Internacional de Epistemologia Genética de la Universidad de Ginebra, y después codirector de la Oficina Internacional de Educación.

En sus trabajos, Piaget distinguió cuatro estadios del desarrollo cognitivo del niño, que están relacionados con actividades del conocimiento como pensar, reconocer, percibir, recordar y otras. En el estadio sensoriomotor, desde el nacimiento hasta los 2 años, en el niño se produce la adquisición del control motor y el conocimiento de los objetos fisicos que le rodean. En el periodo preoperacional , de los 2 a los 7 años, adquiere habilidades verbales y empieza a elaborar símbolos de los objetos que ya puede nombrar, pero en sus razonamientos Ignora el rigor de las operaciones lógicas. Será después, en el estadio operacional concreto, de los 7 a los 12 años, cuando sea capaz de manejar conceptos abstractos como los números y de establecer relaciones, estadio que se caracteriza por un pensamiento lógico; el niño trabajará con eficacia siguiendo las operaciones lógicas, siempre utilizando símbolos referidos a objetos concretos y no abstractos, con los que aún tendrá dificultades. Por último, de los 12 a los 15 años (edades que se pueden adelantar por la influencia de la escolarización), se desarrolla el periodo operacional formal, en el que se opera lógica y sistemáticamente con símbolos abstractos, sin una correlación directa con los objetos del mundo fisico.

Entre su vasta obra, destacan: El pensamiento y lenguaje del niño (1926), Juicio y razonamiento en el niño (1928), El nacimiento de la inteligencia en el niño (1954), Seis estudios de psicología (1964), Biología y conocimiento (1967) y Psicología y pedagogía (1970).

### (2) **Vannevar Bush**

Maestro de la computación analógica

**Resumen:** El primer sistema de hipertexto, el "Memex" o Memory Extended, fue descrito por Vannevar Bush, Asesor Científico del Presidente de EE.UU. Roosevelt, en un ensayo de 1945 "As we May Think".

Vannevar Bush (Everett, MA 1890-1974), fue un visionario en su tiempo que predijo muchas de las maravillas tecnológicas que conocemos hoy. Alumno aventajado del Tufts College su tesis en 1913 mostraba su Profile Tracer, invento que servia para medir distancias entre terrenos desiguales.

En 1919, se une al Departamento de Ingeniería Eléctrica del MIT, donde permaneció 25 años, 12 de ellos como Decano. Entre sus proyectos, dispositivos ópticos y de composición fotográfica, almacenamiento y recuperación de microfilms. Con su compañero de habitación en Tufts Laurence K. Marshall y el científico Charles G. Smith, fundanen Cambridge, Massachusets en 1922 una compañía con el nombre de **American Appliance Company.** Posteriormente convertida en Raytheon, principal contratista en materia de Defensa del Gobierno de los EE.UU. y muy ocupado tras los ataques del 11 de septiembre. (Entre sus productos: detectores de agentes quimicos, visores infrarrojos, ciberseguridad, traductores árabe-inglés...).

En 1939 es nombrado presidente del **Carnegie Institute of Washington;** Director del **National Advisory Committee for Aeronautics;** y nombrado por el presidente de EE. UU. Director de la **Office of Scientific Research and Development**  encomendándole la gestión de los más de 6000 científicos envueltos en proyectos relacionados con la defensa de EE.UU. en la 11 Guerra Mundial, entre ellos, la creación de la Bomba Atómica .

Para la realización de cálculos repetitivos diseña el Analizador Diferencial, primer computador analógico condenado a la obsolescencia por la aparición de la computadora digital. Este dispositivo permitia la resolución de ecuaciones de hasta 18 variables y sirvió para cálculos balisticos entre otros.

En 1945, publica su visionario artículo "As we may think" en la revista "Atlantic Monthly" donde describió la llegada de diferentes dispositivos:

Máquina pensante: que serviría para realización de cálculos. Actualmente desarrollado por las ubicuas calculadoras.

Vocoder: máquina que funcionaba mediante el dictado. Mientras se le hablaba permitiría almacenar información en formato escrito. Actualmente, software como Voice Type.

Sin duda, el dispositivo más conocido por su influencia en la visión del hipertexto e internet fue el Memex. Memex era un dispositivo mecánico en el que un individuo podia almacenar todos sus libros, grabaciones y comunicaciones. Estaba mecanizado de modo que se podía consultar la información almacenada de una forma rápida y flexible (no lineal).

El Memex nunca se desarrolló pero Inspiró el trabajo de sus sucesores, Douglas Engelbart, Ted Nelson y más adelante Tim Berners Lee en su camino hacia la invención del hipertexto e internet. En 1947 es nombrado director de AT&T y en 1948 director de Merck and Co.

### (3) Píerre Levy

Pierre Levy nació en Tunes el 2 de Julio de 1956. Su formación originaria es en el campo de la historia, continuada mas tarde en el de la historia de la ciencia. Su perfil investigador emerge siguiendo cursos con el genial Michel Serres en la Sorbona. Defendió una tesis de sociología Acerca de la idea de libertad en la Antig‡edad con Cornelius Castonadis en l'Ecole de Haute Etudes en Sciences Sociales (1983). Mientras estudió informática por su cuenta

Desde el principio de su aprendizaje estuvo convencido de la importancia de las técnicas de comunicación y de los sistemas de signos en le evolución cultural. En ese sentido fué uno de los primeros investigadores a nivel mundial (con equivalentes en USA como Seymour Papert o Sherry TurkJe) en intentar pensar la revolución digital en los planos filosófico, estético, educativo y antropológico.

En 1984/1985 trabajó en el Centre de Recherches en Epistemologie y Autonomie (CREA) de l'Ecole Polytechnique Uunto a Jean-Pierre Dupuy, Daniel Andler e Isabelle Stengers) temas tales como el nacimiento de la cibernética y la inteligencia artificial (publicados en sendos cuadernos CREA). Cuando visité a Dupuy en Mayo de 1984 en el 1 de la rue Descartes, Levy todavía no había llegado a ese centro y me perdi entonces de conocerlo por unos pocos meses.

Participó con el colectivo que trabajó con Michel Serres, en la redacción del extraordinario volumen Eléments d'histoire des sciences (1989) (Traducido al castellano por Catedra) en el cual firmó la nota sobre la invención de la computadora.

Su primer libro fue La machine Univers (1987) que estaba dedícado a las Implicancias culturales de la informatización y sus raíces en la historia de Occidente.

Estuvo enseñando en Québec donde vive actualmente

enseñando en l'Université du Québec o Trois-Rivieres, Département loisir et communication sociale- entre 1987 y 1989, como profesor invitado del departamento de comunicaciones de la Universidad de Québec en Montreal. Allí mejoró sus conocimientos en ciencias cognitivas y accedió por primera vez a los tesoros en desarrollo del hipertexto y de los multimedia interactivos.

Como ingeniero cognitivo desarrolló sus primeros sistemas expertos. Precisamente su segunda obra Las tecnologías de la inteligencia se generó a partir de su estancia en el continente norteamericano.

Con el tinte filosófico que caracteriza a los franceses trató de darle consistencia epistemologica al concepto de hipertexto y dio los primeros pasos sumamente cercanos al programa que por la misma época Regis Debray denominaria mediología.

Una vez vuelto a Europa desarrolló gracias a la inspiración de su amigo ginebrino Xavier Comtesse, una forma de escritura icónica e interactiva sobre la pantalla de las computadoras. Imaginando una escritura con soportes dinámicos (en vez de la fijeza del papel) Levy diseñó una escritura que en vez de ser una trascripción del sonido, como el alfabeto, pudiera retratar a los modelos mentales.

Precisamente su próximo libro, La ideografía dinámica trató de fundamentar teóricamente ese sistema de signos, capaz de dar cuenta tanto de las simulaciones gráficas interactivas en la investigación científica, así como en los videojuegos.

Fue profesor de tecnologias educativas y de ciencias cognitivas en Nanterre (1989/1991) y formó parte del comité de redacción de la celebre revista Espnt

Junto a Richard Collin ayudó a crear cerca de Ginebra el Centro Europeo Neurope Lab -que vivió entre 1991 y 1995-, dedicado a la investigación aplicada en redes de conocimiento y economía del saber.

# (4) Roy Ascott

Roy Ascott ha iniciado el lugar de la cibernética, del telematics y de los medios interactivos en arte, con los proyectos tales como el arte terminal el año 80, La Plissure du Texte: un fairytale planetario, Electra, d'Art Moderne, París, 1983 de Musee; Aspectos de Gaia: caminos digitales a través de la tierra entera en Ars Electronica Unz, 1989; Red Planetaria, Venecia Biennale, 1986; Telenoia, V2 Holanda, 1992. Su diseño de concepto para un televator interactivo, Apolo 13, está instalado permanentemente en el centro de Ars Electronica, Unz. Sus primeros ministros más recientes del proyecto Art-ID/Cyb-ID del arte de la red en el Biennal hacen Mercosul en Porto Alegre el Brasil en nOViembre de 1999.

Él es fundador-director de CAiiA-STAR (centro para la investigación avanzada en los artes interactivos, universidad de la universidad de País de Gales, Newport y la ciencia y la tecnologia y el centro de investigación del arte, en la escuela de computar, de la universidad de Plymouth). Entre muchas citas académicas prestigiosas en los E.E.U.U., el Reino Unido, el Canadá, y la Europa, él ha llevado a cabo los postes del decano del Instituto, de la California y del profesor del arte de San Francisco para la teoría de comunicaciones, angewandte Kunst, Viena del fuer de Hochschule. Él aconseja los jurados, los diarios. los festivales, los centros de los medios y las universidades a través del mundo.

El ha publicado sobre 100 textos, y se traduce extensamente (incluyendo: La arquitectura de Cyberception, de arquitectos en Cyberspace. de estructuras de 1995 y de Technoetic, de arquitectos en Cyberspace 11. 1998, publicado por Academy Editions, Londres). Sus libros incluyen: Arte Y Telematics: Hacia la construcción de la nueva estética. (transporte japonés. E. Fujihara). Tokio: NTT, 1998; Sentido De Reframing: el paradigma technoetic. Exeter: Intelecto Ltd, 1999. ¿Hay amor en el telematic abraza? Las teorías del visionario de Roy Ascott del arte, de la tecnología y del sentido, corregido por Edward A. Shanken, serán publicadas por la universidad de California clavan 2000.

### (5) Or. Horacio A. O 'Oonnell

NaCió en Buenos Aires, el 24 de noviembre de 1937

• Abogado en la Universidad Nacional de Buenos Aires en 1968.

#### Estudios de Postgrado:

• Magister en International Law (MIL) Oxford, Inglaterra, en 1972 . • Fue ayudante de Cátedra de Derecho Agrario y Minero en 1970 y 1971 .

• Fue profesor TItular entre 1975 y 1979 en la Fundación de Altos Estudios en Ciencias Empresariales y Sociales.

• Fue profesor titular en 1992 y 1993 en la Universidad de Ciencias Empresanales y Sociales.

• Profesor Titular de Introducción al Derecho en la Facultad de Ciencias Jurídicas y Sociales de la Universidad de Ciencias Empresariales y Sociales.

• Actualmente es el Rector de dicha Universidad.

• En 1975 fue designado Vicepresidente del Capítulo Argentino de la International Advertising Association .En 1976 fue director de Relaciones Institucionales del XXV Congreso Mundial de PubliCidad.

• En 1985 y hasta 1990 fue presidente de la Asociación de Dirigentes de Empresa.

• En 1991 y 1992 Presidente de la Federación de la Asociación de Dingentes de Empresa.

• Ha dictado conferencias en numerosos congresos de 1975 a la fecha. Fue orador principal en distintas conferencias dadas en San Pablo, Caracas, Porto Alegre, Santiago de Chile, Montevideo, Madrid y Amsterdam, sobre temas de Derecho y temas de Comunicación.

• Ha escrito numerosos artículos sobre Derecho Empresario, Derecho Internacional y sobre Comunicaciones en los principales diarios del pais y varios del exterior.

• Es autor de "La empresa en la democracia", Buenos Aires 1993.

"Universidad y Empresa" Buenos Aires 1995.

Investigación publicada en dos tomos "Educación sobre fin de Siglo", Buenos Aires, 1998.

Investigación publicada sobre "La Violencia en el Sistema Educativo" Buenos Aires, 1999.

### (6) Nicho/as Negroponte

Nicholas Negroponte es un fundador y el director del instituto de Massachusets del laboratorio únicamente innovador de los medios de la tecnología . El diez-año-viejo laboratorio de los medios, un interdisciplinario, multi millón de centros de investigación del dólar de unparalled intelectual y los recursos tecnológicos, se centran exclusivamente en estudio y la experimentación con las formas futuras de comunicación humana, de la hospitalidad a la educación. Los programas incluyen: Televisión del mañana, escuela del futuro, sistemas de la Información y de la hospitalidad, y holografía. La investigación del laboratorio de los medios es apoyada por los contratos federales así como por más de setenta y cinco corporaciones por todo el mundo. Negroponte es también cofundador y columnista back-page para el compartimiento atado con alambre.

Negroponte estudió en el MIT, en donde como estudiante graduado él se especializó en el campo entonces nuevo del diseño automatizado. El ensambló a facultad del instituto en 1966, y por varios años dividió después de eso su tiempo de enseñanza entre el MIT y los professorships el visitar en Yale, Michigan, y la universidad de California en Berkeley.

En 1968 él también fundó el grupo pionero de la máquina de la arquitectura del MIT, un laboratorio de la combinación y piensa el tanque responsable de muchos radicalmente nuevos acercamientos al Interfaz de la humano-computadora. En el an o 80, él sirvió un término como presidente de fundación de la federaCión Internacional de las computadoras de las sociedades de la tratamiento de la información en programa de la vida diaria. Dos años más adelante, Negroponte aceptó la invitación del gobierno francés de sentir bien al primer director

ejecutivo del centro Pari's basado del mundo para el cómputo personal y el desarrollo humano, un proyecto experimental diseñó originalmente explorar el potencial de la informática para realzar la educación primaria en paises subdesarrollados.

### (7) Roger Chartíer

Roger Chartier nace en Lyon (Francia) en el año 1945. Su formación Intelectual fue en el ámbito de la llamada escuela de los Annales, de los años sesenta. Su primer trabajo estaba dedicado a la Academia de Lyon en el siglo XVIII: a la masonería, las sociedades literarias y las bibliotecas. Fue publicado en 1969 bajo la dirección de Daniel Roche. Otro historiador que ha influido en Roger Chartier fue Denis Richet, conocido por un libro sobre las instituciones del Antiguo Régimen. Para Chatier, a partir de este momento fue cuando aparecieron nuevas formas de entender la historia cultural, Intentando comprender las discrepancias socio-culturales a partir de estadísticas, cifras y series (como por ejemplo la tasa de alfabetización)

Entre 1969 Y 1976 fue asistente en la Soborna, más tarde, en el año 1984 fue designado director de estudios en el centro de investigaciones históricas de l'Ecole des Hautes Etudes en Sciences Sociales de Paris (Escuela de Altos Estudios en Ciencias Sociales de Paris), cargo que simultáneo al de presidente del Consejo Científico de la Biblioteca de Francia. Muy importante en ese momento fue la posibilidad de discusión y debate con colegas extranjeros, lo que promovió la crítica de la histOria cultural tal y como se practicaba en ese momento. Esto promovió también la relación entre Chartier y el historiador Robert Darnton.

A partir de ese momento, esos encuentros con historiadores de distintas nacionalidades produjeron una evolución compartida con historiadores de distintas generaciones, desde una historia que buscaba una lectura más científica del pasado, mediante estadísticas basadas en la cuantificación de los fenómenos culturales, hasta una historia que ha reintroducido otras cuestiones, como, por ejemplo, las relacionadas con la circulación del escrito impreso y las prácticas de lectura. Esta nueva perspectiva necesita otro tipo de fuentes no cuantitativas, que vuelven a colocar la singularidad de los individuos o de las comunidades en modelos globales.

Su campo de investigación fue, en un principio, la historia de las formas de sociabilidad y de la educación, centrándose posteriormente en la relación entre los textos y los lectores en una forma de historia del libro. Paralelamente a este trabajo, ha Investigado en campos como la filosofia y la historia literaria, y autores como Michel Foucault o Michel de Certeau.

Siempre estuvo interesado por las obras literarias y por entender la pluralidad, el efecto de los libros en personas alejadas en el tiempo. Para él, "la inmensa mayaría de las lecturas no dejan huella, a diferencia de las escrituras, lo que supone una dificultad para el historiador, que debe recorrer las diferentes situaciones de producción y recepción de los

textos desde el comienzo de la escritura hasta hoy, cuando la Irrupción del texto informático nos lleva a la tercera revolución en la historia de la escritura".

A Chartier le interesa cómo desde finales de la Edad Media lo escrito transforma toda la cultura europea, cómo difunde nuevas formas de socialización. La sociedad modifica sus comportamientos, ya que los libros transmiten reglas, prescripciones públicas y nuevas prácticas en la intimidad.

#### - Obras:

Otras obras escritas por Roger Chartier son:

- "Libros, Lecturas y Lectores En La Edad Moderna" (Madrid, 1993)

• "El Mundo Como Representación" (Barcelona, Gedisa, 1994)

"Escribir Las Prácticas" (Buenos Aires, Manantial, 1996)

• "Historia De La Lectura En El Mundo Occidental" (Madrid, Taurus, 1998)

• "Cultura Escrita, Literatura E Historia. Coacciones Transgredidas y Libertades Restringidas. Conversaciones Con Roger Chartier" (México, Fondo de Cultura Económica, 1999)

• "El Juego De las Reglas: Lecturas" (Buenos Aires, Fondo de Cultura Económica, 2000)

• "Entre Poder Y Placer: Cultura Escrita Y Literatura En La Edad Moderna" (Madrid, Ediciones Cátedra, 2000)

"Las Revoluciones De La Cultura Escrita. Diálogos E Intervenciones" (Barcelona, Gedisa, 2000)

### (8) Zapata Ross

Zapata Ros, Miguel 1998 Internet y educación. Revista Contextos de Educación Año 1, N° 2, :27-43.

ZAPATA ROS, M. 1997 Redes telemáticas: educación a distancia y educación cooperativa. Pixelbit Revista de Medios y Educación, n° 8, 57-69.

ZAPATA ROS, M. 1998 Internet y educación. Revista Contextos de Educación de la Universidad Nacional de Rio Cuarto, año 1, nº 2, 27-43.

ZAPATA ROS, M. Y J. GARCíA MARTíNEZ 1999. La educación a distancia en los distintos sistemas educativos de la Unión Europea. Revista Contextos de Educación de la

Universidad Nacional de Río Cuarto, año II, nº 1, 43-77

### (9) Antonio M. Baffro

Nació en Mar del Plata en 1936. Es doctor en medicina de la Universídad de Buenos Aires y doctor de la Universídad de Paris en psicología. Fue miembro del Centro Internacíonal de Epistemología Genética (Universidad de Ginebra, prof. Jean Piaget) y fue director asociado de la Escuela Práctica de Altos Estudios en el Laboratorio de Psicología Experimental y Comparada (Universidad de Paris, prof. Paul Fraisse) y visiting scholar en Harvard. Obtuvo las becas Guggenheim, Fulbright y Eisenhower y el Premio Nacional de Ciencias en Psicología y Educación en la Argentina . Es miembro de la Academia Nacional de Educación. Robert F. Kennedy Visiting Professor de la Universidad de Harvard (2002-2003). Miembro de la Pontificia Academia de Ciencias (2002-)

Ha escrito varios libros y articulos, y en colaboración con Percival J. Denham ha publicado Discomunicaciones: computadoras para niños sordos (1 989) y La educación digital (1998), Aprender hoy: Una colección de ideas (2003). Es autor de Half a Brain is enough (2000).

Ha sido uno de los primeros en introducir las herramientas de la computación en la enseñanza en la Argentina y Brasil. Como socio de Battro & Denham es consultor internacional de Instituciones educativas y empresas. Actualmente se dedica a la aplicación de las nuevas tecnologias Informáticas en el desarrollo de las capacidades neurocognitivas.

### (10) Percival J. Oenham

Nació en Buenos Aires en 1961 . Estudió ingeniería electrónica en el Instituto Tecnológico de Buenos Aires (1979-1983) y obtuvo la Licenciatura en Informática en la Universidad del Salvador (1992).

Se ha especializado en la implementación de recursos informáticos y de comunicaciones en empresas e instituciones educativas y en la capacitación permanente de los usuarios en todos los niveles. Fue uno de los primeros en el mundo en promover comunicaciones digitales entre personas sordas y en diseñar talleres de computación gráfica para discapacitados motores.

Como socio de Battro & Denham, consultores, ha podido extender el campo de las comunicaciones educativas a numerosas escuelas, colegios y universidades. Su actividad principal es la de brindarsistemasdigitalesaccesibles para todos, manteniendo el mayor nivel de calidad posible en el uso creativo de las herramientas informáticas tanto en el hogar como en las Instituciones de enseñanza. Una investigación permanente y una actualización constante en tecnología le permite participar en varios emprendimientos educativos a través del mundo. Ha generado novedosos mecanismos de gestión de los recursos digitales en Instituciones educativas, planteando normas de calidad y desarrollando nuevos sistemas de evaluación a distancia que han resultado exitosos a nivel internacional. También se ha preocupado por difundir sus ideas en numerosas notas y comentarios periodisticos, videoconferencias y charlas con apoyo multimedial e hipertextual. Es ca-autor con A. M. Battro de Discomunicaciones. Computación y niños sordos (Buenos Aires, 1989, Padova, 1994) y La educación digital (Buenos Aires, 1998).

### (11) Linda Harasim M.

Linda Harasim nació en Edmonton en el 18 de Marzo de 1949, profesora de la SFU's School of Communications, Post doctorada en teoría de la Educación por la universidad de Toronto in 1983.

Autora de: Learning Networks: A Field Guide to Teaching Online (MIT Press, 1995)

Gobal Networks: Computers and Communication, editor (MIT Press, 1993)

Online Education: Perspectives on a New Environment (Praeger, 1990)

Educational Applications of Computer Networks (Ontario Ministry of Education Press, 1986)

Harasim, Linda 1997 Virtual-UTM: a Web-Based Environment Customlzed to Support Collaborative Learnlng and Knowledge Building.

### (12) Marshall Mcluhan

Marshall McLuhan, nació en Edmonton, Canadá, el 21 de julio de 1911.

Estudió literatura inglesa en la Universidad de Manitoba, de donde egresó para luego doctorarse en Cambridge, donde se interesó por estudiar, en primer lugar, la retórica desde la cultura griega. Allí nace su interés por la palabra, pero, sobre todo, por la manera como ésta se expresa y cambia el entorno social. Su pasión por el tema fue tanta que llegó a hacer estudios en áreas como la historia, la sociología, la economía y la fisiologia, ello con el propósito de hacer una investigación seria y completa sobre los medios de comunicación y su influencia en las sociedades.

La trascendencia de sus estudios reside en que, para McLuhan,

los medios no sólo eran la radio, la televisión, los impresos, etc., sino que eran todos los objetos que constituyen una extensión del hombre; es decir, una prolongación o amplificación de alguna de las funciones u órganos del cuerpo.

Fue McLuhan quien habló de la noción de aldea global, en donde el flujo de la información y el modo en que ésta se percibe viven una completa revolución. Con esto se referia a que la historia del mundo es cíclica y que siempre retornamos al pasado. Un ejemplo es que la televisión Involucra sentidos que eran Importantes en la antigüedad, pero que fueron olvidados cuando llegó la Imprenta. No obstante, el término aldea global se utiliza hoy en día para hablar de la globalización; es decir, de la información que trasciende fronteras, que circula por todo el mundo y que pretende lograr que éste sea una gran comunidad.

Otro aporte hecho por McLuhan (aporte que en la actualidad es ampliamente discutido pero que en su momento revolucionó el entorno académico) fue el de su archifamosa frase "el medio es el mensaje", haciendo asi alusión a que el mensaje que portan los medios no debe leerse en sus contenidos, sino en la forma en que cada medio redefine las pautas de interacción humana.

Para muchos de los estudiosos de la comunicación, las ideas de McLuhan son absolutamente descabelladas y carentes de sentido y fundamento, no obstante han generado polémica y una serie de estudios donde la televisión pasó de ser tan sólo un medio mágico a convertirse en instrumento de poder que requiere de cuidadosos estudios.

McLuhan siempre fue, es y será un hombre polémico por su irreverencia, pero, sobre todo, por se un hombre que pronosticaba situaciones y acontecimientos cuando nadie se atrevía a hacerlo, lo que no quiere decir que siempre haya acertado (un ejemplo es lo que McLuhan decía respecto de los libros, pues creía que éstos pronto desaparecerían).

Algunas de sus obras son:

La galaxia Gutemberg (1962), Comprender los medios de comunicación (1964) y El medio es el mensaje.